# **ANALISIS SENTIMEN PEMBELAJARAN DARING PADA MAHASISWA MENGGUNAKAN METODE MAXIMUM ENTROPY DENGAN SELEKSI FITUR INFORMATION GAIN**

# **TUGAS AKHIR**

Sebagai salah satu syarat untuk memperoleh gelar sarjana S-1 di Program Studi Informatika, Jurusan Teknik Informatika, Fakultas Teknik Industri, Universitas Pembangunan Nasional "Veteran" Yogyakarta

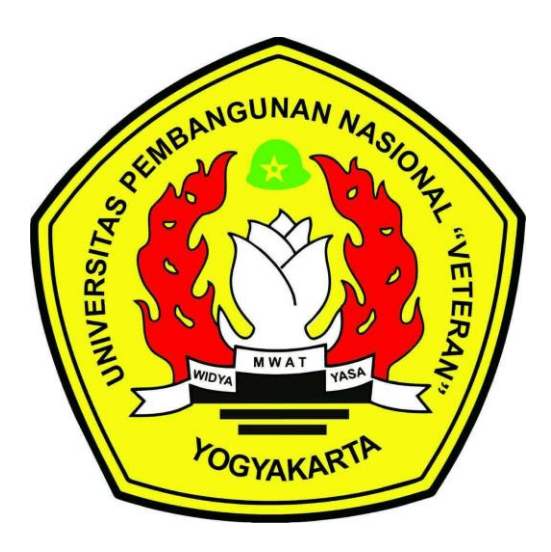

**Disusun Oleh :** 

RAHMATSYAH HABIBIE HARAHAP

NIM : 123140135

# **PROGRAM STUDI TEKNIK INFORMATIKA JURUSAN TEKNIK INFORMATIKA FAKULTAS TEKNIK INDUSTRI UNIVERSITAS PEMBANGUNAN NASIONAL "VETERAN" YOGYAKARTA**

**2021**

### HALAMAN PENGESAHAN PEMBIMBING

# ANALISIS SENTIMEN PEMBELAJARAN DARING PADA MAHASISWA MENGGUNAKAN METODE MAXIMUM ENTROPY DENGAN SELEKSI FITUR

#### **INFORMATION GAIN**

Disusun oleh :

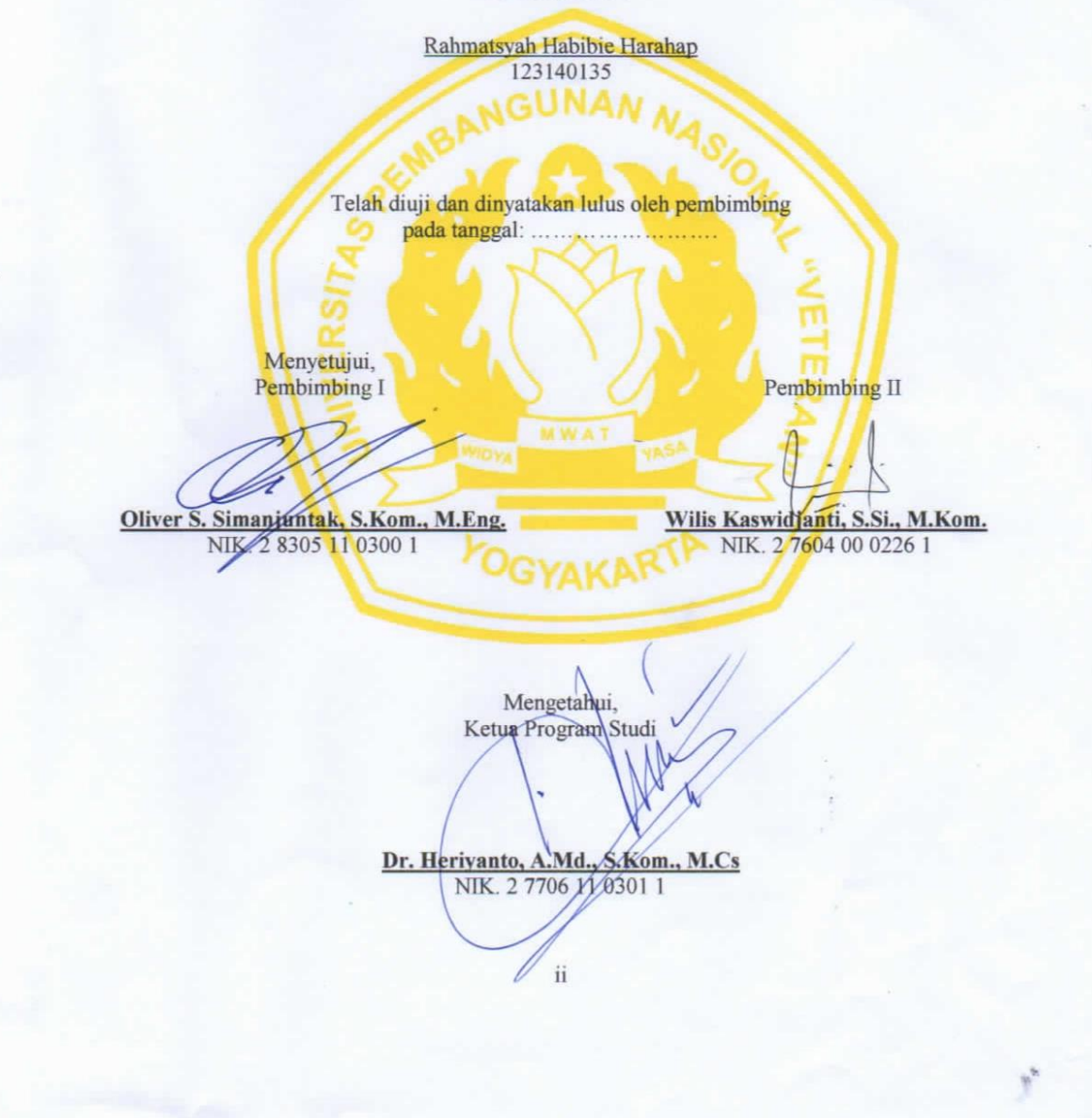

#### HALAMAN PENGESAHAN PEMBIMBING

# ANALISIS SENTIMEN PEMBELAJARAN DARING PADA MAHASISWA

## MENGGUNAKAN METODE MAXIMUM ENTROPY DENGAN SELEKSI FITUR

### **INFORMATION GAIN**

# Disusun oleh : Rahmatsyah Habibie Harahap 123140135 **UNAN** Telah diuji dan dinyatakan lulus pada tanggal:  $\ldots$  oleh . . . . . . . . . . Menyetujui,<br>Penguji I Penguji II Simanjuntak, S.Kom., M.Eng<br>NIK. 23305 11 0300 1 Wilis Kaswidjanti, S.Si., M.Kom.<br>NIK. 27604 00 0226 1 Oliver<sub>S</sub> Penguji III Penguji IV Juwairiah, S.Si., M.T.<br>NIK. 2 7607 00 0230 1 Mangaras Yanu F., S.T., M.Eng. NIK. 2 8201 13 0425 1  $\mathrm{ii}$

#### **SURAT PERNYATAAN**

#### KARYA ASLI TUGAS AKHIR

Sebagai mahasiswa Program Studi Teknik Informatika Fakultas Teknik Industri Universitas Pembangunan Nasional "Veteran" Yogyakarta, yang bertanda tangan dibawah ini, saya:

Nama : Rahmatsyah Habibie Harahap No. Mhs  $: 123140135$ 

Menyatakan bahwa karya ilmiah saya yang berjudul:

# ANALISIS SENTIMEN PEMBELAJARAN DARING PADA MAHASISWA MENGGUNAKAN METODE MAXIMUM ENTROPY DENGAN SELEKSI FITUR **INFORMATION GAIN**

Merupakan karya asli saya dan belum pernah dipublikasikan dimanapun. Apabila dikemudian hari, karya saya disinyalir bukan merupakan karya asli saya, maka saya bersedia menerima konsekuensi apapun yang diberikan Program Studi Informatika Fakultas Teknik Industri Universitas Pembangunan Nasional "Veteran" Yogyakarta kepada saya.

Demikian surat pernyataan ini saya buat dengan sebenarnya.

Dibuat di : Yogyakarta Pada tanggal : 2 | Juni 2021

Yang Menyatakan

AJX197902893

Rahmatsyah Habibie Harahap 123140135

iii

#### PERNYATAAN BEBAS PLAGIASI

Saya yang bertanda tangan di bawah ini:

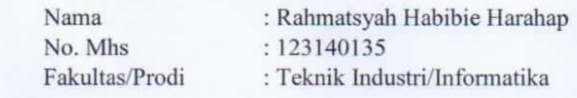

Dengan ini saya menyatakan bahwa judul Tugas Akhir

# ANALISIS SENTIMEN PEMBELAJARAN DARING PADA MAHASISWA MENGGUNAKAN METODE MAXIMUM ENTROPY DENGAN SELEKSI FITUR **INFORMATION GAIN**

Adalah hasil kerja saya sendiri dan benar bebas dari plagiasi kecuali cuplikan serta ringkasan yang terdapat di dalamnya telah saya jelaskan sumbernya (sitasi) dengan jelas. Apabila pernyataan ini terbukti tidak benar maka saya bersedia menerima sanksi sesuai peraturan Mendiknas RI No. 17 Tahun 2010 dan Peraturan Perundang-undangan yang berlaku.

Demikian surat pernyataan ini saya buat dengan penuh tanggung jawab.

Yogyakarta,

Yang membuat Pernyataan

384 IX 10 02898

Rahmatsyah Habibie Harahap 123140135

 $\dot{V}$ 

## **HALAMAN PERSEMBAHAN**

Sujud syukur saya persembahkan kepadaMu ya Allah, Tuhan Yang Maha Agung dan Maha Tinggi. Atas takdirmu saya bisa menjadi pribadi yang berpikir, berilmu, beriman dan bersabar. Semoga keberhasilan ini menjadi satu langkah awal untuk masa depan saya, dalam meraih citacita.

Dengan ini saya persembahkan karya ini untuk, Kedua orang tua saya. Terima kasih atas kasih sayang yang berlimpah dari mulai saya lahir, hingga saya sudah sebesar ini, terima kasih juga atas limpahan doa yang tak berkesudahan. Serta segala hal terbaik yang telah dilakukan.

#### **ABSTRAK**

Melalui Kementerian Pendidikan dan Kebudayaan Pemerintah telah melarang perguruan tinggi untuk melaksanakan perkuliahan tatap muka (konvensional) dan memerintahkan untuk menyelenggarakan perkuliahan atau pembelajaran secara *daring* (Surat Edaran Kemendikbud Dikti No. 1 tahun 2020). *Twitter* kerap dimanfaatkan untuk meninjau atau mengambil berbagai pendapat atau opini para pengguna yang nantinya akan diolah menjadi sebuah data, yang kemudian data tersebut akan diolah kembali untuk menemukan sebuah solusi dari suatu permasalahan yang ada. Analisis sentimen dilakukan untuk mengetahui pendapat atau opini yang dikemukakan dalam kalimat atau dokumen tersebuh, apakah akan bernilai positif, negatif atau netral. Untuk menganalisis suatu sentimen diperlukan adanya metode yang bisa mengelompokan suatu sentimen, Maximum Entropy merupakan metode yang digunakan pada penelitian ini dengan metode evaluasi yang digunakan adalah Confusion Matrix yang nantinya akan menghitung nilai Macro dan Micro averaging dari nilai evaluasi yang dihasilkan. Hasil evaluasi yang dilakukan dalam penelitian ini menghasilkan nilai akurasi Macro yang cukup tinggi yaitu sebesar 68% dengan nilai precision 72% dan recall sebesar 92% . Pengujian dilakukan dengan menguji sebanyak 250 tweet.

# **Kata Kunci : twitter, analisis sentimen, kuliah online, maximum entropy, information gain**

#### **KATA PENGANTAR**

Assalamu'alaikum Wr.Wb.

Puji syukur atas kehadirat Allah SWT yang telah melimpahkan rahmat, hidayah, dan inayah-Nya, sehingga penulis dapat menyelesaikan Tugas Akhir yang berjudul

# "**ANALISIS SENTIMEN PEMBELAJARAN DARING PADA MAHASISWA MENGGUNAKAN METODE MAXIMUM ENTROPY DENGAN SELEKSI FITUR INFORMATION GAIN**".

Penyusunan ini merupakan salah satu syarat yang harus dilaksanakan oleh setiap mahasiswa dalam menyelesaikan jenjang pendidikan S1 di Program Studi Teknik Informatika Fakultas Teknik Industri Universitas Pembangunan Nasional "Veteran" Yogyakarta. Didalam penyusunan tugas akhir ini, penulis menyadari bahwa penulisan tugas akhir ini tidak lepas dari bimbingan, bantuan dan dukungan dari berbagai pihak baik secara langsung maupun tidak langsung. Oleh karena itu, penulis sangat mengucapkan terimakasih yang sebesarbesarnya kepada:

- 1. Kepada Allah SWT yang senantiasa memberikan petunjuk, kemudahan dan kesehatan.
- 2. Kepada kedua orang tua penulis yang selalu mendoakan, memberikan semangat dan pengorbanannya baik dari segi moril maupun materi kepada penulis, sehingga penulis dapat menyelesaikan skripsi ini.
- 3. Kepada Bapak Oliver S. Simanjuntak, S.Kom., M.Eng. dan Ibu Wilis Kaswidjanti, S.Si., M.Kom. selaku dosen pembimbing yang telah bersedia membimbing dan mengarahkan penulis selama menyusun skripsi ini dan memberikan banyak ilmu serta solusi dari setiap permasalahan dalam menyelesaikan penulisan skripsi ini.
- 4. Kepada Bapak Budi Santosa, S.Si., M.T. selaku dosen wali.
- 5. Kepada Bapak Mangaras Yanu F., S.T., M.Eng. dan Ibu Juwairiah, S.Si., M.T. selaku dosen penguji yang telah bersedia memberikan masukan dalam menyelesaikan penulisan skripsi ini.
- 6. Kepada Bapak/Ibu dosen dan staff di Program Stud Teknik Informatika, yang telah banyak membantu penulis dan memberikan ilmu pengetahuan selama menempuh pendidikan di Universitas Pembangunan Nasional "Veteran" Yogyakarta.
- 7. Kepada seluruh teman-teman yang turut membantu dan memberikan semangat kepada saya dalam menyusun skripsi ini.

Semoga laporan tugas akhir ini dapat bermanfaat bagi semua pihak. Sekali lagi penulis juga mengucapkan terimakasih kepada semua pihak yang telah membantu. Semoga Allah SWT selalu meridhoi semua umatnya, Aamiin Ya Robbal Alamiin.

Wassalammu alaikum warahmatullahi wabarakatuh

Yogyakarta, 18 Juni 2021

Penulis

# **DAFTAR ISI**

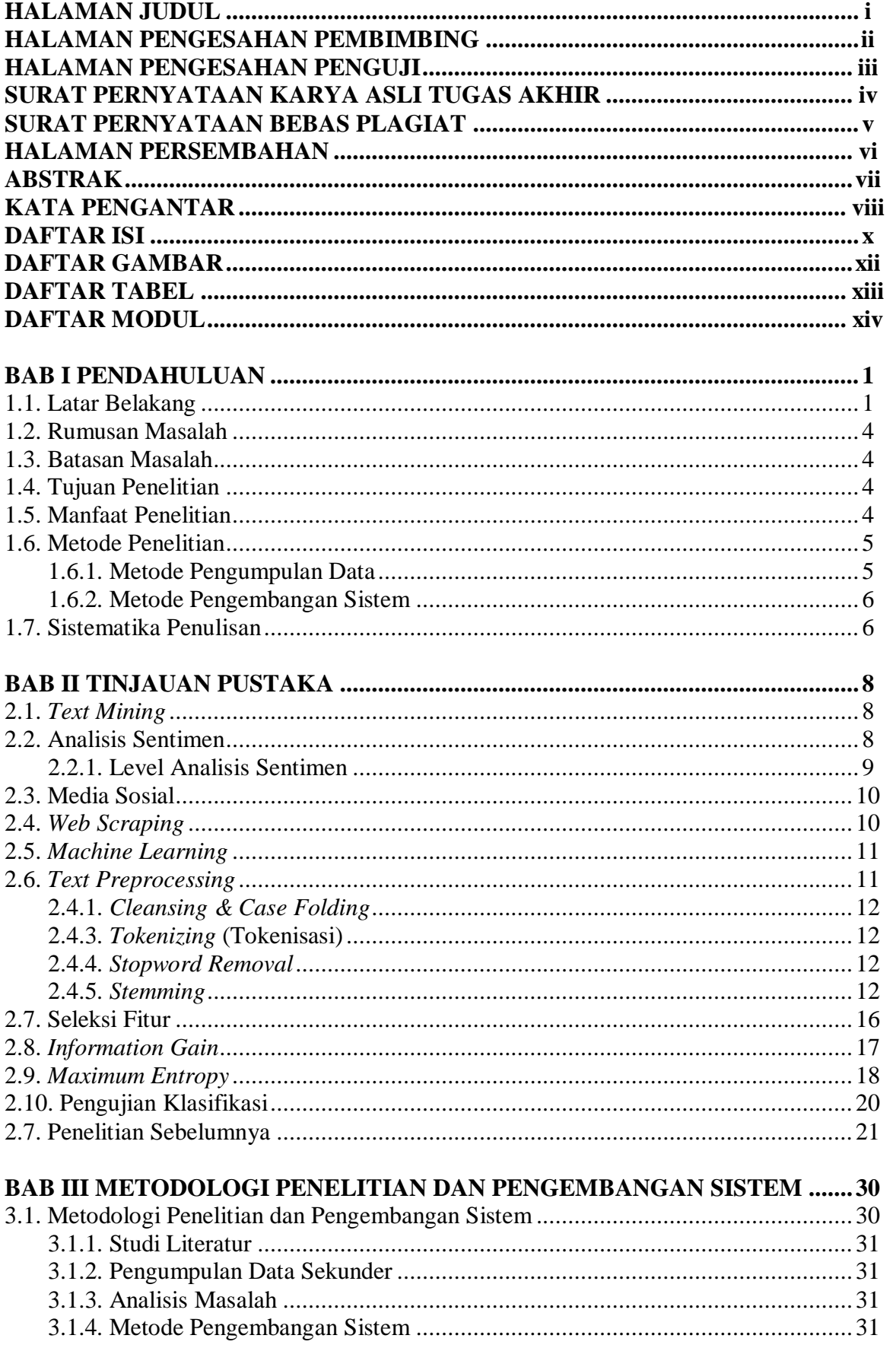

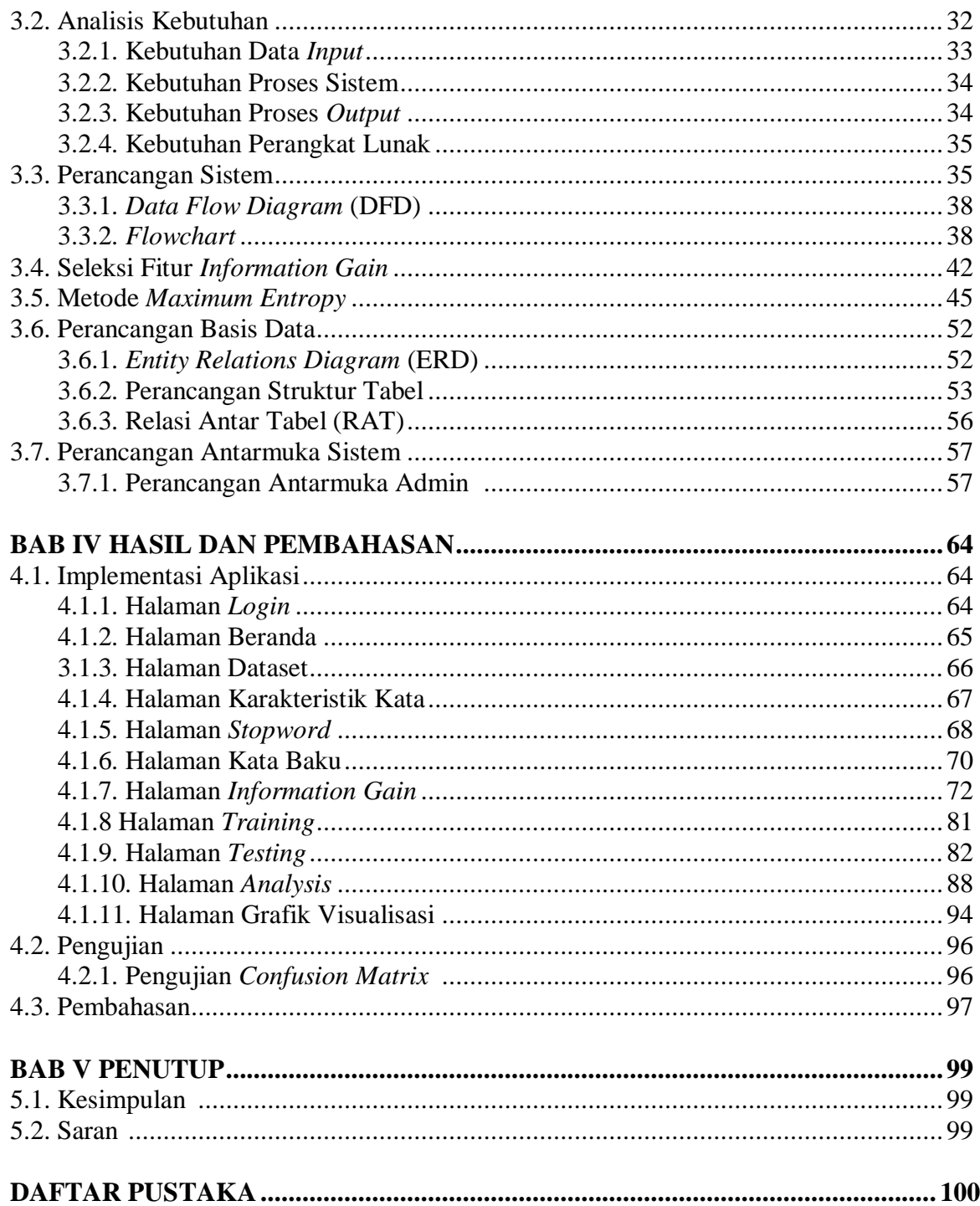

# **DAFTAR GAMBAR**

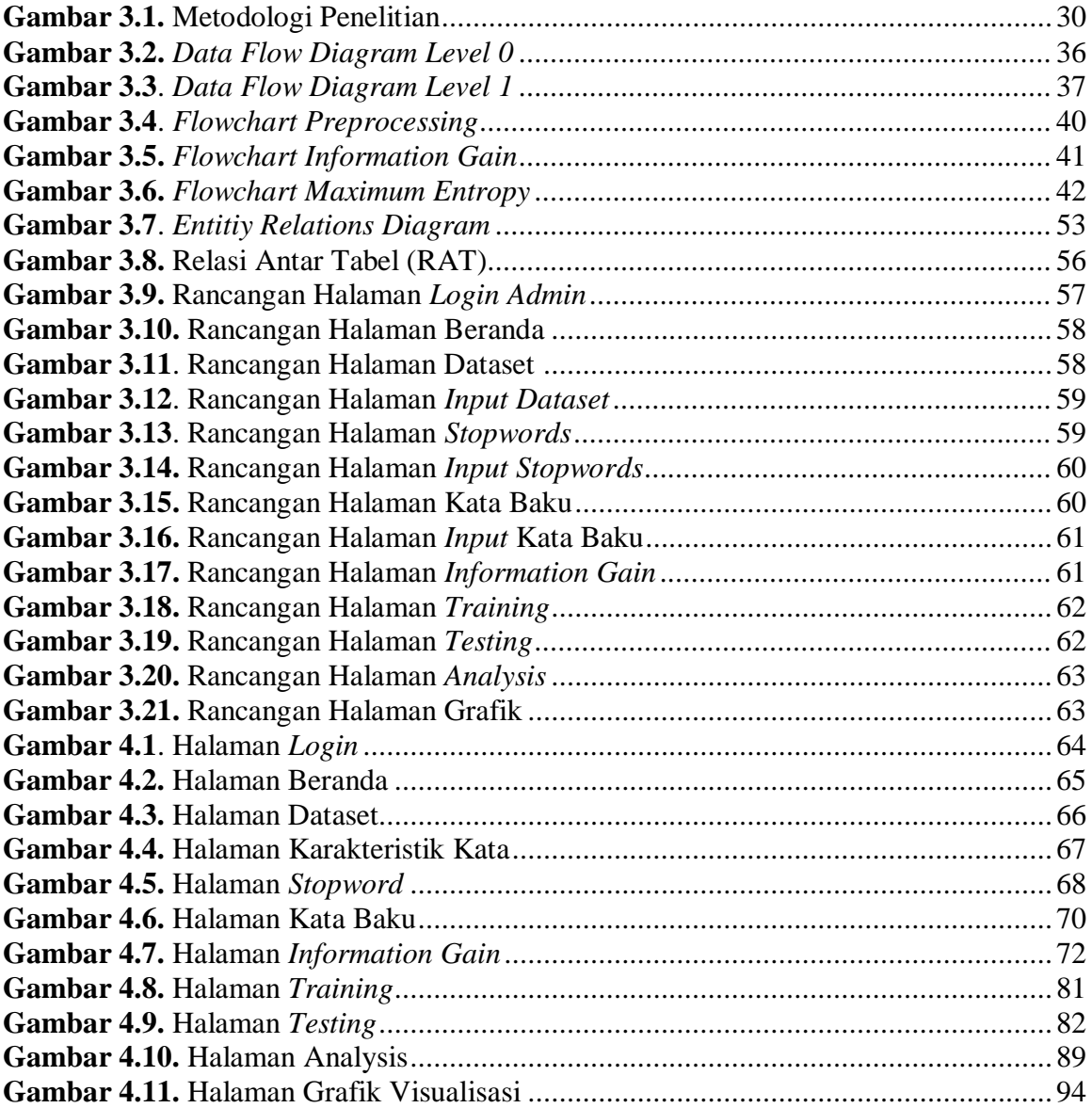

# **DAFTAR TABEL**

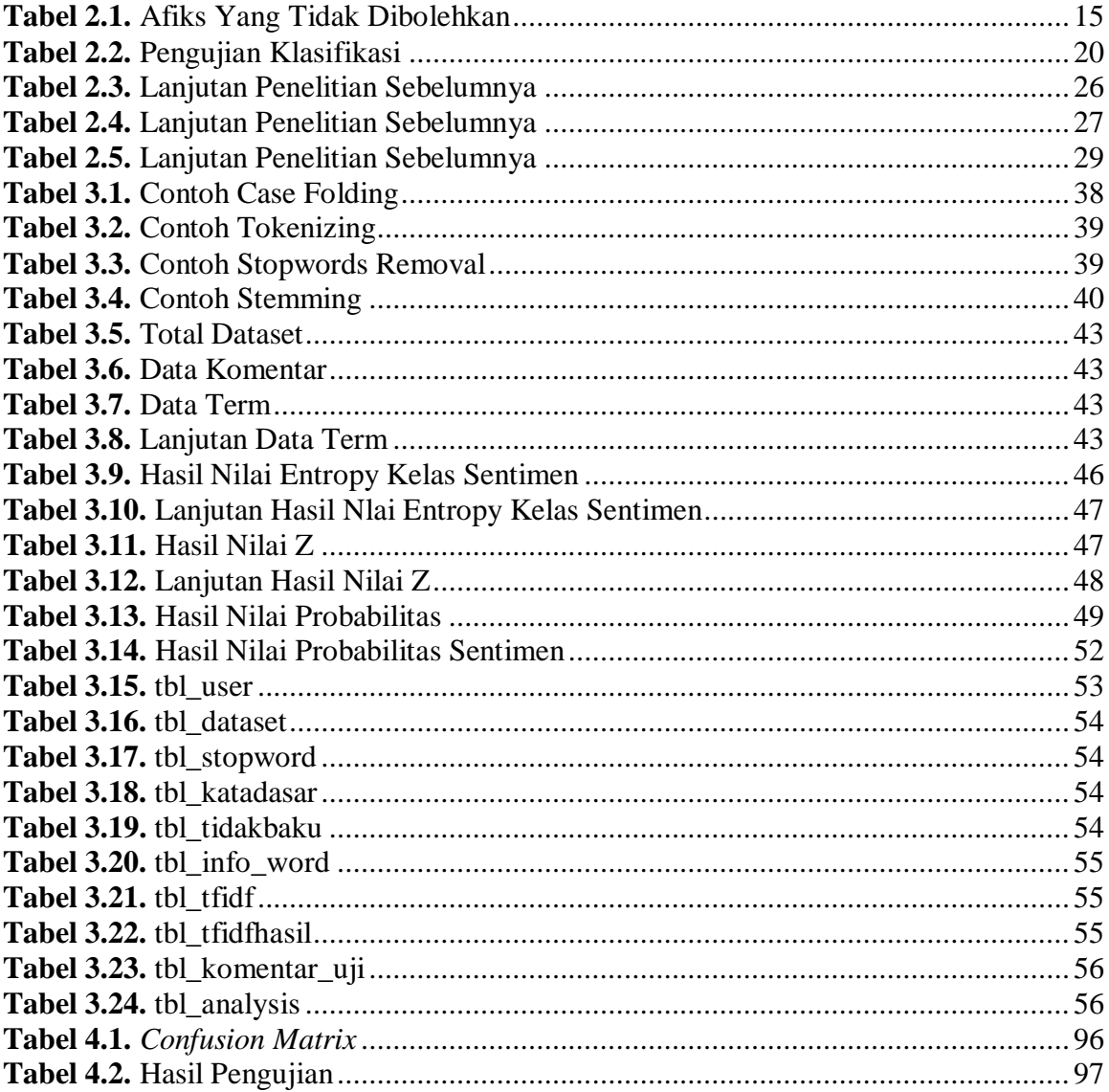

# **DAFTAR MODUL**

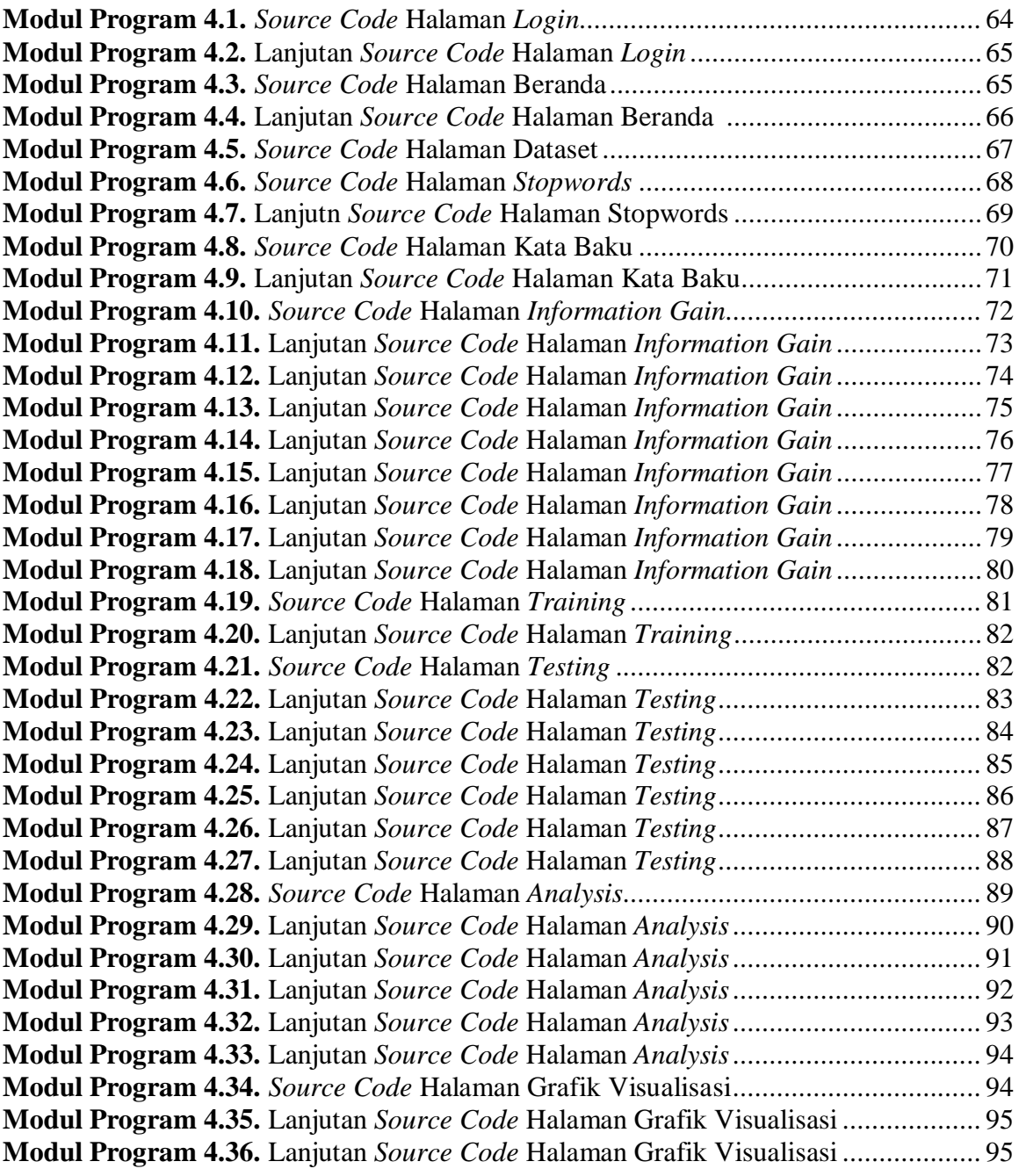

#### **BAB I**

#### **PENDAHULUAN**

#### **1.1. Latar Belakang**

Wabah *corona virus disease* 2019 (Covid-19) yang telah melanda dunia, memberikan tantangan tersendiri bagi lembaga-lembaga yang ada, khususnya pada lembaga pendidikan di Indonesia. Dalam mencegah penyebaran dari virus Covid-19 ini, pemerintah telah melarang kegiatan yang menyebabkan terjadinya kerumuman, adanya pembatasan sosial (*social distancing*) dan menjaga jarak fisik (*physical distancing*). Melalui Kementerian Pendidikan dan Kebudayaan Pemerintah telah melarang perguruan tinggi untuk melaksanakan perkuliahan tatap muka (konvensional) dan memerintahkan untuk menyelenggarakan perkuliahan atau pembelajaran secara *daring* (Surat Edaran Kemendikbud Dikti No. 1 tahun 2020). Perguruan tinggi dituntun untuk dapat menyelenggarakan pembelajaran secara *daring* atau *online* (Firman, F., 2020).

Banyak mahasiswa yang mengemukakan pendapat atau beropini tentang pembelajaran *daring* yang dilakukan di masa pandemi ini. Sebagian besar para mahasiswa berkomentar atau berpendapat lewat akun pribadi media sosial mereka. Sehingga memunculkan beragam pendapat atau opini yang bersifat netral, positif, maupun negatif. Perkembangan media yang begitu pesat, memunculkan banyak media online dari media berita sampai media sosial. Contohnya dari *Facebook*, *Twitter*, *Path*, *Instagram*, *Google+*, *Tumblr*, *Linkedln* dan sebagainya masih banyak lagi (Rofqoh et al., n.d.). Pada media sosial khususnya *twitter*, kerap dimanfaatkan sebagai tempat mengemukakan pendapat atau opini maupun mengeluarkan keluh kesah atau keresahan yang dihadapi oleh banyak mahasiswa. Tidak jarang juga *twitter* menjadi tempat untuk melakukan diskusi tentang berbagai hal yang menimbulkan pro dan kontra. *Twitter* juga kerap dimanfaatkan untuk meninjau atau mengambil berbagai pendapat atau opini para pengguna yang nantinya akan diolah menjadi sebuah data, yang kemudian data tersebut akan diolah kembali untuk menemukan sebuah solusi dari suatu permasalahan yang ada. Analisis sentimen dilakukan untuk mengetahui pendapat atau opini yang dikemukakan dalam kalimat atau dokumen tersebuh, apakah akan bernilai positif, negatif atau netral.

Analisis sentimen merupakan ilmu yang mempelajari bagaimana menganalisa opini, pesan, sentimen, evaluasi, penilaian, emosi dari suatu entitas berupa produk, pelayanan, organisasi, permasalahan, topik dan atribut (Liu, 2012). Melalui analisis sentimen dapat diketahui sifat dari opini, komentar atau sentimen yang disampaikan oleh mahasiswa, apakah akan bersifat positif, negatif atau bahkan netral. Pada proses analisis sentimen dilakukan dengan menggunakan penerapan dari algoritma *machine learning* yang dapat membantu proses klasifikasi. Salah satu algortima machine learning yang bisa digunakan adalah adalah *maximum entropy* dan dengan menggunakan tambahan seleksi fitur *information gain* yang mampu menambah akurasi dari analisis.

Sebelumnya pernah dilakukan penelitian yang yang berjudul analisis sentimen pemilihan presiden 2019 pada *twitter* menggunakan metode *maximum entropy*. Penelitian ini menganalisis opini yang berasal dari ungkapan seseorang melalaui media sosial *twitter*  tentang pemilihan presiden pada tahun 2019. Hasil dari analisis sentimen pada penelitian ini berupa kesimpulan apakah sentimen bernilai positif atau negatif. Pada penelitian ini juga akan digunakan sebagai prediksi elektabilitas pasangan calon presiden yang akan maju pada pemilihan presiden pada tahun 2019. Teknik pengumpulan data yang dilakukan pada penelitian ini adalah dengan mengambil *tweet* berbahasa Indonesia yang membahas tentang Pilpres 2019. Pengumpulan data dilakukan dengan cara menyaring *tweet* dengan beberapa *keywords* yang berkaitan dengan Pilpres 2019. Data yang telah diolah akan digunakan sebagai dataset yang nantinya akan menjadi data latih dan data uji dengan jumlah yang seimbang pada masing-masing kelas positif dan negatif. Data latih yang digunakan sebanyak 300 data *tweet* yang mana data tersebut memiliki jumlah 150 *tweet* positif dan 150 *tweet* negatif. Metode *maximum entropy* yang digunakan dalam penelitian ini untuk menganilis data sentimen memiliki hasil akurasi sebesar 89,16% dengan nilai *precision* 100%, *recall* 89,16% dan *f-measure* sebesar 94,27%. Hasil evaluasi dari penelitian ini dengan menggunakan metode *maximum entropy* menghasilkan nilai *macro* dan *micro* yang sama nilai evaluasi bisa ditingkatkan dengan menammbah jumlah data latih yang digunakan. Semakin banyak data latih maka nilai evaluasi sistem akan semakin baik (Sabily et al., 2019).

Berdasarkan permasalahan yang ditemukan, inilah yang menjadi ide dasar dalam penelitian ini untuk mengetahui pendapat atau opini para mahasiswa yang berkomentar di *twitter* tentang pembelajaran *daring*. Pengumpulan data akan dilakukan dengan cara menyaring *tweet* dengan *keywords* yang berkaitan dengan pembelajaran *daring*. Data yang telah diambil akan diolah menjadi *dataset* yang akan menjadi data latih dan data uji. Proses klasifikasi pada metode *maximum entropy* hanya akan menggunakan informasi kemunculan dari suatu fitur dalam sebuah dokumen (Anggraeni, 2008). Secara garis besar *maximum entropy* akan mencari probabilitas yang paling sama dengan menggunakan asumsi minimal. Pengklasifikasian akan dibagi menjadi 3 kategori yaitu positif, negatif dan netral. Seleksi fitur *information gain* pada proses klasifikasi akan digunakan untuk mengukur seberapa sering muncul suatu fitur dalam kelas tertentu yang akan dibandingkan seberapa sering fitur tersebut muncul dalam seluruh kelas yang ada. Fitur *information gain* akan menghitung seberapa banyak *term* yang dipakai untuk mengetahui *lexical* teks dalam proses klasifikasi (Lei, 2002).

Penggunaan metode *maximum entropy* dengan seleksi fitur *information gain* untuk melakukan klasifikasi komentar sudah pernah diterapkan, namun hanya menggunakan dua klasifikasi sentimen, yaitu sentimen positif dan negatif, belum terdapat sentimen yang bersifat netral. Oleh karena itu, penelitian yang akan dilakukan menggunakan metode

*maximum entropy* dengan seleksi fitur *information gain* ini akan dibagi menjadi 3 kelas sentimen pada klasifikasi komentar yaitu, positif, negatif dan netral. Berdasarkan uraian diatas, maka akan dilakukan penelitian tentang analisis sentimen pembelajaran *daring* pada mahasiswa berdasarkan *tweet* pada *twitter* menggunakan metode *maximum entropy* dengan seleksi fitur *information gain*.

#### **1.2. Rumusan Masalah**

Rumusan dari permasalahan diatas adalah "Bagaimana cara mengklasifikasikan komentar atau persepsi mahasiswa terhadap proses pembelajaran daring melalui komentar pada *Twitter* dengan pencarian *keywords* terkait ?"

### **1.3. Batasan masalah**

Agar masalah yang dibahas menjadi fokus dan lebih jelas dalam mencapai sasaran, maka dibuat batasan dari perumusan masalah di atas, diantaranya adalah :

- 1. Analisis dilakukan berdasarkan *keywords* terkait kuliah online ataupun belajar daring yang ada pada media *twitter.*
- 2. Data komentar yang digunakan merupakan data komentar berbahasa Indonesia.
- 3. Data sentimen akan dikategorikan dalam 3 kelas yaitu, positif, negatif dan netral.

# **1.4. Tujuan Penelitian**

Dari rumusan masalah di atas, maka tujuan dari penulisan tugas akhir ini adalah :

- 1. Mengimplementasikan metode *maximum entropy* dengan seleksi fitur *information gain* untuk menghasilkan ekstraksi komentar *twitter* pada analisis sentimen.
- 2. Menghasilkan sebuah sistem yang dapat digunakan untuk menemukan informasi terkait sifat dari pendapat mahasiswa/i terkait kuliah *online*.

## **1.5. Manfaat Penelitian**

Adapun manfaat pada penelitian ini adalah sebagai berikut :

- 1. Dapat memberikan informasi terkait performa *maximum entropy* dengan seleksi fitur *information gain* dalam melakukan analisis sentimen untuk melakukan klasifikasi komentar dan opini mahasiswa pada komentar *twitter*.
- 2. Memberikan informasi pendapat mahasiswa/i dalam menghadapi kuliah secara *online* atau pembelajaran *daring*.
- 3. Penggunaan metode *maximum entropy* dan fitur *information gain* untuk analisis sentimen sencaara kontinu di masa yang akan datang.

## **1.6. Metode Penelitian**

Metodologi yang digunakan dalam penelitian ini terdiri atas metode pengumpulan data dan metode pengembangan sistem.

# **1.6.1. Metode Pengumpulan Data**

a. Studi Literatur

Tahap studi literatur merupakan tahapan dalam mencari, mengumpulkan dan membaca referensi yang bertujuan untuk memperdalam pembahasan mater yang berkaitan dengan fitur *information gain* dan metode *maximum entropy.* Sumber studi literatur yang digunakan berasal dari jurnal penelitian ilmiah, artikel online, e-book atau penelitian yang berkaitan.

b. Teknik Pengumpulan Data

Teknik pengumpulan data yang akan digunakan di dapatkan dari data yang diperoleh melalui aplikasi sosial media *Twitter*. Data yang diambil merupakan data komentar tentang kuliah *online*.

c. Teknik Analisa Data

Setelah melalukan pengumpulan data, maka akan dilakukan tahap analisa data. Pada tahap analisa data dilakukan dengan cara memilah data untuk dijadikan sebagai data latih.

#### **1.6.2. Metode Pengembangan Sistem**

Metode pengembangan sistem yang akan digunakan dalam penelitian ini yaitu menggunakan metode waterfall. Yang mana metode pengembangan sistem ini menyediakan dalam pendekatan alur hidup perangkat lunak secara terurut atau linear, dengan tahapantahapannya sebagai berikut (Pressman, 2012) :

*a. Requirements Analysis*

Tahap ini merupakan proses analisa atau pengumpulan data-data yang berkaitan dengan sistem yang akan dibuat.

*b. Design*

Tahap ini merupakan proses pembangunan struktur data serta perancangan *interface* dari sistem yang akan dibuat.

*c. Coding & Testing*

Pada tahap ini akan dilakukan penggabungan dari modul-modul yang telah dibuat dan dilakukam pengujian untuk mengetahui apakah ada kesalahan yang terjadi atau tidak.

*d. Implementation*

Tahap ini merupakan proses dari modul-modul yang sudah diintegrasikan mejadi sistem yang lengkap.

*e. Maintenance* 

Pada tahap ini akan dilakukan pemeliharaan sistem yang telah dibuat dan telah diterapkan, maka tahap ini merupakan tahapan akhir dari metode waterfall.

# **1.7. Sistematika Penulisan**

Sistematika penulisan pada penelitian disusun dalam lima bab yang masing-masing bab akan dijelaskan sebagai berikut:

#### BAB I PENDAHULUAN

Bab ini menguraikan tentang latar belakang masalah, rumusan masalah, batasan masalah, tujuan penelitian, manfaat penelitian, metodologi penelitian dan sistematika penulisan penelitian.

## BAB II TINJAUAN PUSTAKA

Dalam bab ini menjelaskan tentang teori-teori yang menjadi landasan penelitian yang akan dilakukan dalam mendukung penelitian ini, seperti tinjauan literatur mengenai karya ilmiah sebagai referensi, gambaran pembelajaran, serta pemodelan yang akan menggunakan *Data Flow Diagram* (DFD), metode *Maximum Entropy* dan fitur *Information Gain* dalam membangun sistem analisis sentimen tentang kuliah *online*.

# BAB III METODOLOGI PENELITIAN DAN PERANCANGAN SISTEM

Pada bab ini berisi mengenai metode penelitian, pengumpulan data dan analisis data. Analisis data dibuat dengan mengkombinasikan pengumpulan data yang diperoleh. Serta cara bagaimana aktifitas kerangka kerja dalam tiap tahapnya serta gambaran umum perancangan sistem.

#### BAB IV HASIL, PENGUJIAN DAN PEMBAHASAN

Bab empat berisi secara rinci penerapan dari analisis data dan pengolahan data yang dibuat menjadi sistem dokumen manajemen dengan menampilkan antarmuka program disertai cara kerja dan penggunaan program.

#### BAB V PENUTUP

Bab lima merupakan penutup dari penjelasan yang berisi tentang kesimpulan dan saran dari hasil sistem.

#### **BAB II**

## **TINJAUAN PUSTAKA**

### **2.1. Text Mining**

*Text mining* adalah proses menambang data yang berupa teks dimana sumber data biasanya didapatkan dari dokumen dan tujuannya adalah mencari kata-kata yang dapat mewakili isi dokumen sehingga dapat dilakukan analisis keterhubungan antar dokumen tersebut (Aditya, 2015).

Kunci dari proses pada *text mining* adalah menggabungkan informasi yang berhasil diekstraksi dari berbagai sumber (Hearst, 2003). Proses *text mining* yang khas meliputi kategorisasi teks, *text clustering*, ekstraksi konsep/entitas, produksi taksonomi granular, *sentiment analysis*, penyimpulan dokumen, dan pemodelan relasi entitas, yaitu pembelajaran hubungan antar entitas (Bridge, 2011).

## **2.2. Analisis Sentimen**

Analisis sentimen atau dapat disebut juga sebagai *opinion mining* adalah bidang studi yang menganalisa pendapat, sentimen, evaluasi, penilaian, dan emosi banyak orang mengenai entitas seperti produk, pelayanan, organisasi, individu, permasalahan, acara, topik, dan atributnya (Liu, 2012). Analisis sentimen dilakukan dengan tujuan untuk meninjau atau melihat pendapat terhadap suatu masalah yang sedang menjadi topik pembicaraan.

Tujuan analisis sentimen adalah bagaimana komputer dapat mengenali tingkat emosional positif maupun negatif dari dokumen teks (Mejova, 2009). Secara umum dokumen teks memiliki 2 makna sentimen yaitu sentimen positif dan negatif. Namun, pada sebuah teks memiliki kemungkinan yang berisi pernyataan ganda atau memiliki makna campuran.

#### **2.2.1. Level Analisis Sentimen**

Menurut Liu (2012), terdapat beberapa tingkat analisis yang dapat dilakukan dalam analisis sentimen, diantaranya adalah sebagai berikut:

#### *1. Document Level*

Analisis terhadap sentimen atau opini seseorang dilakukan pada *level* dokumen secara menyeluruh. Apakah dokumen tersebut memiliki sentimen yang bernilai positif atau negatif. Dokumen yang dianalisa dianggap sebagai sebuah entitas tunggal.

#### *2. Sentence Level*

Analisis sentimen atau opini ini dilakukan pada *level* kalimat. Kalimat-kalimat yang diungkapkan oleh seseorang nantinya akan dianalisis dan diklasifikasikan menjadi kalimat positif, negatif ataupun netral. Netral mempunyai maksud sebagai kalimat yang tidak beropini atau kalimat fakta.

#### *3. Entity and Aspect Level*

Analisis terhadap sentimen atau opini dilakukan pada *level* yang lebih mendalam. Apabila tidak ditemukan secara pasti kelas dari klasifikasi pada *level* ini maka analisis dilakukan hingga pada *level* struktur bahasa (dokumen, paragraf, kalimat, klausa atau frasa). Pada *level* ini juga dapat mencari ide atau target opini yang membangun suatu opini seseorang.

Analisis sentimen bisa dianggap sebagai kombinasi dari *text mining* dengan *natural language processing*. *Text mining* merupakan cabang ilmu dari *data mining*, dimana *data mining* merupakan proses untuk mencari sebuah pola pada kumpulan data-data yang ada. Pada dasarnya proses kerja dari *text mining* banyak mengadopsi penelitian dari *data mining*, namun yang menjadi perbedaan adalah pola yang digunakan oleh *text mining* diambil dari sekumpulan bahasa alami yang tidak terstruktur, sedangkan dalam *data mining* pola yang diambil adalah dari data yang terstruktur (Han & Kamber, 2000).

## **2.3. Media Sosial**

Media sosial adalah media yang terdiri atas tiga bagian, yaitu : Infrastuktur informasi dan alat yang digunakan untuk memproduksi dan mendistribusikan isi media, isi media dapat berupa pesan-pesan pribadi, berita, gagasan, dan produk-produk budaya yang berbentuk digital, kemudian yang memproduksi dan mengkonsumsi isi media dalam bentuk digital adalah individu, organisasi, dan industri (Howard & Parks, 2012).

Perkembangan media yang begitu pesat, memunculkan banyak media *online* dari media berita sampai media sosial. Contohnya dari *Facebook*, *Twitter*, *Path*, *Instagram*, *Google+*, *Tumblr*, *Linkedln* dan sebagainya masih banyak lagi (Rofqoh et al., n.d.). Pada media sosial khususnya *twitter*, kerap dimanfaatkan sebagai tempat untuk mengluarkan pendapat tentang suatu maupun mengeluarkan keluh kesah atau keresahan yang dihadapi oleh banyak mahasiswa. Tidak jarang juga *twitter* menjadi tempat untuk melakukan diskusi tentang berbagai hal yang menimbulkan pro dan kontra.

#### **2.4. Web Scraping**

*Web scraping* adalah proses pengambilan sebuah dokumen semi-terstruktur dari internet, secara umum halaman-halaman web dalam bahasa seperti HTML atau XHTML, menganalisa dokumen tersebut untuk dilakukan pengambilan data tertentu dari halaman tersebut untuk digunakan bagi kepentingan yang lain (Gunawan et al., 2017).

Manfaat dari web scraping agar informasi yang dikeruk lebih terfokus sehingga akan memudahkan dalam melakulan pencarian sesuatu. *Web scraping* juga dikenal sebagai *screen scraping*. *Web scraping* tidak dapat dimasukkan dalam bidang data mining karena *data mining* menyiratkan upaya untuk memahami pola suatu semantik atau tren dalam sejumlah besar data yang sudah diperoleh.

#### **2.5. Machine Learning**

*Machine learning* dapat didefinisikan sebagai metode komputasi dalam meingkatkan performa dalam membuat prediksi yang akurat. Menurut Nielson (1998), *machine learning* mencakup beberapa proses yang sulit didefinisikan untuk pendapatkan pengetahuan, pemahaman, keterampilan dalam belajar berdasarkan pengalaman. Terdapat beberapa proses dalam pembelajaran *machine learning* sebagai berikut :

*1. Supervised Learning*

Memiliki kesamaan dengan klasifikasi, proses *data mining* yang proses pelatihannya menggunakan data latih yang sudah diberi label.

*2. Unsupervised Learning*

Memiliki kesamaan dengan *clustering*, proses *data mining* yang proses pelatihannya menggunakan data latih yang tidak diberi label awal.

*3. Semi-supervised Learning*

Merupakan sebuah teknik pelatihan yang mengkombinasikan data latih yang telah diberi label dengan data latih yang belum diberi label.

*4. Active Learning*

Merupakan pendekatan *machine learning* yang dimana proses pelatihannya melibatkan *user* yang berperan aktif dalam proses pembelejarannya.

#### **2.6. Text Preprocessing**

Banyak dokumen teks atau berita tidak punya struktur yang jelas. *Pre-processing* teks merupakan langkah mengganti data yang punya struktur menjadi data yang terstruktur. Data terstruktur ini yang nantinya bisa diolah sesuai dengan kebutuhan. *Pre-processing* sangat penting untuk dokumen teks media sosial yang berisi data yang tidak terstruktur (Mujilahwati, 2016). *Cleansing*, *tokenization*, *stopword removal*, dan *stemming* adalah langkah-langkah umum dalam *pre-processing* teks.

#### **2.6.1. Cleansing & Case Folding**

*Cleansing* adalah proses untuk menghilangkan *noise* atau menghilangkan elemenelemen yang tidak diperlukan dalam sebuah dokumen. Tujuan *cleansing* adalah untuk meningkatkan dan memperbaiki kualitas data. Proses *cleansing* pada komentar dapat berupa menghilangkan tanda baca, menghilangkan angka-angka, menghilangkan *emoticon* dan mengubah karakter menjadi *lowercase*.

#### **2.6.2. Tokenizing (Tokenisasi)**

Proses *tokenizing* merupakan proses pemecahan kata-kata yang ada di suatu kalimat. *Tokenizing* dilakukan dengan memisahkan setiap kata dengan spasi. Contoh dari tokenisasi adalah memecah kalimat "saya pergi ke kantor polisi" menjadi kumpulan kata-kata "saya", "pergi", "ke", "kantor", "polisi". Setiap kata yang telah dipecah disebut sebagai token dan akan dimanfaatkan untuk menghitung frekuensi dari setiap kata dan akan digunakan dalam proses klasifikasi.

#### **2.6.3. Stopword Removal**

Menurut (Feldman & Sanger, 2007), *stopword* merupakan kata-kata umum dan sering digunakan dalam suatu bahasa. Namun kata-kata umum tersebut tidak mempunyai pengaruh dan tidak memiliki nilai pada dokumen teks tersebut. Sehingga kata-kata yang termasuk dalam *stopword* akan dihilangkan, sehingga ukuran pada data juga akan berkurang. Contoh kata-kata yang termasuk dalam *stopword* dalam Bahasa Indonesia adalah "untuk", "kapan", "yang", "di", "iya", "itu", dan lain sebagainya. Kamus *stopwords* yang digunakan berasal dari Nurirwan Saputra yang diunduh di situs http://hikaruyuuki.lecture.ub.ac.id (Saputra, 2015).

#### **2.6.4. Stemming**

*Stemming* merupakan proses pemotongan imbuhan pada kata yang meiliki imbuhan, yang dilakukan dengan menggunakan algoritma tertentu untuk mengembalikan suatu kata kebentuk kata dasarnya (Mauliadi, 2017). Untuk mengubah kata berimbuhan menjadi kata dasar dibutuhkan beberapa aturan yang disebut dalam morfologi. Berikut ini aturan morfologi yang harus diketahui sebelum melakukan proses *stemming* adalah sebagai berikut:

1. Afiks

Afiks merupakan beberapa huruf tertentu yang apabila huruf tersebut ditambahkan pada kata dasar akan mengubah makna dan membentuk suatu kata yang baru.

2. Prefiks

Prefiks merupakan imbuhan yang melekat didepan kata dasar yang membentuk suatu kata yang baru dengan arti yang berbeda.

3. Sufiks

Sufiks merupakan imbuhan yang melekat dibelakang kata dasar yang membentuk suatu kata baru dengan arti yang berbeda.

4. Konfiks

Konfiks merupakan kombinasi dari prefiks dan sufiks. Konfiks merupakan imbuhan yang berada di awal kata dasar dan di akhir kata dasar.

5. Infiks

Infiks merupakan imbuhan yang melekat ditengah kata dasar yang membentuk suatu kata yang baru dengan arti yang berbeda.

Proses inti dari *stemming* adalah unutk membuang kumpulan imbuhan yang berada pada suatu kata dasar. Ada beberapa algoritma yang dapat digunakan untuk melakukan proses stemming pada kata berbahasa Indonesia, salah satunya adalah algoritma Nazief-Adriani. Algoritma Nazief-Andriani prosesnya berjalan berdasarkan pada aturan morfologi komprehensif yang mengelompokkan imbuhan yang diperbolehkan dan imbuhan yang tidak diperbolehkan, termasuk morfologi prefiks, sufiks, infiks dan konfiks. Algoritma Nazief-Andriani menggunakan kamus kata dasar yang akan menjadi acuan dan mendukung proses

dari *stemming*, yaitu dengan penyusunan ulang kata-kata yang mengalami proses *stemming*. yaitu penyusunan kembali kata-kata yang mengalami proses *stemming* yang berlebih. Aturan yang digunakan adalah sebagai berikut :

$$
[DP + [DP + [DP + ] ]]
$$
root word  $[[+DS][+PP][+P]]$ 

1. *Derivation* Prefiks (DP)

Kumpulan awalan yang dapat langsung diberikan pada kata dasar murni atau pada kata dasar yang mendapat penambahan sampai dengan 2 awalan, termasuk didalamnya awalan bermofologi ("me-", "be-", "pe-",dan "te-") dan awalan tidak bermofologi ("di","ke-" dan "se").

- 2. *Root Word* (Kata Dasar)
- 3. *Derivation Suffixes* (DP)

Kumpulan akhiran asli yang secara langsung ditambahkan pada kata dasar yaitu akhiran "-i", "-kan", "-an".

4. *Possesive Pronoun* (PP)

Kata ganti kepunyaan ( "-ku", "-mu", "-nya")

5. *Particle* (P)

Imbuhan partikel, seperti "-lah", "-kah" dan "-pun".

Beberapa pondasi aturan tata bahasa yang digunakan dalam penerapan algoritma *stemming* adalah sebagai berikut:

- 1. Kata yang mengandung kurang 3 karakter tidak mengandung imbuhan, proses *stemming*  tidak diterapkan
- 2. Afiks atau imbuhan tidak pernah berulang, sehingga proses *stemming* hanya menghilangkan satu set imbuhan.
- 3. Tidak semua kombinasi imbuhan, baik prefiks atau suffiks dapat diperbolehkan. Pada tabel 2.1. dapat dilihat kombinasi imbuhan yang tidak diperbolehkan.

| <b>Awalan (Prefiks)</b> | <b>Akhiran (Sufiks)</b> |  |
|-------------------------|-------------------------|--|
| be-                     | -i                      |  |
| di-                     | -an                     |  |
| ke-                     | -i-kan                  |  |
| me-                     | -an                     |  |
| se-                     | -i-kan                  |  |
| te-                     | -an                     |  |

**Tabel 2.1.** Afiks yang tidak diperbolehkan

4. Jika karakter-karakter dikembalikan setelah penghapusan prefiks, akan dilakukan proses *stemming* bila diperlukan.

Menurut Adriani dan Asian (2007), Algoritma *stemming* Bahasa Indonesia yang dikembangkan oleh Nazief & Adriani memiliki tahapan sebagai berikut :

- 1. Cari kata yang akan diubah menjadi kata dasar dalam kamus. Jika ditemukan maka kata tersebut dianggap sebagai *root word* dan algoritma selesai.
- 2. Hapus *Infection Suffiex* ("'lah", "-kah", "-ku", "-mu", atau "-nya"). Jika imbuhan yang dihapus berupa *Particles* ("--lah", "-kah", dan "tah") maka langkah ini diulangi lagi untuk menghapus *Possesive Pronouns* ("-ku", "-mu", atau "-nya").
- 3. Hapus *Derivation* Suffliex ("-i", "-an" atau "-kan"). Jika kata tersebut kemudian ditemukan di kamus, maka algoritma berhenti. Jika tidak terdapat dalam kamus, maka lanjut ke langkah 3a.
	- a. Jika telah terjadi penghapusan imbuhan "-an" dan huruf terakhir dari kata tersebut adalah "-k" juga tidak dihapus. Jika tidak ditemukan maka lakukan langkah 3b.
	- b. Akhiran *Derivation Suffiex* yang telah dihapus di kembalikan dan lanjut ke langkah 4.
- 4. Hapus *Derivation Suffiex*. Jika pada langkah 3 ada suffiks yang dihapus maka lanjut kelangkah 4a, jika tidak maka lanjut ke langkah 4b.
- a. Ada beberapa hal yang akan menyebabkan algoritma berhenti: Jika prefiks kata membentuk kombinasi prefiks dan sufiks yang tidak diperbolehkan sesuai pada Tabel 2.1, jika imbuhan awal yang ditemukan identik dengan imbuhan awal yang sebelumnya, atau telah dilakukan pemotongan imbuhan sebanyak 3 kali.
- b. Tentukan tipe awalan. Imbuhan awal terdiri dari 2 jenis, awalannya sederhana ("di- ", "ke-", atau "se-") yang dapat dihapus secara langsung dan awalannya kompleks("te-", "me-", "be", "pe-") adalah tipe-tipe awalan yang dapat bermorfologi sesuai dengan kata dasar yang mengikutinya.
- 5. Apabila setelah langkah 4 kata dasar masih belum ditemukan, maka akan dilakukan proses stemming dengan menambahkan karakter stemming di awal kata yang dipenggal.
- 6. Jika semua langkah gagal, maka input kata yang diuji pada algoritma ini dianggap sebagai kata dasar.

Kelebihan pada algoritma Nazief-Andriani adalah algoritma ini memperhatikan kemungkinan partikel-partikel yang mungkin mengikuti kata yang berimbuhan, sehingga dapat dilihat pada rumus algoritma ini, yaitu dengan adanya penempatan *possesive pronoun* dan juga partikel yang ada pada suatu kata yang berimbuhan. Akhir dari algoritma ini apabila pemotongan semua imbuhan telah berhasil dilakukan dan hasil pemotongan tersebut ada pada kamus, maka algoritma ini dapat dinyatakan berhasil dalam menentukan kata dasar. Dan sebaliknua bahwa pada algoritma Nazief-Andriani ini setelah dilakukan pemotongan pada kata dan tidak terdapat pada kamus yang ada maka kata berimbuhan tersebut telah mengalami pemotongan dan dikembalikan pada keadaan semula.

## **2.7. Seleksi Fitur**

Seleksi fitur merupakan salah satu teknik yang cukup sering digunakan dalam preprocessing teks. Teknik berperan dalam mengurangi jumlah fitur yang terlibat dalam menentukan suatu nilai pada kelas, mengurangi fitur irelevan yang berlebihan dan yang

menyebabkan salah pengertian terhadap kelas target. Tujuan utama dari seleksi fitur ini ialah memilih fitur terbaik dari suatu kumpulan fitur data (Maulida et al., 2016).

## **2.8. Information Gain**

*Information gain* adalah teknik seleksi fitur yang menggunakan metode *scoring* dalam menentukan nominal ataupun pembobotan atribut kontinu yang didiskritkan menggunakan nilai *entropy*. *Entropy* digunakan dalam mendefinisikan nilai *information gain*. *Entropy* menggambarkan banyaknya informasi yang dibutuhkan dalam melakukan pengkodean pada suatu kelas. *Information gain* dari suatu *term* diukur dengan menghitung jumlah *bit*  informasi yang diambil dari prediksi kategori dengan ada atau tidaknya *term* dalam suatu dokumen (Maulida et al., 2016).

Algoritma pada metode ini menggunakan konsep dari *entropy*. Konsep *entropy* yang digunakan untuk mengukur seberapa informatifnya sebuah *node*. Dari nilai *entropy* tersebut kemudian dihitung nilai *information gain* pada masing-masing atribut. Perhitungan nilai *entropy* menggunakan rumus persamaan sebagai berikut :

Entropy (S) = 
$$
\sum_{i=1}^{k} (Pi) \log 2(Pi)
$$
 (2.1)

Rumus tersebut merupakan perhitungan *entropy* yang digunakan dalam menentukan seberapa informatif atribut tersebut.

Keterangannya :

- 1. s : Himpunan kasus
- 2. k : Jumlah partisi
- 3. : Jumlah kasus pada partisi ke-*i*

Pada rumus 2.2 Nilai v merupakan semua nilai yang mungkin dari atribut A. Sv merupakan nilai *subset* dari S dimana atribut A bernilai V.

Entropy (S) = 
$$
\sum_{i=1}^{k} \left( \frac{Sv}{v} \times Entropy (Sv) \right)
$$
 (2.2)

Pada rumus 2.3 merupakan rumus yang digunakan untuk melakukan perhitungan pada *information gain* setelah melakukan perhitungan pada *entropy*.

$$
GAN(S, A) = Entropy(S) - Entropy(S, A)
$$
\n(2.3)

Keterangannya :

- 1. s : Himpunan kasus
- 2. n : Jumlah partisi atribut A
- 3. |Si | : Jumlah kasus pada partisi ke-*i*
- 4. |S| : Jumlah kasus dalam S

Dengan nilai *gain* (S,A) merupakan nilai *information gain*. *Entropy* (S) adalah nilai *entropy* sebelum dipisah. *Entropy* (S,A) merupakan nilai *entropy* setelah dilakukan pemisahan. Besarnya nilai *information gain* menunjukkan seberapa besar pengaruh suatu atribut terhadap pengklasifikasian data (Rasywir & Purwarianti, 2015).

### **2.9. Maximum Entropy**

*Maximum entropy* adalah salah satu metode klasifikasi dokumen dengan menggunakan nilai probabilitas dalam melakukan proses klasifikasinya. Prinsip pada *maximum entropy* menyatakan bahwa probabilitas yang paling mewakili keadaan merupakan nilai *entropy*  terbesar. *Maximum entropy* merupakan teknik umum untuk mengestimasi probabilitas distribusi ketika tidak ada yang diketahui distribusinya diuniformkan yaitu memiliki *maximum entropy*, dalam mengklasifikasikan teks metode ini mengestimasi distribusi label dalam dokumen (Susilo, 2013).

Metode *maximum entropy* bertujuan dalam memaksimalkan *entropy* dalam sistem dengan cara melakukan prediksi distribusi kondisi dari label pada setiap kelas. Metode *maximum entropy* dapat memodelkan sesuatu dengan informasi yang terbatas dan dengan prinsipnya yang hanya memodelkan sesuatu dari informasi yang diketahui saja.

Nilai *entropy* yang digunakan untuk mendapatkan nilai dari *maximum entropy*. Rumus pada metode *maximum entropy* pada persamaan adalah sebagai berikut :

$$
Entropy(X) = -\sum_{i=1}^{n} P(Xi) \log 2(PXi)
$$
\n(2.4)

Keterangan :

- 1. *Entropy*(X) = Himpunan informasi dari suatu kejadian x
- 2.  $P(X) =$  Probabilitas dari kemunculan kejadian x

Pada rumus 2.5 merupakan rumus untuk mencari nilai kepangkatan pada *term*.

$$
Z(d) = \sum \exp(\sum \lambda i f i(d, c)) \tag{2.5}
$$

Keterangan :

- 1. Z(d) = Nilai kepangkatan pada term d
- 2.  $\lambda$  = Parameter
- 3.  $f(i(d, c) = Probabilitas kemunculan term d di kelas c)$

Proses klasifikasi pada metode *maximum entropy* hanya menggunakan informasi kemunculan dari suatu fitur dalam sebuah dokumen (Anggraeni, 2008). Secara garis besar, metode *maximum entropy* akan mencari probabilitas yang paling sama dengan menggunakan asumsi minimal. Pada kasus klasifikasi teks *maximum entropy* menggunakan rumus pada persamaan sebagai berikut :

$$
P(c|d) = \frac{1}{z(d)} exp(\sum \lambda i f i(d, c))
$$
\n(2.6)

Keterangan :

- 1.  $P(c|d) = Probabilities$  kemunculan term d di kelas c
- 2. Z(d) = Derajat kepangkatan term d
- 3.  $\lambda$  = Parameter
- 4.  $f(i(d, c) = Probabilitas kemunculan term d di kelas c)$

#### **2.10. Pengujian Klasifikasi**

Teknik yang digunkan dalam mencari nilai akurasi disebut sebagai *confusion matrix multiclass*. *Confusion matrix* menggunakan tabel dalam menjelaskan jumlah data uji yang benar dan yang salah. Tabel 2.2 menampilkan *confusion matrix*

**Tabel 2.2.** *Confusion Matrix*

| <b>Prediksi</b> | <b>AKTUAL</b>  |                |               |  |
|-----------------|----------------|----------------|---------------|--|
|                 | <b>Positif</b> | <b>Negatif</b> | <b>Netral</b> |  |
| <b>Positif</b>  | <b>TPos</b>    | FPosNeg        | FPosNet       |  |
| Negatif         | FNegPos        | <b>TNet</b>    | FNegNet       |  |
| Netral          | <b>FNetPos</b> | FNetNeg        | <b>TNet</b>   |  |

Keterangan:

- 1. TP (*true positive*) dan TN (*true negative*) : Klasifikasi kelas yang benar
- 2. FP (*false positive*) : Nilai yang di prediksi ke dalam kelas positif namun seharusnya berada pada kelas negatif

*Precision* merupakan jumlah dokumen teks yang relevan terkenali diantara semua dokumen teks yang terpilih oleh sistem. *Precision* menunjukkan nilai benar positif dibagi seluruh nilai yang diperkirakan positif (Powers & Ailab, 2011). Rumus *precision* adalah sebagai berikut :

$$
Precision = \frac{TPos}{TPos + FPosNeg + FPosNet}
$$
 (2.7)

*Recall* menunjukkan perbandingan antara nilai benar positif dengan seluruh data yang sebenarnya (Powers & Ailab, 2011). Rumus *recall* adalah sebagai berikut :

$$
Recall = \frac{TPos}{TPos + FNegPos + FNetPos} \tag{2.8}
$$

Nilai prediksi benar dibandingkan dengan seluruh nilai data akan menghasilkan nilai akurasi (Powers & Ailab, 2011). Rumus akurasi adalah sebagai berikut :

$$
Accuracy = \frac{TPos + TNeg + TNet}{TPos + FPosNeg + FPosNet + FNegPos + TNeg + FNegNet + FNetPos + FNetNeg + TNet} \tag{2.9}
$$

Keterangan:

- 1. TPos = *True Positif*
- 2. FPosNeg = *False Positif Negatif*
- 3. FPosNet = *False Positif Netral*
- 4. FNegPos = *False Negatif Positif*
- 5. TNeg = *True Negatif*
- 6. FNetNeg = *False Netral Negatif*
- 7. FNetPos = *False Netral Positif*
- 8. FNetNeg = *False Netral Negatif*
- 9. TNet = *True Netral*

# **2.11. Penelitian Sebelumnya**

Adapun beberapa penelitian yang telah dilakukan dan dijadikan referensi dalam penelitian ini dapat dilihat pada tabel berikut:

- 1. Penelitian dengan judul "Klasifikasi Hoaks Menggunakan Metode *Maximum Entropy* Dengan Seleksi Fitur *Information Gain*" (Alroy et al., 2019). Data pada penelitian ini mengambil data yang sudah pernah digunakan pada penelitian yang dilakukan oleh Rahutomo (2017). Terdapat 600 artikel yang terdiri dari 372 artikel berlabel fakta dan 228 artikel yang berlabel hoaks. Pada penelitian ini menghasilkan akurasi tertinggi sebesar 0,8 dengan seleksi fitur *information gain* (*threshold* = 50%), *precision* 1*, recall* 0,8, dan *f-measure* 0,8. Adapun perbedaan dengan penelitian ini ialah data belum pernah digunakan, jumlah data yang berbeda dan terdapat label sentimen positif, negatif dan netral.
- 2. Peneletian dengan judul "Analisis Sentimen Pemilihan Presiden 2019 pada Twitter Menggunakan Metode *Maximum Entropy*" (Sabily et al., 2019). Pada penelitian ini, peneliti melakukan pengambilan data opini masyarakat tentang pemilihan presiden pada

tahun 2019 melalui setiap *tweet* terkait yang ada pada aplikasi *twitter* dan kemudian akan dilakukan analisis terhadap pemilihan presiden tahun 2019, dengan melakukan pengambilan data teks pada komentar yang ada pada aplikasi *twitter*. Data latih yang digunakan adalah sebanyak 300 data yang mana data tersebeut memiliki jumlah 150 *tweet* positif dan 150 *twee*t negatif. Untuk pengujian dilakukan menggunakan data uji sebanyak 120 data. Hasil evaluasi pada penelitian ini menghasilkan nilai akurasi *macro* sebesar 89,16% dengan nilai *precision* dan *recall* sebesar 100% dan juga nilai *f-measure* sebesar 94,27%. Adapun perbedaan dengan penelitian ini ialah jumlah data yang berbeda, penambahan sentimen netral pada *tweet* dan penambahan seleksi fitur *information gain*.

3. Penelitian dengan judul "Klasifikasi Teks Pengaduan Suara Warga Kabupaten Pasuruan Menggunakan Metode *Maximum Entropy*" (Rini et al., 2019). Data yang digunakan dalam peneltian ini adalah data pada pengaduan warga Kabupaten Pasuruan dengan total jumalh 200 data pengaduan. Data terbagi dari Dinas Pekerjaan Umum dan Bina Marga (DPUBM) sebanyak 100 data, Dinas Kependudukan dan Catatan Sipil (Dispendukcapil) sebanyak 400 data, Dinas Komunikasi dan Informatika (Diskominfo) sebanyak 32 data, dan Badan Kepegawaian Daerah sebanyak 28 data. Data yang ada kemudian dibagi menjadi data latih yang terdiri dari 150 pengaduan dan data uji yang terdiri dari 50 pengaduan. Hasil evaluasi pada penelitian ini memiliki data latih yang seimbang dan menghasilkan data hasil lebih baik daripada hasil evaluasi dengan data latih yang tidak seimbang dengan akurasi sebesar 89,27%, *precision* 92,49%, *recall* 89,27%, dan *fmeasure* 89,44%. Adapun perbedaan dengan penelitian ini ialah jumlah data yang berbeda, penambahan sentimen netral pada *tweet* dan penambahan seleksi fitur *information gain*.
- 4. Penelitian yang berjudul "Analisis Sentimen Pada Data Ulasan Produk Toko *Online* Dengan Menggunakan Metode *Maximum Entropy*" (Syah et al., 2017). Data yang digunakan pada penelitian ini yaitu *review* produk dari Amazon yang berfokus pada penjualan *cell phones* dan *accessories*. Pada penelitian ini bertujuan untuk membuat suatu sistem yang akan melakukan klasifikasi *review* produk tersebut yang bersifat *review* positif atau *review* negatif. Hasil evaluasi penelitian ini mendapatkan percobaan terbaik dengan akurasi 83% dan *f-measure* 90.074% pada iterasi ke 1000. Adapun perbedaan dengan penelitian ini ialah jumlah data yang berbeda, media pengambilan data, penambahan sentimen netral dan penambahan seleksi fitur *information gain*.
- 5. Penelitian yang berjudul "Penerapan Analisis Sentimen Untuk Menilai Suatu Produk Pada *Twitter* Berbahasa Indonesia Dengan Metode *Naive Bayes Classifier* dan *Information Gain*" (Attabi et al., 2018) . Pengujian yang dilakukan pada penelitian ini memiliki jumlah data sebanyak 200 data, yang terbagi 100 dokumen positif dan 100 dokumen negatif. Hasil yang diperoleh terdapat peningkatan akurasi dengan selisih 4%, nilai rata-rata akurasi jika tidak menggunakan metode *information gain* (*threshold* 0) sebesar 70%, sedangkan dengan menggunakan metode *information gain* (*threshold* 0,01) sebesar 74%. Nilai akurasi yang paling tinggi didapatkan pada penelitian ini adalah K1(*threshold* 0,02), K5 (*threshold* 0,01), K6 (*threshold* 0,01) dan K7 (*threshold* 0.02 dan 0.08) dengan nilai presentase sebesar 85% sedangkan pada bagian k tertentu memperoleh titik terendah sebesar 50%. Adapun perbedaan dengan penelitian ini ialah jumlah data yang berbeda, penambahan sentimen netral pada *tweet* dan perbedaan pada metode yang digunakan.
- 6. Pada penelitian yang berjudul "Analisis Sentimen Maskapai Penerbangan Menggunakan Metode *Naive Bayes* Dan Seleksi Fitur *Information Gain*" (Negara et al., 2020). Jumlah data yang digunakan pada penelitian ini adalah sebanyak 500 kalimat

positif dan 500 kalimat negatif. Data yang dikumpulkan sebanyak 100 ulasan dari masing-masing maskapai. Hasil pengujian pada penelitian menunjukkan bahwa nilai rata-rata akurasi, *precision*, *recall* setelah melakukan penambahan fitur *information gain* menunjukkan hasil yang lebih baik sebesar 0,865 jika dibandingkan sebelum dilakukan penambahan fitur *information gain* yakni sebesar 0,81. Adapun perbedaan dengan penelitian ini ialah jumlah data yang berbeda, penambahan sentimen netral pada *tweet* dan perbedaan pada metode yang digunakan.

- 7. Pada penelitian yang berjudul "Analisis Sentimen Pada Media Sosial Twitter Menggunakan *Naive Bayes Classifier* Terhadap Kata Kunci Kurikulum 2013" (Pamungkas et al., 2015). Pada penelitian ini, peneliti melakukan pengambilan data terhadap komentar-komentar yang ada pada *twitter* mengenai kurikulum 2013, data komentar tersebut akan diklasifikasi menjadi opini yang bersifat positif maupun opini negatif. Penelitian ini menggunakan metode *naive bayes classifier* dalam pengklasifikasian opini-opini tersebut. Data yang digunakan pada penelitian ini sebanyak 3300 data *tweet* tentang yang dilakukan pencarian melalui kata kunci "kurikulum 2013". Data tersebut diklasifikasi secara manual dan dibagi menjadi 1000 data sentimen positf, negatif dan netral. Untuk proses latih digunakan 3000 data dan 1000 *tweet* pada setiap kategori sentimennya. Hasil pada penelitian ini menunjukkan sebuah sistem yang mengklasifikasi sentimen secara otomatis dengan hasil pengujian 3000 data latih dan 100 *tweet* data uji coba mencapai nilai 91%. Adapun perbedaan dengan penelitian ini ialah pada metode yang digunakan dan adanya penambahan seleksi fitur *information gain*.
- 8. Penelitian yang berjudul "Analisis Sentimen Terhadap Tayangan Televisi Berdasarkan Opini Masyarakat Pada Media Sosial *Twitter* Menggunakan Metode *K-Nearest Neighbor* dan Pembobotan Jumlah *Retweet*" (Nurjanah et al., 2017). Proses klasifikasi

pda penelitian ini menambahkan fitur pembobotan jumlah *retweet*. Data yang digunakan berupa opini masyarakat terhadap tayangan televisi yang ada pada *twitter* dengan jumlah data sebanyak 400. Dari hasil pengujian akurasi yang diperoleh dengan menggunakan pembobotan tekstual diperoleh sebesar 82,50%, pembobotan non-tekstual sebesar 60% dan penggabungan dari keduanya mendapatkan hasil sebesar 83,33%. Adapun perbedaan dengan penelitian ini ialah jumlah data yang berbeda, penambahan sentimen netral pada *tweet* dan perbedaan pada metode yang digunakan serta penambahan seleksi fitur *information gain*.

- 9. Pada penelitian yang berjudul "Studi Komparatif Metode Ekstraksi Fitur Pada Analisis Sentimen Maskapai Penerbangan Menggunakan *Support Vector Machine* dan *Maximum Entropy*" (Cindo et al., 2019). Penelitian menggunakan 171 data bersifat positif dan 172 data bersifat negatif, sistem pada penelitian berhasil memprediksi 162 data opini positif dan 156 opini negatif pada metode *Maximum Entropy*, sedangkan pada metode *Support Vector Machine* berhasil memprediksi 156 opini positif dan 150 opini negatif. Hasil terbaik didapat pada metode *Maximum Entropy* menggunakan semua ekstraksi fitur dengan akurasi sebesar 92,7% dan pada metode *Support Vector Machine* mendapatkan hasil sebesar 89,2%. Adapun perbedaan dengan penelitian ini ialah jumlah data yang berbeda, penambahan sentimen netral pada *tweet* dan terdapat penambahan seleksi fitur *information gain*.
- 10. Penelitian yang berjudul "*Sentiment Analys* Pada Media Sosial Dengan Metode *Naive Bayes Classifier* (Studi Kasus : Twitter Komisi Pemilihan Umum)" (Hidayat, 2019) .Penelitian melakukan pengambilan data sebanyak 600 data dengan mengambil opini masyarakat melalui akun *twitter* Komisi Pemilihan Umum. Pengujian pada penelitian ini mengambil 70% dari 600 data sebagai data latih dan 30% sebagai data uji. Hasil pada penelitian ini mendapatkan akurasi sebesar 85,5%, *recall* 81%, dan presisi sebesar 76%.

Adapun perbedaan dengan penelitian ini ialah jumlah data yang berbeda, penambahan sentimen netral pada *tweet* dan perbedaan pada metode yang digunakan serta terdapat penambahan seleksi fitur *information gain*.

| N <sub>0</sub> | <b>Penulis</b>           | Judul                   | Intisari                                        |
|----------------|--------------------------|-------------------------|-------------------------------------------------|
| $\mathbf{1}$   | Albert Bill Alroy, Putra | Klasifikasi Hoaks       | Data pada penelitian inim sebelumnya            |
|                | Pandu Adikara, Sigit     | Menggunakan Metode      | sudah pernah digunakan pada penelitian          |
|                | Adinugroho (2019)        | <b>Maximum Entropy</b>  | yang dilakukan oleh Rahutomo (2017).            |
|                |                          | Dengan Seleksi Fitur    | Terdapat 600 artikel yang terdiri dari 372      |
|                |                          | <b>Information Gain</b> | artikel berlabel fakta dan 228 artikel yang     |
|                |                          |                         | berlabel<br>hoaks. Pada penelitian ini          |
|                |                          |                         | menghasilkan akurasi tertinggi sebesar 0,8      |
|                |                          |                         | dengan seleksi fitur information gain           |
|                |                          |                         | (threshold = $50\%$ ), precision 1, recall 0,8, |
|                |                          |                         | dan f-measure 0,8.                              |
| $\overline{2}$ | Alvandi Fadhil Sabily,   | Analisis Sentimen       | Pada penelitian ini, peneliti melakukan         |
|                | Putra Pandu Adikara,     | Pemilihan Presiden      | pengambilan<br>data<br>opini<br>masyarakat      |
|                | Mochammad Ali Fauzi      | 2019 pada Twitter       | tentang pemilihan presiden pada tahun           |
|                | (2019)                   | Menggunakan Metode      | 2019 melalui setiap tweet terkait yang ada      |
|                |                          | Maximum Entropy         | pada aplikasi twitter. Data latih yang          |
|                |                          |                         | digunakan adalah sebanyak 300 data yang         |
|                |                          |                         | mana data tersebeut memiliki jumlah 150         |
|                |                          |                         | tweet positif dan 150 tweet negatif. Untuk      |
|                |                          |                         | pengujian dilakukan menggunakan data uji        |
|                |                          |                         | sebanyak 120 data. Hasil evaluasi pada          |
|                |                          |                         | penelitian ini menghasilkan nilai akurasi       |
|                |                          |                         | <i>macro</i> sebesar 89,16%<br>dengan nilai     |
|                |                          |                         | precision dan recall sebesar 100% dan           |
|                |                          |                         | juga nilai f-measure sebesar 94,27%.            |
| $\overline{3}$ | Mayang Panca Rini,       | Klasifikasi Teks        | Data yang digunakan dalam peneltian ini         |
|                | Putra Pandu Adikara,     | Pengaduan Suara         | adalah data pada pengaduan<br>warga             |
|                | Sigit Adinugroho (2019)  | Warga Kabupaten         | Kabupaten Pasuruan dengan total jumlah          |
|                |                          | Pasuruan                | 200 data pengaduan. Data terbagi dari           |
|                |                          |                         | Dinas Pekerjaan Umum dan Bina Marga             |

**Tabel 2.2.** Penelitian Sebelumnya

| N <sub>0</sub> | <b>Penulis</b>   | <b>Judul</b>              | <b>Intisari</b>                                    |
|----------------|------------------|---------------------------|----------------------------------------------------|
|                |                  | Menggunakan Metode        | (DPUBM) sebanyak 100 data,<br>Dinas                |
|                |                  | Maximum Entropy           | Kependudukan<br>Sipil<br>dan<br>Catatan            |
|                |                  |                           | (Dispendukcapil)<br>sebanyak<br>400<br>data,       |
|                |                  |                           | Komunikasi<br>Dinas<br>dan<br>Informatika          |
|                |                  |                           | (Diskominfo) sebanyak 32 data, dan                 |
|                |                  |                           | Bandan Kepegawaian Daerah sebanyak 28              |
|                |                  |                           | data. Data yang ada kemudian dibagi                |
|                |                  |                           | menjadi data latih yang terdiri dari 150           |
|                |                  |                           | pengaduan dan data uji yang terdiri dari 50        |
|                |                  |                           | pengaduan. Hasil evaluasi pada penelitian          |
|                |                  |                           | ini memiliki data latih yang seimbang dan          |
|                |                  |                           | menghasilkan data hasil<br>lebih baik              |
|                |                  |                           | daripada hasil evaluasi dengan data latih          |
|                |                  |                           | yang tidak seimbang dengan akurasi                 |
|                |                  |                           | sebesar 89,27%, precision 92,49%, recall           |
|                |                  |                           | 89,27%, dan <i>f-measure</i> 89,44%.               |
| $\overline{4}$ | Alvi Pranandha   | Analisis Sentimen Pada    | Data yang digunakan pada penelitian ini            |
|                | Syah, Adiwijaya, | Data Ulasan Produk Toko   | yaitu review produk dari Amazon yang               |
|                | Said Al Faraby   | Online Dengan             | berfokus pada penjualan cell phones dan            |
|                | (2017)           | Menggunakan Metode        | <i>accessories</i> . Pada penelitian ini bertujuan |
|                |                  | Maximum Entropy           | untuk membuat suatu sistem yang akan               |
|                |                  |                           | melakukan klasifikasi review produk                |
|                |                  |                           | tersebut yang bersifat review positif atau         |
|                |                  |                           | review negatif. Hasil evaluasipenelitian ini       |
|                |                  |                           | mendapatkan percobaan terbaik dengan               |
|                |                  |                           | akurasi 83% dan f-measure 90.074% pada             |
|                |                  |                           | iterasi ke 1000.                                   |
| 5              | Ahmad Wildan     | Penerapan Analisis        | Pengujian yang dilakukan pada penelitian           |
|                | Attabi Lailil    | Sentimen Untuk Menilai    | ini memiliki jumlah data sebanyak 200              |
|                | Muflikhah        | Suatu Produk Pada Twitter | Hasil<br>yang<br>diperoleh terdapat<br>data.       |
|                | Mochammad Ali    | Berbahasa Indonesia       | peningkatan akurasi dengan selisih 4%,             |
|                | Fauzi (2018)     | Dengan Metode Naive       | nilai<br>akurasi<br>jika<br>tidak<br>rata-rata     |
|                |                  | Bayes Classifier dan      | menggunakan metode Information Gain                |
|                |                  | <b>Information Gain</b>   | (threshold 0) sebesar 70%, sedangkan               |

**Tabel 2.3.** Lanjutan Penelitian Sebelumnya

| N <sub>0</sub> | <b>Penulis</b>      | Judul                    | Intisari                                                |
|----------------|---------------------|--------------------------|---------------------------------------------------------|
|                |                     | Bayes Classifier dan     | dengan Gain (threshold 0,01) sebesar 74%.               |
|                |                     | <b>Information Gain</b>  | Nilai akurasi yang paling tinggi didapatkan             |
|                |                     |                          | pada penelitian ini adalah K1(threshold                 |
|                |                     |                          | $0,02$ ), K5 (threshold $0,01$ ), K6 (threshold         |
|                |                     |                          | 0,01) dan K7 (threshold 0.02 dan 0.08)                  |
|                |                     |                          | nilai presentase sebesar 85%<br>dengan                  |
|                |                     |                          | sedangkan<br>pada<br>bagian<br>$\mathbf{k}$<br>tertentu |
|                |                     |                          | memperoleh titik terendah sebesar 50%.                  |
| 6              | Arif Bijaksana      | Analisis Sentimen        | Jumlah<br>digunakan<br>data<br>pada<br>yang             |
|                | Putra Negara, Hafiz | Maskapai Penerbangan     | penelitian ini adalah sebanyak 500 kalimat              |
|                | Muhardi Indira,     | Menggunakan Metode       | positif dan 500 kalimat negatif. Data yang              |
|                | Melinda Putri       | Naive Bayes Dan Seleksi  | dikumpulkan sebanyak 100 ulasan dari                    |
|                | (2020)              | Fitur Information Gain   | masing-masing maskapai. Hasil pengujian                 |
|                |                     |                          | pada penelitian menunjukkan bahwa nilai                 |
|                |                     |                          | rata-rata akurasi, precision, recall setelah            |
|                |                     |                          | melakukan penambahan fitur information                  |
|                |                     |                          | gain menunjukkan hasil yang lebih baik                  |
|                |                     |                          | sebesar 0,865 jika dibandingkan sebelum                 |
|                |                     |                          | dilakukan penambahan fitur information                  |
|                |                     |                          | gain yakni sebesar 0,81                                 |
| 7.             | Dyarsa Singgih      | Analisis Sentimen Pada   | Data yang digunakan pada penelitian ini                 |
|                | Pamungkas, Noor     | Media Sosial Twitter     | sebanyak 3300 data tweet tentang yang                   |
|                | Ageng Setiyanto,    | Menggunakan Naive Bayes  | dilakukan pencarian melalui kata kunci "                |
|                | Erlin Dolphina      | Classifier Terhadap Kata | diklasifikasi secara manual dan dibagi                  |
|                | (2015)              | Kunci Kurikulum 2013     | menjadi 1000 data sentimen positf, negatif              |
|                |                     |                          | dan netral. Untuk proses latih digunakan                |
|                |                     |                          | 3000 data dan 1000 tweet pada setiap                    |
|                |                     |                          | kategori<br>sentimennya.<br>Hasil<br>pada               |
|                |                     |                          | penelitian ini menunjukkan sebuah sistem                |
|                |                     |                          | yang mengklasifikasi sentimen secara                    |
|                |                     |                          | otomatis dengan hasil pengujian 3000 data               |
|                |                     |                          | latih dan 100 tweet data uji coba mencapai              |
|                |                     |                          | nilai 91%.                                              |

**Tabel 2.4.** Lanjutan Penelitian Sebelumnya

| N <sub>0</sub> | <b>Penulis</b>        | Judul                      | <b>Intisari</b>                               |
|----------------|-----------------------|----------------------------|-----------------------------------------------|
| 8              | Winda Estu            | Analisis Sentimen          | klasifikasi pda<br>penelitian ini<br>Proses   |
|                | Nurjanah, Rizal       | Terhadap Tayangan          | menambahkan fitur pembobotan jumlah           |
|                | Setya Perdana,        | Televisi Berdasarkan Opini | retweet. Data yang digunakan berupa opini     |
|                | Mochammad Ali         | Masyarakat Pada Media      | masyarakat terhadap tayangan televisi         |
|                | Fauzi (2017)          | Sosial Twitter             | yang ada pada twitter dengan jumlah data      |
|                |                       | Menggunakan Metode K-      | sebanyak 400. Dari hasil pengujian akurasi    |
|                |                       | Nearest Neighbor dan       | yang diperoleh dengan menggunakan             |
|                |                       | Pembobotan Jumlah          | pembobotan tekstual diperoleh sebesar         |
|                |                       | Retweet                    | 82,50%, pembobotan non-tekstual sebesar       |
|                |                       |                            | 60% dan penggabungan dari keduanya            |
|                |                       |                            | mendapatkan hasil sebesar 83,33%.             |
| 9              | Mona Cindo, Dian      | Studi Komparatif Metode    | Penelitian menggunakan 171 data bersifat      |
|                | Palupi Rini, Ermatita | Ekstraksi Fitur Pada       | positif dan 172 data bersifat negatif, sistem |
|                | (2019)                | Analisis Sentimen          | pada penelitian berhasil memprediksi 162      |
|                |                       | Maskapai Penerbangan       | data opini positif dan 156 opini negatif      |
|                |                       | Menggunakan Support        | Maximum<br>pada<br>metode<br>Entropy,         |
|                |                       | Vector Machine dan         | sedangkan pada metode Support Vector          |
|                |                       | Maximum Entropy            | Machine berhasil memprediksi 156 opini        |
|                |                       |                            | positif dan 150 opini negatif. Hasil terbaik  |
|                |                       |                            | didapat pada metode Maximum Entropy           |
|                |                       |                            | menggunakan<br>ekstraksi<br>fitur<br>semua    |
|                |                       |                            | dengan akurasi sebesar 92,7% dan pada         |
|                |                       |                            | metode Support Vector Machine                 |
|                |                       |                            | mendapatkan hasil sebesar 89,2%.              |
| 10             | Randa Hidayat         | Sentiment Analys Pada      | Penelitian melakukan pengambilan data         |
|                | (2019)                | Media Sosial Dengan        | sebanyak 600 data dengan mengambil            |
|                |                       | Metode Naive Bayes         | opini masyarakat melalui akun twitter         |
|                |                       |                            | Komisi Pemilihan Umum. Pengujian pada         |
|                |                       |                            | penelitian ini mengambil 70% dari 600         |
|                |                       |                            | data sebagai data latih dan 30% sebagai       |
|                |                       |                            | uji. Hasil pada penelitian ini<br>data        |
|                |                       |                            | mendapatkan akurasi sebesar 85,5%,            |
|                |                       |                            | recall 81%, dan presisi sebesar 76%.          |

**Tabel 2.5.** Lanjutan Penelitian Sebelumnya

### **BAB III**

### **METODOLOGI PENELITIAN DAN PENGEMBANGAN SISTEM**

### **3.1. Metodologi Penelitian dan Pengembangan Sistem**

Penelitian ini bersifat kuantitatif. yaitu sebuah proses dalam menemukan suatu ilmu pengetahuan melalui data berupa angka sebagai alat data untuk di analisis keterangannya mengenai yang akan diketahui (Kasiram (2008: 149) dalam bukunya Metodologi Penelitian Kualitatif dan Kuantitatif).

Data yang digunakan memiliki beberapa aspek seperti studi literatur hingga pengambilan data. Setelah permasalahan ditemukan, maka akan dikaji dengan studi literatur yang sesuai dengan permasalahan yang ada. Selanjutnya akan dilakukan pengambilan data sekunder dari media sosial twitter berupa *tweet* mengenai kuliah online untuk dilakukan pengujian.

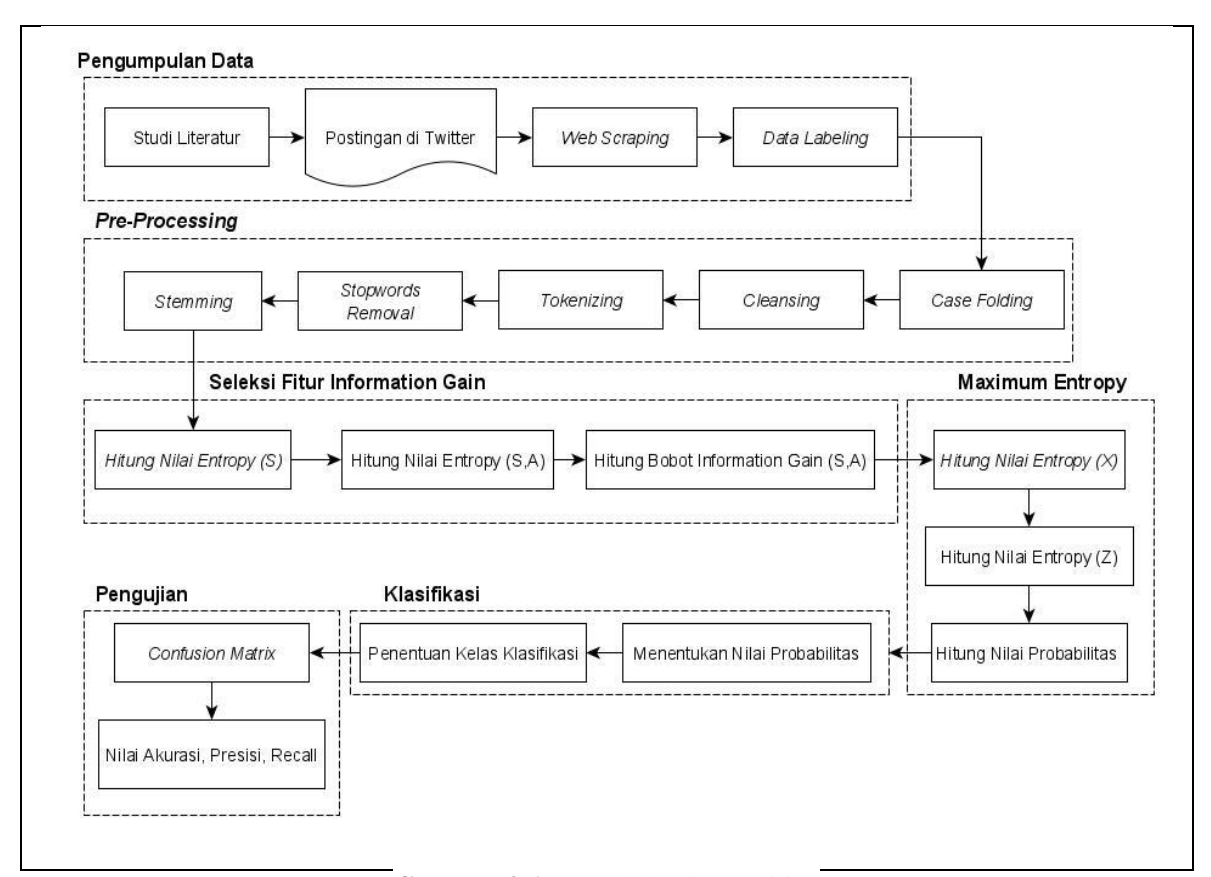

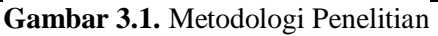

### **3.1.1. Studi Literatur**

Studi literatur merupakan sebuah teknik pengumpulan data dan informasi dari penelitian sebelumnya. Sumber data ini dapat berupa buku, jurnal, maupun artikel yang memuat sejumlah teori, metode, atau objek yang memiliki kesamaan dengan penelitian penulis, dalam hal ini, literatur yang digunakan adalah yang berhubungan dengan analisis sentimen dengan menggunakan metode *maximum entropy* dengan seleksi fitur *information gain*.

#### **3.1.2. Pengumpulan Data Sekunder**

Pengumpulan data dalam penilitian ini diperoleh dengan meggunakan metode *web scraping* pada media sosial *Twitter*. *Web scraping* dapat didefiniskan sebagai proses pengambilan data dari sebuah *website*. Secara umum, ada dua cara yang digunakan untuk melakukan *scaping*, yang pertama melakukan secara manual dan otomatis dengan menggunakan koding, aplikasi atau *extension browser*. Data yang diambil merupakan komentar dari pengguna media sosial *twitter* yang berkaitan dengan perkuliahan *online*.

## **3.1.3. Analisis Masalah**

Tujuan analisis sentimen adalah untuk mengetahui sifat dari opini atau pesan yang disampaikan, apakah opini atau pesan tersebut bersifat positif, negatif atau bahkan netral. Pada penelitian ini dibuat sebuah sistem yang akan menentukan sentimen terhadap opini atau pesan yang disampaikan oleh para pengguna media sosial melalui komentar pada *twitter*. Permasalahan pada analisis sentimen adalah bagaimana melakukan analisis sentimen pada media sosial *twitter* berdasarkan kata kunci atau *keywords* yang terkait dengan opini dari mahasiswa/i tentang pembelajaran *daring* menggunakan metode *maximum entropy* dengan seleksi fitur *information gain*.

### **3.1.4. Metode Pengembangan Sistem**

Metode pengembangan sistem yang akan digunakan dalam penelitian ini yaitu menggunakan metode waterfall. Yang mana metode pengembangan sistem ini menyediakan dalam pendekatan alur hidup perangkat lunak secara terurut atau linear, dengan tahapantahapannya sebagai berikut (Pressman, 2012) :

*a. Requirements Analysis*

Tahap ini merupakan proses analisa atau pengumpulan data-data yang berkaitan dengan sistem yang akan dibuat.

*b. Design*

Tahap ini merupakan proses pembangunan struktur data serta perancangan *interface* dari sistem yang akan dibuat.

*c. Coding & Testing*

Pada tahap ini akan dilakukan penggabungan dari modul-modul yang telah dibuat dan dilakukam pengujian untuk mengetahui apakah ada kesalahan yang terjadi atau tidak.

*d. Implementation*

Tahap ini merupakan proses dari modul-modul yang sudah diintegrasikan mejadi sistem yang lengkap.

*e. Maintenance* 

Pada tahap ini akan dilakukan pemeliharaan sistem yang telah dibuat dan telah diterapkan, maka tahap ini merupakan tahapan akhir dari metode *waterfall*.

## **3.2. Analisis Kebutuhan**

Analisis kebutuhan bertujuan dalam mendeskripsikan apa yang harus dilakukan oleh sistem. Dalam menyelesaikan beberapa permasalahan yang akan dihadapi, perlu adanya beberapa analisis yang dibutuhkan.

### **3.2.1. Kebutuhan Data Input**

Data *inpu*t merupakan data-data yang akan digunakan sebagai masukan pada sistem yang akan dibangun. Data tersebut akan disimpan dalam database sistem. Data *input* yang akan digunakan dalam sistem ini adalah sebagai berikut :

*1.* Data *Admin*

Data *admin* akan digunakan untuk menyimpan data dari *admin* yang berhak dalam mengakses sistem ini. Data *admin* yang diperlukan dalam sistem ini adalah *id user*, *username* dan *password*.

2. Data Komentar

Data Komentar diperoleh melalui pencarian dari *twitter*. Data komentar diperoleh secara manual dengan melakukan pencarian dengan menggunakan *keywords* terkait dalam pembelajaran *daring* seperti belajar *daring* atau kuliah *online*. Data komentar akan dibagi menjadi dua bagian yaitu, data latih dan data uji dengan pembagian data latih 80% dan data uji 20%.

3. Data *Stopword*

*Stopword* merupakan kata-kata umum yang sering digunakan pada suatu bahasa, namun kata-kata umum tersebut tidak mempunyai pengaruh dalam klasifikasi teks, seperti : "untuk", "kapan", "yang", "di", "iya", "itu", dan lain sebagainya. Pada sistem ini, kamus stopwords yang akan digunakan berasal dari Nurirwan Saputra yang diunduh di situs [http://hikaruyuuki.lecture.ub.ac.id](http://hikaruyuuki.lecture.ub.ac.id/) (Saputra, 2015)

4. Data Kata Dasar

Data kata dasar didapat melalui kamus bahasa Indonesia *online*. Data kata dasar meliputi *id* kata dan kata.

### 5. Data Kata Baku

Data kata baku merupakan data yang berisikan kata non baku dan kata yang baku.

6. Data Uji

Data uji merupakan data yang akan digunakan dalam melakukan proses analisis sentimen pada sistem.

## **3.2.2. Kebutuhan Proses Sistem**

### *1. Text Preprocessing*

*Pre-processing* teks merupakan langkah untuk mengganti data yang memiliki struktur menjadi data yang terstruktur. Data terstruktur ini nantinya akan diolah sesuai dengan kebutuhan. Proses *text preprocessing* bertujuan agar data yang telah tersimpan dimengerti oleh sistem pengolahan *text mining* dengan baik. Tujuan utama proses ini adalah mendapatkan data yang siap diproses oleh sistem.

2. Ekstraksi Fitur

Ekstraksi fitur merupakan proses yang bertujuan untuk melakukan perhitungan pada kemunculan suatu *term* atau kata dalam sebuah dokumen.

3. Data Latih dan Data Uji

Proses data latih merupakan proses mencari *keyword* serta probabilitas yang nantinya digunakan pada proses pengujian. Sedangkan proses data uji merupakan proses pengklasifikasian terhadap data yang belum diketahui kategorinya.

### **3.2.3. Kebutuhan Proses Output**

Data *output* merupakan data keluaran dari hasil pada proses yang dilakukan oleh sistem. Data *output* dari sistem tersebut adalah sebagai berikut :

- 1. Data pesan atau komentar bersih dari hasil *preprocessing* yang siap untuk dilakukan pengklasifikasian dan diolah untuk menentukan sentimen.
- 2. Nilai probabilitas positif, probabilitas negatif dan nilai probabilitas netral.

### **3.2.4. Kebutuhan Perangkat Lunak**

Analisis kebutuhan perangkat lunak pada sistem ini merupakan kebutuhan perangkat lunak yang digunakan dalam proses pembangunan perangkat lunak ini. adapun perangkat lunak yang digunakan adalah sebagai berikut :

- 1. Sistem Operasi Windows 10
- 2. *Web Server* XAMPP
- *3. Code Editor*
- 4. MySQL
- *5. Web Browser*

## **3.3. Perancangan Sistem**

Dalam perancangan sistem ini akan terdiri dari beberapa perancangan, yaitu gambaran umum sistem, *Data Flow Diagram* (DFD), *Flowchart*, *Entity Relationship Diagram* (ERD), Relasi Antar Tabel (RAT) serta perancangan struktur menu dan *user interface*. Perancangan sistem ini bertujuan untuk memberikan gambaran tentang aplikasi yang akan dibuat.

## **3.3.1. Data Flow Diagram (DFD)**

Pada perancangan *Data Flow Diagram* yang dilakukan dari DFD level 0 dan DFD level 1 sebagai berikut :

A. DFD Level 0

DFD level 0 merupakan gambaran garis besar dari proses sistem yang akan diabangun. Pada DFD level 0, terdapat 2 entitas eksternal yaitu entitas admin dan pengunjung, serta terdapat sebuah proses yaitu analisis sentimen pembelajaran daring. DFD level 0 dapat dilihat pada gambar 3.2 berikut :

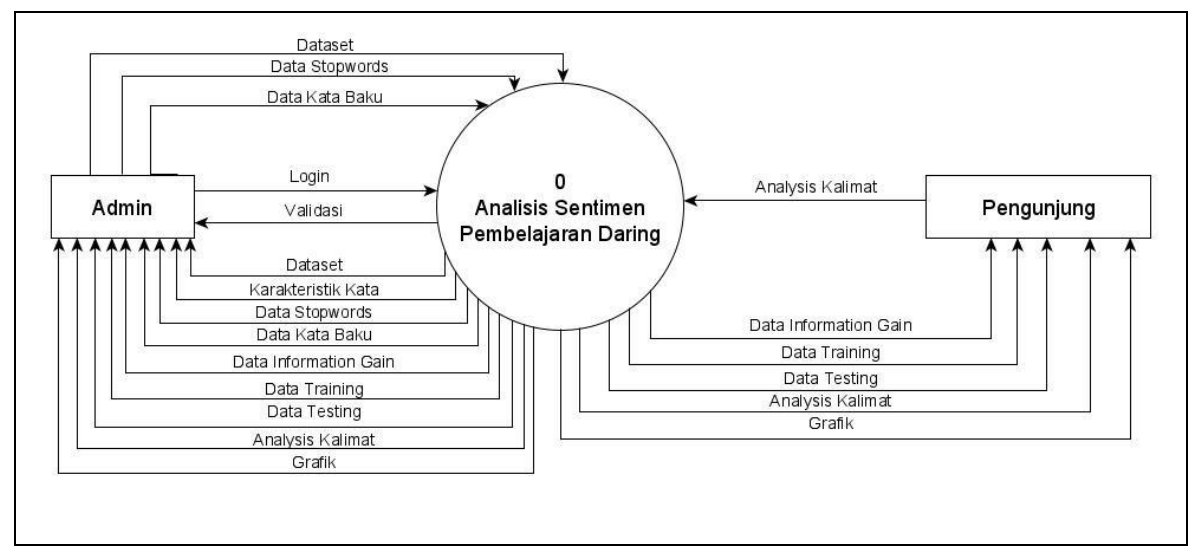

**Gambar 3.2.** DFD Level 0

## B. DFD Level 1

DFD level 1 merupakan turunan dari proses DFD level 0. Pada proses DFD level 1 dibagi menjadi 5 proses yaitu, proses dataset, training, information gain, testing dan grafik. pada proses analisis sentimen menggunakan metode maximum entropy dengan seleksi fitur information gain akan di golongkan secara rinci pada flowchart metode pada gambar 3.4, gambar 3.5 dan gambar 3.6. DFD level 1 dapar dilihat pada gambar 3.3 berikut :

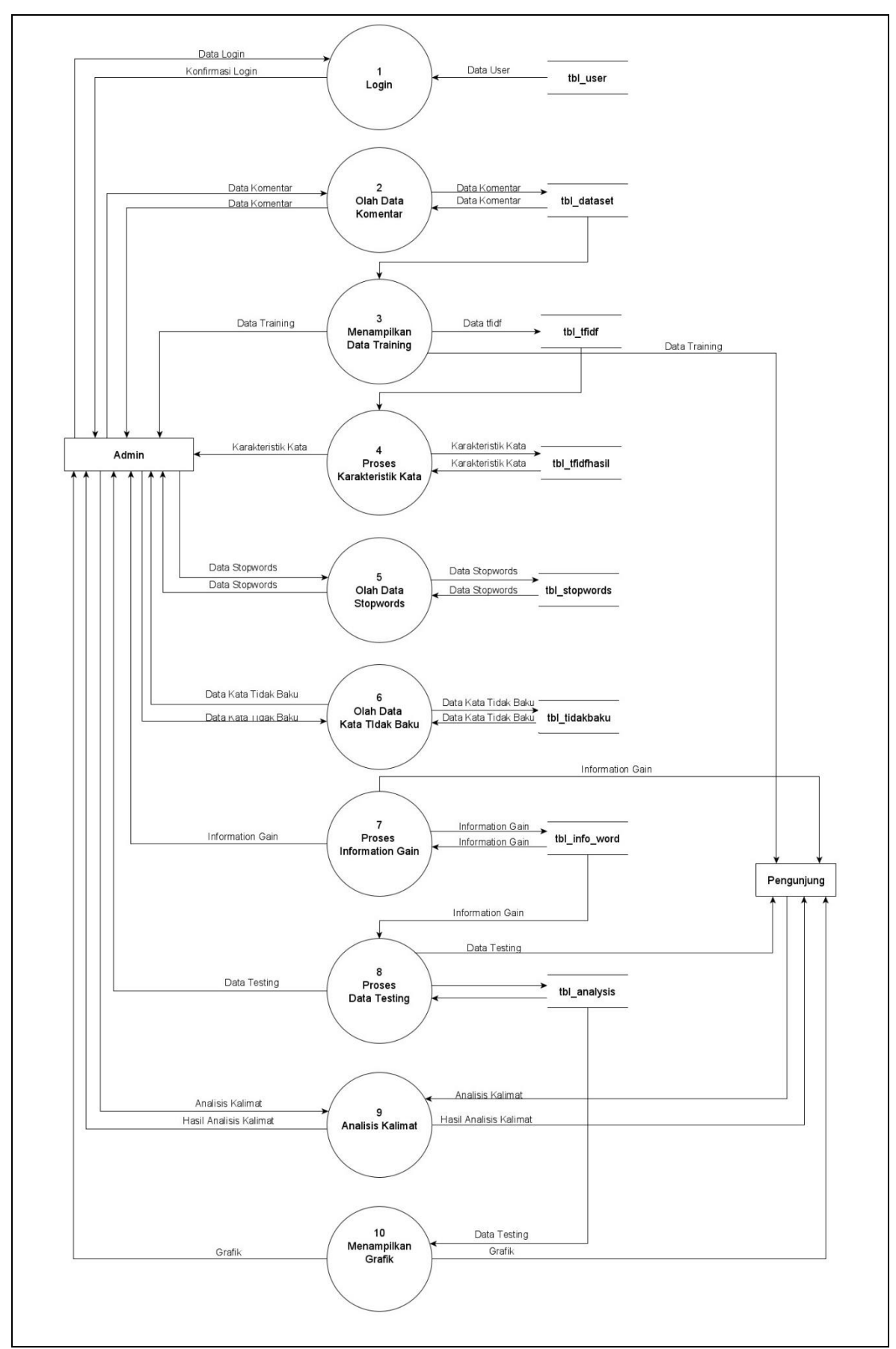

**Gambar 3.3.** DFD Level 1

### **3.3.2. Flowchart**

Pada penelitian ini terdapat beberapa *flowchart* untuk menggambarkan alur proses ataupun tahapan-tahapan yang akan digunakan pada sistem sebagai berikut :

*1. Flowchart Preprocessing*

*Preprocessing* merupakan proses untuk membersihkan dan mempersiapkan data sebelum dilakukannya proses klasifikasi. Tujuan dari *preprocessing* adalah untuk dan melakukan penyeragaman kata, sehingga kata yang sudah diseragamkan tersebut siap untuk di ekstraksi ke tahap selanjutnya. Secara umum tahapan *preprocessing* sebagai berikut :

*a. Cleansing & Case Folding*

*Case Folding* merupakan proses untuk menghilangkan *noise* atau menghilangkan elemen-elemen yang tidak diperlukan dalam sebuah dokumen. Tujuan proses adalah untuk meningkatkan dan memperbaiki kualitas data. Proses cleansing pada komentar dapat berupa menghilangkan tanda baca, menghilangkan angka-angka, menghilangkan *emoticon* dan mengubah karakter menjadi *lowercase*. Contoh *case folding* dapat dilihat pada tabel 3.1 berikut :

| Kalimat                                                                     | <b>Cleansing &amp; Case Folding</b>       |
|-----------------------------------------------------------------------------|-------------------------------------------|
| Selamat hari senin, semangat kuliah online                                  | selamat hari senin semangat kuliah online |
| nya                                                                         | nya                                       |
| Have a nice day-!! jangan lupa sarapan. have a nice day jangan lupa sarapan |                                           |
| semangat sekolah/kuliah online nya                                          | semangat sekolahkuliah online nya         |

**Tabel 3.1.** Contoh *Case Folding*

*b. Tokenizing*

Proses *tokenizing* merupakan proses pemecahan kata-kata yang ada di suatu kalimat. *Tokenizing* dilakukan dengan memisahkan setiap kata dengan spasi. Contoh dari tokenisasi adalah memecah kalimat "saya pergi ke kantor polisi" menjadi kumpulan kata-kata "saya", "pergi", "ke", "kantor", "polisi". Setiap kata yang telah dipecah disebut sebagai token dan akan dimanfaatkan untuk menghitung frekuensi dari setiap kata dan akan digunakan dalam proses klasifikasi. Contoh dari *tokenizing* dapat dilihat pada tabel 3.2 berikut :

| Kalimat                                    | <b>Tokenizing</b>                               |
|--------------------------------------------|-------------------------------------------------|
| selamat hari senin, semangat kuliah online | selamat, hari, senin, semangat, kuliah, online, |
| nya                                        | nya                                             |
| have a nice day-!! jangan lupa sarapan.    | have, a, nice, day, jangan, lupa, sarapan,      |
| semangat sekolah/kuliah online nya         | semangat, sekolahkuliah, online, nya            |

**Tabel 3.2.** Contoh *Tokenizing*

*c. Stopwords Removal*

*Stopword* merupakan kata-kata umum dan sering digunakan dalam suatu bahasa. Namun kata-kata umum tersebut tidak mempunyai pengaruh dan tidak memiliki nilai pada dokumen teks tersebut. Sehingga kata-kata yang termasuk dalam *stopword* akan dihilangkan, sehingga ukuran pada data juga akan berkurang. Contoh kata-kata yang termasuk dalam *stopword* dalam Bahasa Indonesia adalah "untuk", "kapan", "yang", "di", "iya", "itu", dan lain sebagainya. Kamus *stopwords* yang digunakan berasal dari Nurirwan Saputra yang diunduh di situs http://hikaruyuuki.lecture.ub.ac.id (Saputra, 2015). Contoh dari *stopwords removal* dapat dilihat pada tabel 3.3 berikut :

**Tabel 3.3.** Contoh *Stopwords Removal*

| <b>Kalimat</b>                             | <b>Stopwords Removal</b>                 |  |  |
|--------------------------------------------|------------------------------------------|--|--|
| selamat hari senin, semangat kuliah online | selamat senin semangat kuliah online nya |  |  |
| nya                                        |                                          |  |  |
| have a nice day-!! jangan lupa sarapan.    | have a nice day lupa sarapan semangat    |  |  |
| semangat sekolah/kuliah online nya         | sekolahkuliah online nya                 |  |  |

d. Stemming

*Stemming* merupakan proses pemotongan imbuhan pada kata yang meiliki imbuhan, yang dilakukan dengan menggunakan algoritma tertentu untuk mengembalikan suatu kata kebentuk kata dasarnya (Mauliadi, 2017). Untuk mengubah kata berimbuhan menjadi kata dasar dibutuhkan beberapa aturan yang disebut dalam morfologi.

| <b>Kalimat</b>                             | <b>Stemming</b>                       |  |
|--------------------------------------------|---------------------------------------|--|
| selamat hari senin, semangat kuliah online | selamat senin semangat kuliah online  |  |
| nya                                        |                                       |  |
| have a nice day-!! jangan lupa sarapan.    | Have a nice day lupa sarapan semangat |  |
| semangat sekolah/kuliah online nya         | sekolahkuliah online                  |  |

**Tabel 3.4.** Contoh *Stemming*

Pada gambar 3.4 berikut terdapat gambar *flowchart* yang merupakan proses atau

tahapan dari *preprocessing*

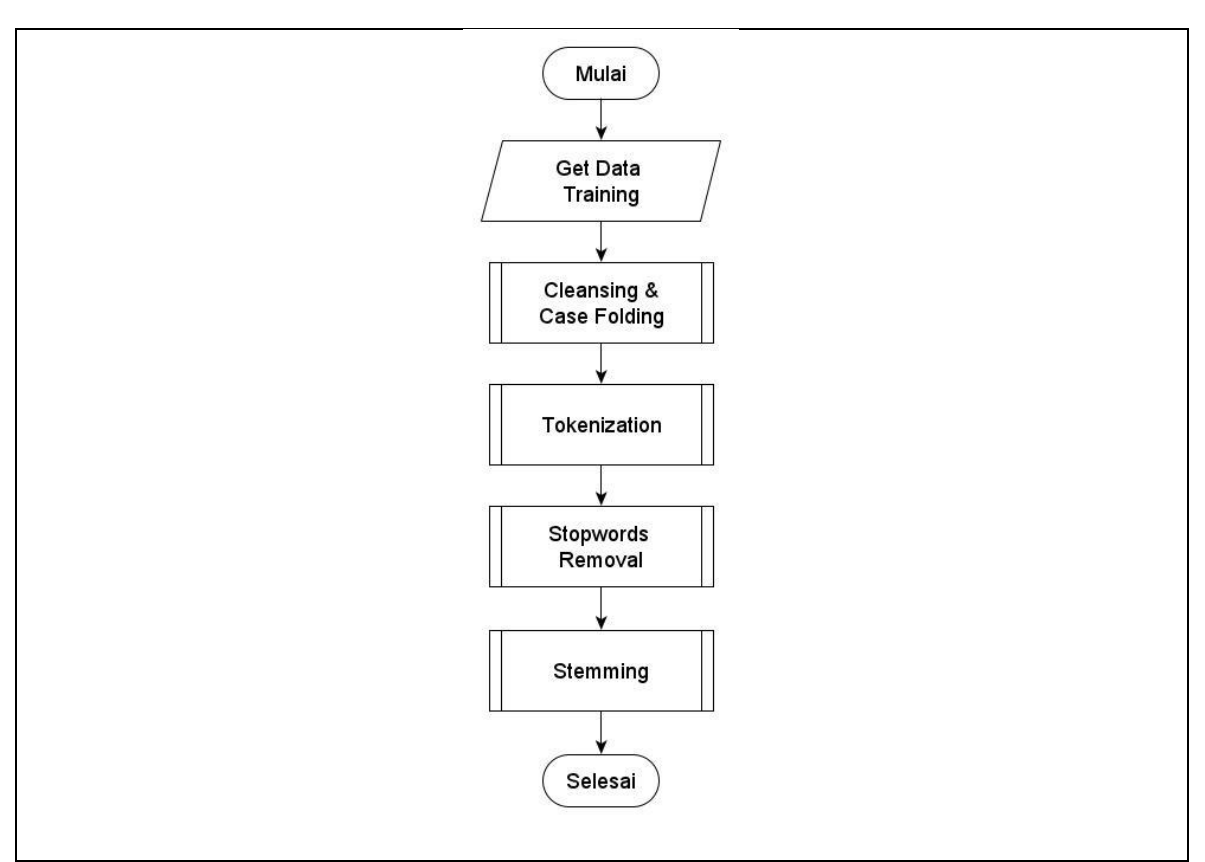

**Gambar 3.4.** *Flowchart Preprocessing*

# *2. Flowchart* Seleksi Fitur *Information Gain*

*Information gain* adalah teknik seleksi fitur yang menggunakan metode *scoring* dalam menentukan nominal ataupun pembobotan atribut kontinu yang didiskritkan menggunakan nilai *entropy*. *Entropy* digunakan dalam mendefinisikan nilai *information gain*. *Entropy* menggambarkan banyaknya informasi yang dibutuhkan dalam melakukan pengkodean pada suatu kelas. *Information gain* dari suatu *term* diukur dengan menghitung jumlah *bit* informasi yang diambil dari prediksi kategori dengan ada atau tidaknya *term* dalam suatu dokumen (Maulida et al., 2016)

Algoritma pada metode ini menggunakan konsep dari *entropy*. Konsep *entropy* yang digunakan untuk mengukur seberapa informatifnya sebuah *node*. Dari nilai *entropy* tersebut kemudian dihitung nilai *information gain* pada masing-masing atribut. Pada gambar 3.5 merupakan flowchart untuk menghitung nilai gain dari sistem ini.

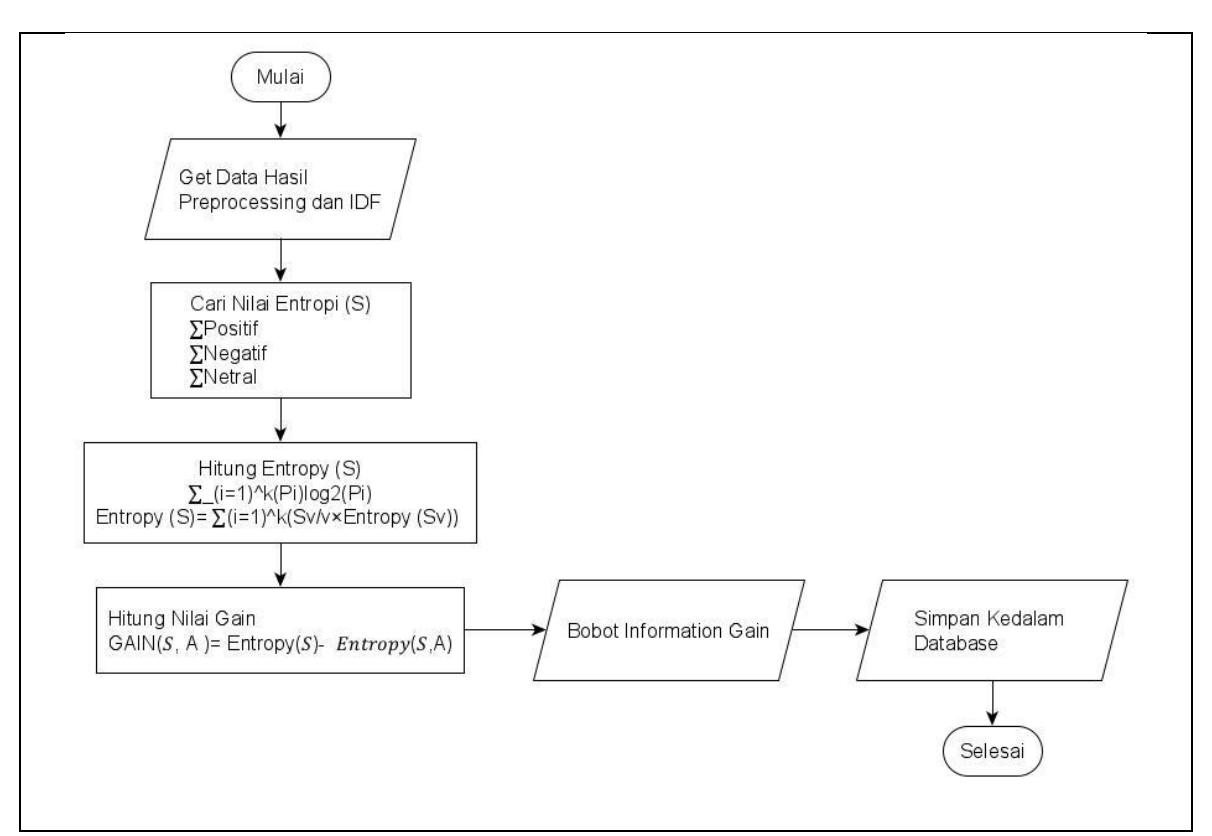

**Gambar 3.5.** *Flowchart Information Gain*

### 3. *Flowchart* Metode *Maximum Entropy*

*Maximum entropy* merupakan teknik umum untuk mengestimasi probabilitas distribusi ketika tidak ada yang diketahui distribusinya di *uniform* kan yaitu memiliki *maximum entropy*, dalam mengklasifikasikan teks metode ini mengestimasi distribusi label dalam dokumen (Susilo, 2013).

Metode *maximum entropy* dapat memodelkan sesuatu dengan informasi yang terbatas dan dengan prinsipnya yang hanya memodelkan sesuatu dari informasi yang diketahui saja. Pada gambar 3.6 merupakan flowchart untuk menghitung nilai probabilitas dalam menentukan klasifikasi pada data.

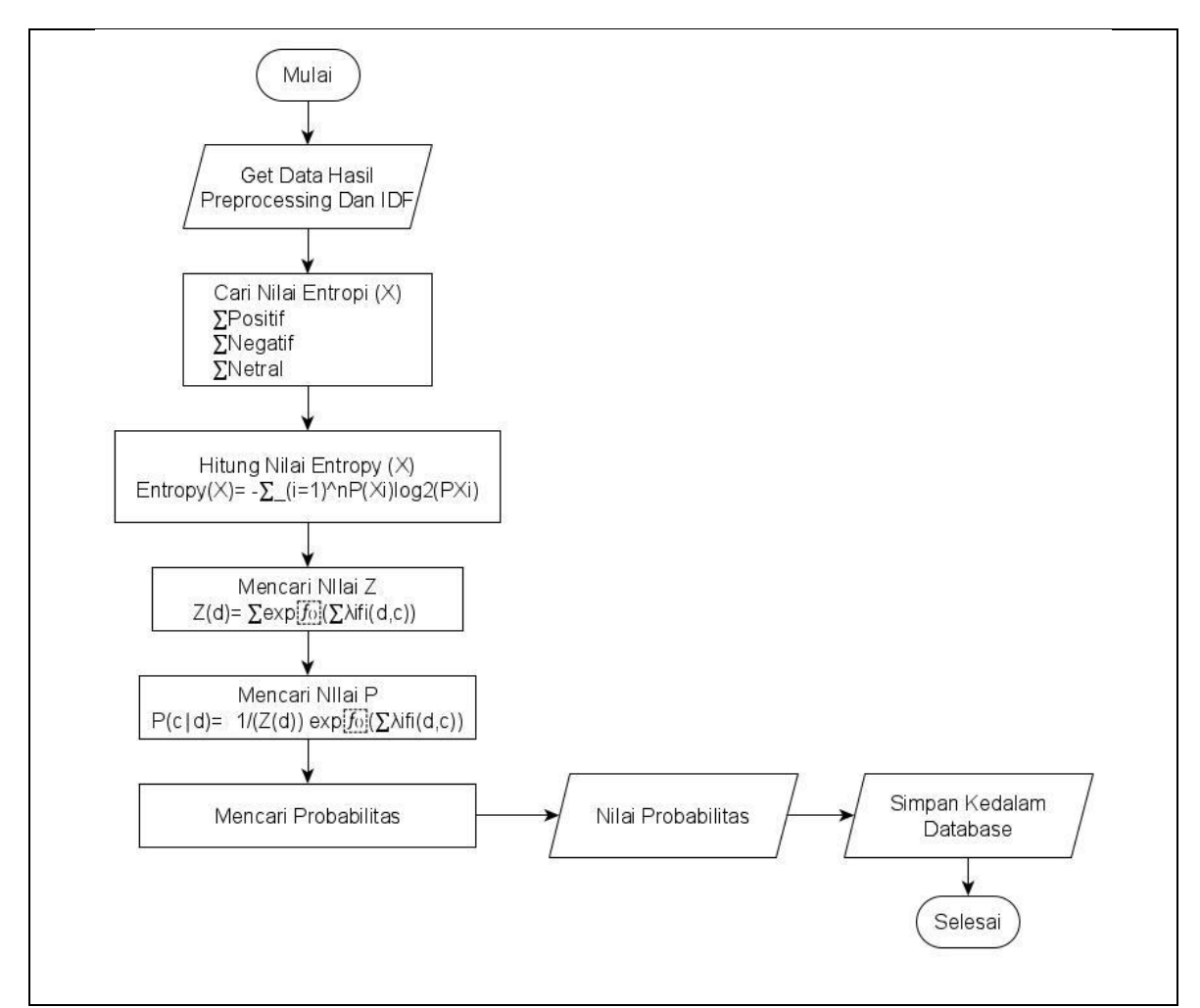

**Gambar 3.6.** *Flowchart Maximum Entropy*

### **3.4. Seleksi Fitur Information Gain**

Pada pembahasan ini merupakan contoh perhitungan *information gain* secara manual. Dengan cara menghitung bobot sesuai rumus 2.3 pada bab 2. Sebelum masuk ke contoh perhitungan dengan fitur *Information gain*, pada tabel 3.5 terdapat total *dataset*, kemudian pada tabel 3.6 merupakan contoh data komentar dengan sentimen manual, dan tabel 3.7 merupakan data kata dari komentar yang sudah melalui tahap *text preprocessing*.

| <b>Sentimen</b>   | <b>Total Sentimen</b> |
|-------------------|-----------------------|
| Positif           |                       |
| Negatif           |                       |
| Netral            |                       |
| <b>Total Data</b> |                       |

**Tabel 3.5.** Total *Dataset*

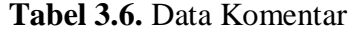

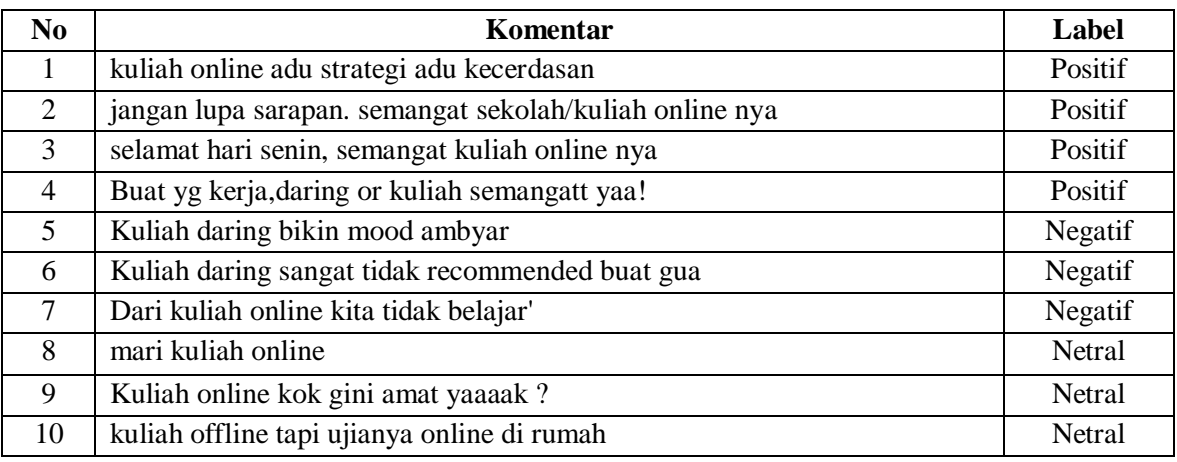

Maka data komentar akan dipecah menjadi kata untuk dihitung nilai *entropy* dan *gain*

seperti pada tabel 3.7 sebagai berikut :

| Kata (Term) | <b>Positif</b> | <b>Negatif</b>   | <b>Netral</b>    |
|-------------|----------------|------------------|------------------|
| Kuliah      | 4              | 3                | 3                |
| Online      | $\overline{3}$ |                  | 3                |
| Adu         |                | $\boldsymbol{0}$ | $\theta$         |
| Strategi    |                | $\boldsymbol{0}$ | $\boldsymbol{0}$ |
| Kecerdasan  |                | $\boldsymbol{0}$ | $\boldsymbol{0}$ |
| Jangan      |                | $\boldsymbol{0}$ | $\overline{0}$   |
| Lupa        |                | $\boldsymbol{0}$ | $\overline{0}$   |
| Sarapan     |                | $\boldsymbol{0}$ | $\overline{0}$   |
| Semangat    | 3              | $\boldsymbol{0}$ | $\overline{0}$   |
| Sekolah     |                | $\boldsymbol{0}$ | $\boldsymbol{0}$ |
| Selamat     |                | $\boldsymbol{0}$ | $\mathbf{0}$     |
| Hari        |                | $\boldsymbol{0}$ | $\theta$         |
| Senin       |                | $\boldsymbol{0}$ | $\mathbf{0}$     |
| <b>Buat</b> |                |                  | $\overline{0}$   |
| Yang        |                | $\overline{0}$   | $\theta$         |
| Kerja       |                | $\boldsymbol{0}$ | $\overline{0}$   |

**Tabel 3.7.** Data *Term*

| Kata (Term) | <b>Positif</b>   | <b>Negatif</b>   | <b>Netral</b>    |
|-------------|------------------|------------------|------------------|
| Daring      | 1                | $\overline{2}$   | $\boldsymbol{0}$ |
| <b>Or</b>   | $\mathbf{1}$     | $\boldsymbol{0}$ | $\boldsymbol{0}$ |
| Yaa         | 1                | $\boldsymbol{0}$ | $\boldsymbol{0}$ |
| Bikin       | $\boldsymbol{0}$ | $\mathbf{1}$     | $\boldsymbol{0}$ |
| Mood        | $\mathbf{0}$     | $\mathbf{1}$     | $\overline{0}$   |
| Ambyar      | $\boldsymbol{0}$ | 1                | $\boldsymbol{0}$ |
| Sangat      | $\boldsymbol{0}$ | 1                | $\overline{0}$   |
| Tidak       | $\boldsymbol{0}$ | $\overline{2}$   | $\overline{0}$   |
| Recomended  | $\boldsymbol{0}$ | $\mathbf{1}$     | $\boldsymbol{0}$ |
| Gua         | $\boldsymbol{0}$ | $\mathbf{1}$     | $\boldsymbol{0}$ |
| Dari        | $\boldsymbol{0}$ | 1                | $\boldsymbol{0}$ |
| Kita        | $\boldsymbol{0}$ | $\mathbf{1}$     | $\boldsymbol{0}$ |
| Tidak       | $\overline{0}$   | 1                | $\boldsymbol{0}$ |
| Belajar     | $\boldsymbol{0}$ | 1                | $\boldsymbol{0}$ |
| Mari        | $\boldsymbol{0}$ | $\boldsymbol{0}$ | $\mathbf{1}$     |
| Kok         | $\boldsymbol{0}$ | $\boldsymbol{0}$ | $\mathbf{1}$     |
| Gini        | $\boldsymbol{0}$ | $\boldsymbol{0}$ | 1                |
| Amaat       | $\boldsymbol{0}$ | $\boldsymbol{0}$ | 1                |
| Yaak        | $\boldsymbol{0}$ | $\boldsymbol{0}$ | $\mathbf 1$      |
| Offline     | $\overline{0}$   | $\boldsymbol{0}$ | 1                |
| Ujian       | $\overline{0}$   | $\overline{0}$   | 1                |
| Di          | $\overline{0}$   | $\boldsymbol{0}$ | $\mathbf{1}$     |
| Rumah       | $\overline{0}$   | $\overline{0}$   | 1                |

**Tabel 3.8.** Lanjutan Data *Term*

Pada kasus perhitungan bobot *information gain* akan diambil kata kuliah dengan menggunakan rumus persamaan 2.1 sebagai berikut :

Entropy (Set) = 
$$
-\left(\frac{4}{10}\right) \log 2 \left(\frac{4}{10}\right) + \left(\frac{3}{10}\right) \log 2 \left(\frac{3}{10}\right) + \left(\frac{3}{10}\right) \log 2 \left(\frac{3}{10}\right) = 1,570950594
$$

Tahap selanjutnya ambil contoh pada kata kuliah yang memiliki 3 kelas sentimen yaitu positif, negatif dan netral, sehingga dapat dilakukan perhitungan untuk mencari *entropy* dari kata kuliah, dengan menggunakan rumus persamaan 2.1 sebagai beikut : Entropy (Positif) =  $-\left(\frac{4}{10}\right) \times \log 2\left(\frac{4}{10}\right) = 0,528771238$ Entropy (Negatif) =  $-\left(\frac{3}{10}\right) \times log_{}2\left(\frac{3}{10}\right) = 0,521089678$ Entropy (Netral) = $-\left(\frac{3}{10}\right) \times log 2\left(\frac{3}{10}\right) = 0.521089678$ 

Selanjutnya akan dilakukan perhitungan untuk menemukan nilai *entropy* dan *gain* dari kata kuliah dengan rumus persamaan 2.2 sebagai berikut :

Entropy (Positif) = 
$$
\left(\frac{3}{10}\right) \times 0.528771238 = 0.211508495
$$
  
\nEntropy (Negatif) =  $\left(\frac{14}{80}\right) \times 0.521089678 = 0.156326903$   
\nEntropy (Netral) =  $\left(\frac{43}{80}\right) \times 0.521089678 = 0.156326903$   
\nEntropy (S,A) = 0.211508495 + 0.156326903 + 0.156326903 = 0.524162302

Langkah terakhir untuk mencari nilai dari *information gain* dari kata kuliah dengan menggunakan rumus 2.3 sebagai berikut :

Gain  $(S,A) = 1,570950594 - 0,524162302 = 1,046788292$ 

Dengan bobot *information gain* tersebut pada setiap kata akan dilakukan perangkingan dan hasilnya akan didapatkan fitur terbaik. Dalam keperluan klasifikasi data *testing* yang nantinya akan diambil fitur dengan akurasi tertinggi.

### **3.5. Metode Maximum Entropy**

Pada pembahasan ini merupakan contoh perhitungan *maximum entropy* secara manual. Sebagai contoh perhitungan akan menggunakan kata kuliah sebagai contoh yang dapat dilihat dari tabel 3.7 yang sudah berisikan data *term* dengan menggunakan rumus persamaan 2.4. Kata kuliah yang memiliki 3 kelas sentimen yaitu positif, negatif dan netral, dengan rumus persamaan 2.4 akan dilakukan perhitungan untuk mencari nilai *entropy* setiap kelas dari kata kuliah sebagai berikut :

Entropy (Positif) =  $-{\frac{4}{10}} \times \log 2 \left(\frac{4}{10}\right) = 0,528771238$ Entropy (Negatif) =  $-\left(\frac{3}{10}\right) \times log2\left(\frac{3}{10}\right)$  $\left(\frac{3}{10}\right) = 0,521089678$ Entropy (Netral) = $-\left(\frac{3}{10}\right) \times log 2\left(\frac{3}{10}\right) = 0.521089678$ 

Gambaran dari contoh kasus ini dapat dilihat pada tabel 3.8 yang berisikan hasil nilai *entropy* dari setiap kelas sentimen sebagai berikut :

| Kata (Term)  | <b>Entropy Positif</b> | <b>Entropy Negatif</b> | <b>Entropy Netral</b> |
|--------------|------------------------|------------------------|-----------------------|
| Kuliah       | 0,528771238            | 0,521089678            | 0,521089678           |
| Online       | 0,521089678            | 0,332192809            | 0,521089678           |
| Adu          | 0,332192809            | $\boldsymbol{0}$       | $\overline{0}$        |
| Strategi     | 0,332192809            | $\boldsymbol{0}$       | $\boldsymbol{0}$      |
| Kecerdasan   | 0,332192809            | $\boldsymbol{0}$       | $\overline{0}$        |
| Jangan       | 0,332192809            | $\boldsymbol{0}$       | $\boldsymbol{0}$      |
| Lupa         | 0,332192809            | $\boldsymbol{0}$       | $\overline{0}$        |
| Sarapan      | 0,332192809            | $\boldsymbol{0}$       | $\boldsymbol{0}$      |
| Semangat     | 0,332192809            | $\boldsymbol{0}$       | $\boldsymbol{0}$      |
| Sekolah      | 0,332192809            | $\boldsymbol{0}$       | $\boldsymbol{0}$      |
| Selamat      | 0,332192809            | $\boldsymbol{0}$       | $\boldsymbol{0}$      |
| Hari         | 0,332192809            | $\boldsymbol{0}$       | $\boldsymbol{0}$      |
| Senin        | 0,332192809            | $\boldsymbol{0}$       | $\boldsymbol{0}$      |
| <b>Buat</b>  | 0,332192809            | $\boldsymbol{0}$       | $\boldsymbol{0}$      |
| Yang         | 0,332192809            | $\boldsymbol{0}$       | $\boldsymbol{0}$      |
| Kerja        | 0,332192809            | $\boldsymbol{0}$       | $\boldsymbol{0}$      |
| Daring       | 0,332192809            | 0,464385619            | $\boldsymbol{0}$      |
| <b>Or</b>    | 0,332192809            | $\boldsymbol{0}$       | $\boldsymbol{0}$      |
| Yaa          | 0,332192809            | $\boldsymbol{0}$       | $\boldsymbol{0}$      |
| <b>Bikin</b> | $\boldsymbol{0}$       | 0,332192809            | $\boldsymbol{0}$      |
| Mood         | $\boldsymbol{0}$       | 0,332192809            | $\boldsymbol{0}$      |
| Ambyar       | $\boldsymbol{0}$       | 0,332192809            | $\boldsymbol{0}$      |
| Sangat       | $\boldsymbol{0}$       | 0,332192809            | $\boldsymbol{0}$      |
| Tidak        | $\boldsymbol{0}$       | 0,464385619            | $\boldsymbol{0}$      |
| Recomended   | $\boldsymbol{0}$       | 0,332192809            | $\boldsymbol{0}$      |
| Gua          | $\boldsymbol{0}$       | 0,332192809            | $\boldsymbol{0}$      |
| Dari         | $\boldsymbol{0}$       | 0,332192809            | $\boldsymbol{0}$      |
| Kita         | $\overline{0}$         | 0,332192809            | $\boldsymbol{0}$      |
| Tidak        | $\boldsymbol{0}$       | 0,332192809            | $\boldsymbol{0}$      |
| Belajar      | $\boldsymbol{0}$       | 0,332192809            | $\boldsymbol{0}$      |
| Mari         | $\boldsymbol{0}$       | $\mathbf{0}$           | 0,332192809           |
| Kok          | $\overline{0}$         | $\boldsymbol{0}$       | 0,332192809           |
| Gini         | $\overline{0}$         | $\boldsymbol{0}$       | 0,332192809           |
| Amaat        | $\overline{0}$         | $\overline{0}$         | 0,332192809           |
| Yaak         | $\boldsymbol{0}$       | $\boldsymbol{0}$       | 0,332192809           |

**Tabel 3.9.** Hasil Nilai *Entropy* Kelas Sentimen

| Kata (Term) | <b>Entropy Positif</b> | <b>Entropy Negatif</b> | <b>Entropy Netral</b> |
|-------------|------------------------|------------------------|-----------------------|
| Offline     |                        |                        | 0,332192809           |
| Jjian       |                        |                        | 0,332192809           |
|             |                        |                        | 0,332192809           |
| Rumah       |                        |                        | 0,332192809           |

**Tabel 3.10.** Lanjutan Hasil Nilai *Entropy* Kelas Sentimen

Kemudian setelah mendapatkan nilai entropy dari setiap kelas sentimen, akan dilakukan

perhitungan untuk mendapatkan nilai z, dimana nilai z merupakan nilai kepangkatan dari setiap *term* pada kelas sentimen, dimana kata kuliah sebagai contoh perhitungan untuk mencari nilai z tersebut dengan menggunakan rumus 2.5 sebagai berikut :

z Positif (kuliah) =  $exp(0.528771238) = 1.696846007$ 

z Negatif (kuliah) =  $exp(0.521089678) = 1.683861518$ 

z Netral (kuliah) =  $exp(0.521089678) = 1.683861518$ 

Gambaran dari contoh kasus ini dapat dilihat pada tabel 3.9 yang berisikan hasil nilai entropy dari setiap kelas sentimen sebagai berikut :

| Kata        | Nilai Z Positif | <b>Nilai Z Negatif</b> | Nilai Z Netral |
|-------------|-----------------|------------------------|----------------|
| Kuliah      | 1,696846007     | 1,683861518            | 1,683861518    |
| Online      | 1,683861518     | 1,394021603            | 1,683861518    |
| Adu         | 1,394021603     |                        |                |
| Strategi    | 1,394021603     | 1                      |                |
| Kecerdasan  | 1,394021603     |                        |                |
| Jangan      | 1,394021603     | $\mathbf{1}$           |                |
| Lupa        | 1,394021603     | 1                      |                |
| Sarapan     | 1,394021603     | 1                      |                |
| Semangat    | 1,683861518     | 1                      |                |
| Sekolah     | 1,394021603     | 1                      |                |
| Selamat     | 1,394021603     | 1                      |                |
| Hari        | 1,394021603     | 1                      |                |
| Senin       | 1,394021603     | $\mathbf{1}$           |                |
| <b>Buat</b> | 1,394021603     | 1,394021603            |                |
| Yang        | 1,394021603     |                        |                |
| Kerja       | 1,394021603     |                        |                |

**Tabel 3.11.** Hasil Nilai Z

| Kata         | <b>Nilai Z Positif</b> | <b>Nilai Z Negatif</b> | Nilai Z Netral |
|--------------|------------------------|------------------------|----------------|
| Daring       | 1,394021603            | 1,591036386            |                |
| <b>Or</b>    | 1,394021603            |                        | 1              |
| Yaa          | 1,394021603            |                        |                |
| <b>Bikin</b> |                        | 1,394021603            | 1              |
| Mood         |                        | 1,394021603            | 1              |
| Ambyar       | 1                      | 1,394021603            | 1              |
| Sangat       |                        | 1,394021603            | 1              |
| Tidak        | 1                      | 1,591036386            | 1              |
| Recomended   | 1                      | 1,394021603            | 1              |
| Gua          |                        | 1,394021603            |                |
| Dari         | 1                      | 1,394021603            | 1              |
| Kita         |                        | 1,394021603            | 1              |
| Tidak        |                        | 1,394021603            |                |
| Belajar      |                        | 1,394021603            | 1              |
| Mari         |                        |                        | 1,394021603    |
| Kok          |                        |                        | 1,394021603    |
| Gini         |                        | 1                      | 1,394021603    |
| Amaat        |                        | 1                      | 1,394021603    |
| Yaak         |                        | 1                      | 1,394021603    |
| Offline      | 1                      | 1                      | 1,394021603    |
| Ujian        | 1                      | 1                      | 1,394021603    |
| Di           | 1                      | $\mathbf{1}$           | 1,394021603    |
| Rumah        |                        | 1                      | 1,394021603    |

**Tabel 3.12.** Lanjutan Hasil Nilai Z

Selanjutnya akan dilakukan perhitungan untuk mencari nilai probabilitas pada *term* dari setiap kelas sentimen dengan menggunakan rumus 2.6 sebagai berikut :

P (Positif|Kuliah) = 
$$
\left(\frac{1}{1,696846007}\right) \times (0,528771238) = 0,31162005
$$
  
P (Negatif|Kuliah) =  $\left(\frac{1}{1,683861518}\right) \times (0,521089678) = 0,309461124$   
P (NextrollVulish) =  $\left(\frac{1}{1,683861518}\right) \times (0,521089678) = 0,309461124$ 

P (Netral|Kuliah) = 
$$
\left(\frac{1}{1,683861518}\right) \times (0,521089678) = 0,309461124
$$

Gambaran dari contoh kasus ini dapat dilihat pada tabel 3.11 yang berisikan hasil nilai probabilitas dari setiap *term* yang ada pada masing-masing kelas sentimen sebagai berikut :

| Kata         | Prob. Positif    | Prob. Negatif    | Prob. Netral     |
|--------------|------------------|------------------|------------------|
| Kuliah       | 0,31162005       | 0,309461124      | 0,309461124      |
| Online       | 0,309461124      | 0,238298179      | 0,309461124      |
| Adu          | 0,238298179      | $\overline{0}$   | $\boldsymbol{0}$ |
| Strategi     | 0,238298179      | $\boldsymbol{0}$ | $\overline{0}$   |
| Kecerdasan   | 0,238298179      | $\overline{0}$   | $\boldsymbol{0}$ |
| Jangan       | 0,238298179      | $\boldsymbol{0}$ | $\boldsymbol{0}$ |
| Lupa         | 0,238298179      | $\boldsymbol{0}$ | $\boldsymbol{0}$ |
| Sarapan      | 0,238298179      | $\boldsymbol{0}$ | $\boldsymbol{0}$ |
| Semangat     | 0,309461124      | $\boldsymbol{0}$ | $\boldsymbol{0}$ |
| Sekolah      | 0,238298179      | $\boldsymbol{0}$ | $\boldsymbol{0}$ |
| Selamat      | 0,238298179      | $\boldsymbol{0}$ | $\boldsymbol{0}$ |
| Hari         | 0,238298179      | $\boldsymbol{0}$ | $\boldsymbol{0}$ |
| Senin        | 0,238298179      | $\boldsymbol{0}$ | $\boldsymbol{0}$ |
| <b>Buat</b>  | 0,238298179      | 0,238298179      | $\overline{0}$   |
| Yang         | 0,238298179      | $\boldsymbol{0}$ | $\boldsymbol{0}$ |
| Kerja        | 0,238298179      | $\overline{0}$   | $\boldsymbol{0}$ |
| Daring       | 0,238298179      | 0,291876178      | $\boldsymbol{0}$ |
| <b>Or</b>    | 0,238298179      | $\boldsymbol{0}$ | $\boldsymbol{0}$ |
| Yaa          | 0,238298179      | $\overline{0}$   | $\boldsymbol{0}$ |
| <b>Bikin</b> | $\boldsymbol{0}$ | 0,238298179      | $\boldsymbol{0}$ |
| Mood         | $\overline{0}$   | 0,238298179      | $\boldsymbol{0}$ |
| Ambyar       | $\boldsymbol{0}$ | 0,238298179      | $\boldsymbol{0}$ |
| Sangat       | $\boldsymbol{0}$ | 0,238298179      | $\boldsymbol{0}$ |
| Tidak        | $\mathbf{0}$     | 0,238298179      | $\boldsymbol{0}$ |
| Recomended   | $\boldsymbol{0}$ | 0,238298179      | $\boldsymbol{0}$ |
| Gua          | $\boldsymbol{0}$ | 0,238298179      | $\boldsymbol{0}$ |
| Dari         | $\theta$         | 0,238298179      | $\boldsymbol{0}$ |
| Kita         | $\overline{0}$   | 0,238298179      | $\overline{0}$   |
| Tidak        | $\boldsymbol{0}$ | 0,238298179      | $\boldsymbol{0}$ |
| Belajar      | $\overline{0}$   | 0,238298179      | $\boldsymbol{0}$ |
| Mari         | $\boldsymbol{0}$ | $\overline{0}$   | 0,238298179      |
| Kok          | $\boldsymbol{0}$ | $\overline{0}$   | 0,238298179      |
| Gini         | $\boldsymbol{0}$ | $\overline{0}$   | 0,238298179      |
| Amaat        | $\boldsymbol{0}$ | $\boldsymbol{0}$ | 0,238298179      |
| Yaak         | $\boldsymbol{0}$ | $\overline{0}$   | 0,238298179      |
| Offline      | $\boldsymbol{0}$ | $\boldsymbol{0}$ | 0,238298179      |
| Ujian        | $\boldsymbol{0}$ | $\boldsymbol{0}$ | 0,238298179      |
| Di           | $\overline{0}$   | $\mathbf{0}$     | 0,238298179      |
| Rumah        | $\boldsymbol{0}$ | $\boldsymbol{0}$ | 0,238298179      |

**Tabel 3.13.** Hasil Nilai Probabilitas

Langkah terakhir dalam penentuan kelas sentimen adalah dengan melakukan perhitungan pada setiap *term* yang ada pada komentar 1 yang ada pada tabel 3.6 yang berisikan contoh data komentar, dengan menggunakan nilai probabilitas yang sudah dididapatkan sebagai berikut :

1. Probabilitas untuk sentimen positif

P ("Positif"|"Kuliah") x P ("Positif"|"Online") x P ("Positif"|"Adu") x P ("Positif"|"Strategi") x P ("Positif"|"Adu") x P ("Positif"|"Kecerdasan")  $= 0,31162005 \text{ x } 0,309461124 \text{ x } 0,238298179 \text{ x } 0,238298179 \text{ x } 0,238298179 \text{ x}$ 0,238298179  $= 0.000310967$ 

2. Probabilitas untuk sentimen negatif

P ("Negatif"|"Kuliah") x P ("Negatif"|"Online") x P ("Negatif"|"Adu") x P ("Negatif"|"Strategi") x P ("Negatif"|"Adu") x P ("Negatif"|"Kecerdasan")  $= 0.309461124 \times 0.238298179 \times 0 \times 0 \times 0 \times 0$ 

 $= 0$ 

3. Probabilitas untuk sentimen netral

P ("Netral"|"Kuliah") x P ("Netral"|"Online") x P ("Netral"|"Adu") x P ("Netral"|"Strategi") x P ("Netral"|"Adu") x P ("Netral"|"Kecerdasan")  $= 0.309461124 \times 0.309461124 \times 0 \times 0 \times 0 \times 0$  $= 0$ 

Selanjutnya penentuan kelas sentimen pada komentar 5 yang ada pada tabel 3.6 sebagai berikut :

1. Probabilitas untuk sentimen positif

P ("Positif"|"Kuliah") x P ("Positif"|"Daring") x P ("Positif"|"Bikin") x P ("Positif"|"Mood") x P ("Positif"|"Ambyar")

 $= 0,31162005 \times 0,238298179 \times 0 \times 0 \times 0$ 

 $= 0$ 

2. Probabilitas untuk sentimen negatif

P ("Negatif"|"Kuliah") x P ("Negatif"|"Daring") x P ("Negatif"|"Bikin") x P ("Negatif"|"Mood") x P ("Negatif"|"Ambyar")

 $= 0,309461124 \text{ X } 0,291876178 \text{ X } 0,238298179 \text{ X } 0,238298179 \text{ X } 0,238298179$ 

 $= 0.001222269$ 

3. Probabilitas untuk sentimen netral

P ("Netral"|"Kuliah") x P ("Netral"|"Daring") x P ("Netral"|"Bikin") x P ("Netral"|"Mood") x P ("Netral"|"Ambyar")  $= 0.309461124 \times 0 \times 0 \times 0 \times 0$ 

 $= 0$ 

Kemudian penentuan kelas pada komentar 8 yang ada pada tabel 3.6 sebagai berikut :

1. Probabilitas untuk sentimen positif

P ("Positif"|"Mari") x P ("Positif"|"Kuliah") x P ("Positif"|"Online")

 $= 0 \times 0.31162005 \times 0.309461124$ 

 $= 0$ 

2. Probabilitas untuk sentimen negatif

P ("Negatif"|"Mari") x P ("Negatif"|"Kuliah") x P ("Negatif"|"Online")

 $= 0 \times 0,309461124 \times 0,238298179$ 

 $= 0$ 

- 3. Probabilitas untuk sentimen netral
	- P ("Netral"|"Mari") x P ("Netral"|"Kuliah") x P ("Netral"|"Online")

 $= 0.238298179 \times 0.309461124 \times 0.309461124$ 

 $= 0.000308813$ 

Gambaran dari contoh kasus perhitungan untuk penentuan kelas sentimen ini dapat dilihat pada tabel 3.12 yang berisikan hasil nilai probabilitas sentimen dari setiap komentar sebagai berikut :

| N <sub>0</sub> | Komentar                                  | <b>Prob. Positif</b> | Prob. Negatif | Prob. Netral |
|----------------|-------------------------------------------|----------------------|---------------|--------------|
| 1              | kuliah online adu strategi adu kecerdasan | 0,000310967          | 0             | $\theta$     |
| 2              | lupa<br>jangan<br>sarapan.<br>semangat    | 0,0000962322         | 0             | $\theta$     |
|                | sekolah/kuliah online nya                 |                      |               |              |
| 3              | selamat hari senin, semangat kuliah       | 0,000403831          | $\Omega$      | $\Omega$     |
|                | online nya                                |                      |               |              |
| $\overline{4}$ | Buat yg kerja, daring or kuliah semangatt | 0,0000176586         | $\Omega$      | $\theta$     |
|                | yaa!                                      |                      |               |              |
| 5              | Kuliah daring bikin mood ambyar           | 0                    | 0,001222269   | $\Omega$     |
| 6              | tidak<br>Kuliah<br>daring<br>sangat       | 0                    | 0,0000850132  | 0            |
|                | recommended buat gua                      |                      |               |              |
| 7              | Dari kuliah online kita tidak belajar'    | $\Omega$             | 0,000291265   | $\Omega$     |
| 8              | mari kuliah online                        | $\theta$             |               | 0,022821     |
| 9              | Kuliah online kok gini amat yaaaak?       | $\Omega$             |               | 0,000309     |
| 10             | kuliah offline tapi ujianya online di     | 0                    |               | 0,000309     |
|                | rumah                                     |                      |               |              |

**Tabel 3.14.** Hasil Nilai Probabilitas Sentimen

### **3.6. Perancangan Basis Data**

Perancangan basis data merupakan salah satu komponen penting dalam sistem yang berfungsi sebagai basis pengetahuan untuk mengambil kesimpulan. Berikut ini tahapan yang harus dirancang dalam merancang basis data:

### **3.6.1. Entity Relations Diagram (ERD)**

*Entity Relationship Diagram* **(**ERD) merupakan model yang digunakan untuk mendesain *database* dengan tujuan menggambarkan data yang berelasi pada sebuah tabel *database*. Pada ERD ini terdapat entitas, atribut dan relasi. Entitas merupakan suatu objek yang diidentifikasi dalam lingkungan pemakai sistem. Atribut merupakan properti yang dimiliki suatu entitas. Relasi merupakan hubungan yang terjadi antara satu atau lebih entitas. ERD sistem ini dapat dilihat pada Gambar 3.7 dibawah ini

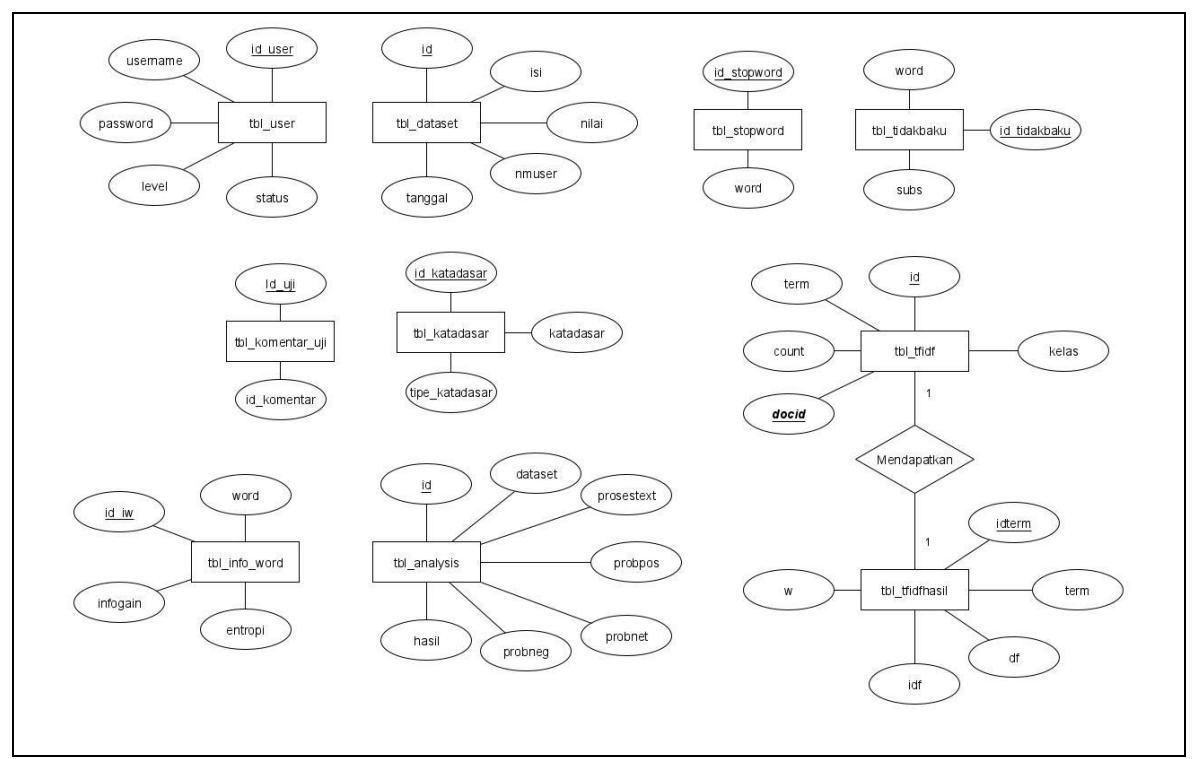

**Gambar 3.7.** *Entity Relations Diagram*

## **3.6.2. Perancangan Struktur Tabel**

Dalam memenuhi kebutuhan sistem, maka diperlukan basis data yang dapat menampung seluruh data yang dibutuhkan. Basisdata dalam sistem ini terdiri dari beberapa tabel, sebagai berikut :

1. tbl\_user

tbl\_user merupakan tabel yang berisikan data *user*.

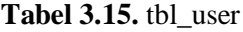

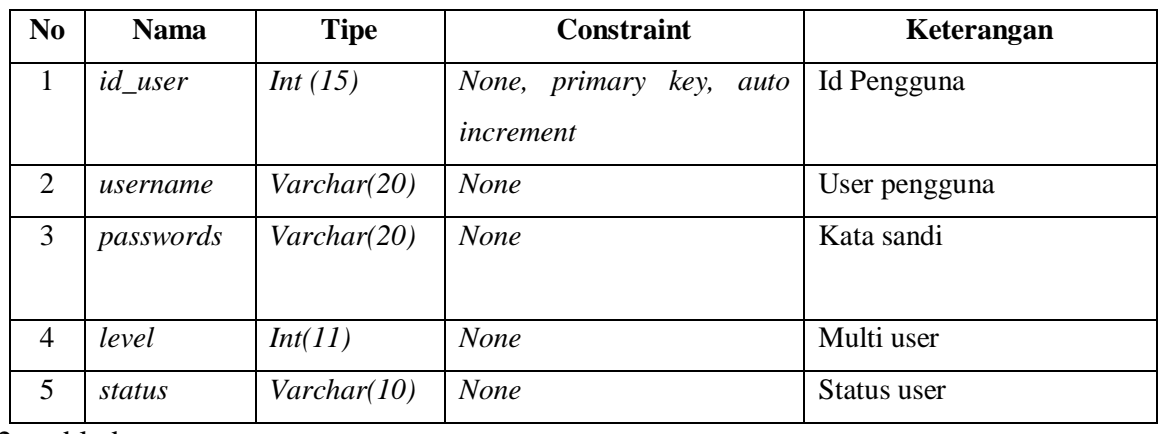

2. tbl\_dataset

tbl\_dataset merupakan tabel yang digunakan untuk menyimpan *dataset*.

| N <sub>0</sub> | <b>Nama</b> | <b>Tipe</b>     | <b>Constraint</b>       | Keterangan     |
|----------------|-------------|-----------------|-------------------------|----------------|
|                | id          | Int(255)        | None, primary key, auto | Id komentar    |
|                |             |                 | increment               |                |
| 2              | isi         | Text            | <b>None</b>             | Isi komentar   |
| 3              | nilai       | Varchar(10)     | <b>None</b>             | Nilai komentar |
| 4              | nmuser      | Varchar(50)     | None                    | Nama user      |
| 5              | tanggal     | <i>Datetime</i> | <b>None</b>             | Tanggal        |

**Tabel 3.16.** tbl\_dataset

3. tbl\_stopword

tbl\_stopword merupakan tabel yang berisikan data-data *stopwords.* 

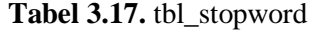

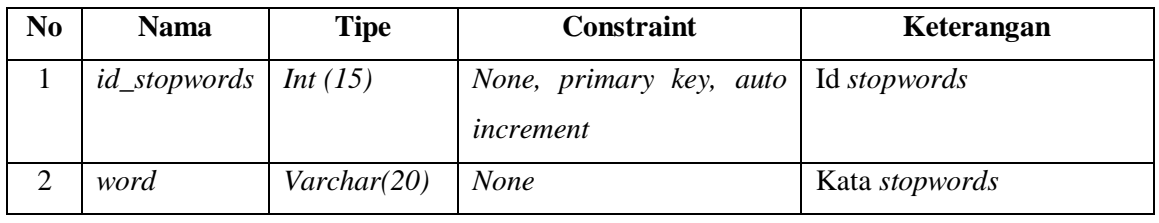

4. tbl\_katadasar

tbl\_katadasar merupakan tabel yang menyimpan informasi kata dasar.

### **Tabel 3.18.** tbl\_katadasar

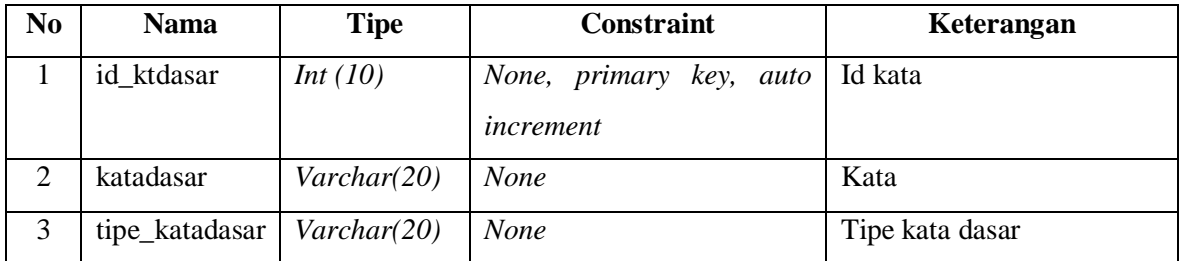

5. tbl\_tidakbaku

tbl\_tidakbaku merupakan tabel yang berisikan kata-kata non baku dan kata baku.

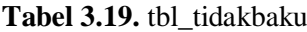

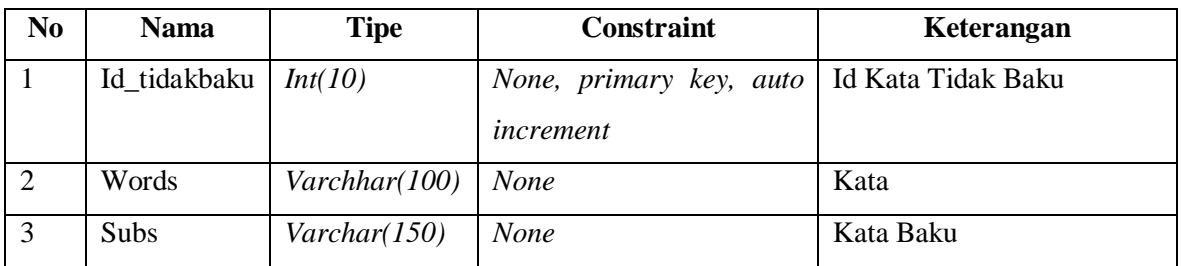

# 6. tbl\_info\_word

tbl\_info\_word merupakan tabel yang menyimpan nilai informasi dari setiap kata.

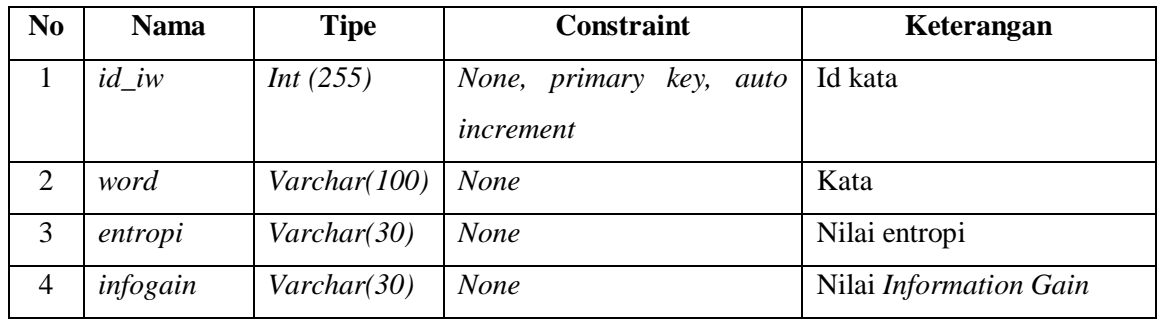

**Tabel 3.20.** tbl\_info\_word

7. tbl\_tfidf

tbl\_tfidf merupakan tabel data yang berisikan nilai frekuensi dari dokomen kata.

| N <sub>0</sub> | <b>Nama</b> | <b>Tipe</b>           | <b>Constraint</b>                          | Keterangan      |
|----------------|-------------|-----------------------|--------------------------------------------|-----------------|
|                | id          | Int(255)              | None, primary<br>key,<br>auto<br>increment | Id kata         |
| 2              | term        | $\text{Varchar}(100)$ | <b>None</b>                                | Istilah/Kata    |
| 3              | count       | Int(20)               | <b>None</b>                                | Hitung kata     |
| $\overline{4}$ | docid       | Int(100)              | <b>None</b>                                | Id dokumen kata |
| 5              | kelas       | Varchar(3)            | <b>None</b>                                | Kelas           |

**Tabel 3.21.** tbl\_idf

8. tbl\_tfidfhasil

Tabel idf hasil merupakan tabel yang merupakan nilai kemunculan dari setiap kata.

**Tabel 3.22.** Tabel IDF hasil

| N <sub>0</sub> | <b>Nama</b> | <b>Tipe</b>        | <b>Constraint</b>             | Keterangan                |
|----------------|-------------|--------------------|-------------------------------|---------------------------|
|                | idterm      | <i>Int</i> $(255)$ | None, primary<br>key,<br>auto | Id kata                   |
|                |             |                    | increment                     |                           |
|                | term        | Varchar(50)        | <b>None</b>                   | Istilah/Kata              |
| 3              | df          | Int(50)            | <b>None</b>                   | Frekuensi Kemunculan Kata |
|                | <b>Idf</b>  | Varchar(50)        | <b>None</b>                   | Nilai Frekuensi           |

9. tbl\_komentar\_uji

Tabel komentar uji berisikan tabel informasi dari komentar data uji.

| N <sub>0</sub> | <b>Nama</b>                           | <b>Tipe</b> | <b>Constraint</b>       | Keterangan |
|----------------|---------------------------------------|-------------|-------------------------|------------|
|                | $Id$ _uji                             | Int(250)    | None, primary key, auto |            |
|                |                                       |             | increment               |            |
|                | $Id_{\mathbb{R}}$ komentar   Int(100) |             | none                    |            |

Tabel 3.23. tbl komentar uji

10. tbl\_analysis

tbl\_analysis merupakan tabel data yang berisikan nilai-nilai probabilitas dan hasil yang

disimpan kedalam *database*.

| N <sub>0</sub> | <b>Nama</b> | <b>Tipe</b>          | <b>Constraint</b>                    | Keterangan                      |
|----------------|-------------|----------------------|--------------------------------------|---------------------------------|
| $\mathbf{1}$   | id          | Int(255)             | None, primary key, auto<br>increment | Id dataset                      |
| $\overline{2}$ | dataset     | Int(255)             | <b>None</b>                          | Dataset                         |
| 3              | prosestext  | Text                 | <b>None</b>                          | Hasil <i>preprocessing text</i> |
| $\overline{4}$ | probpos     | Varchar(100)         | <b>None</b>                          | Nilai probabilitas positif      |
| 5 <sup>5</sup> | probnet     | Varchar(100)         | <b>None</b>                          | Nilai probabilitas netral       |
| 6              | probneg     | Varchar(100)         | <b>None</b>                          | Nilai probabilitas negatif      |
| 7              | hasil       | $\text{Varchar}(20)$ | <b>None</b>                          | Nilai sentimen                  |

**Tabel 3.24.** tbl\_analysis

## **3.6.3. Relasi Antar Tabel (RAT)**

RAT bertujuan untuk mempermudah dan mengetahui tabel dan atribut yang saling berelasi. Relasi antar tabel pada perancangan basis data dapat dilihat pada gambar 3.8 berikut.

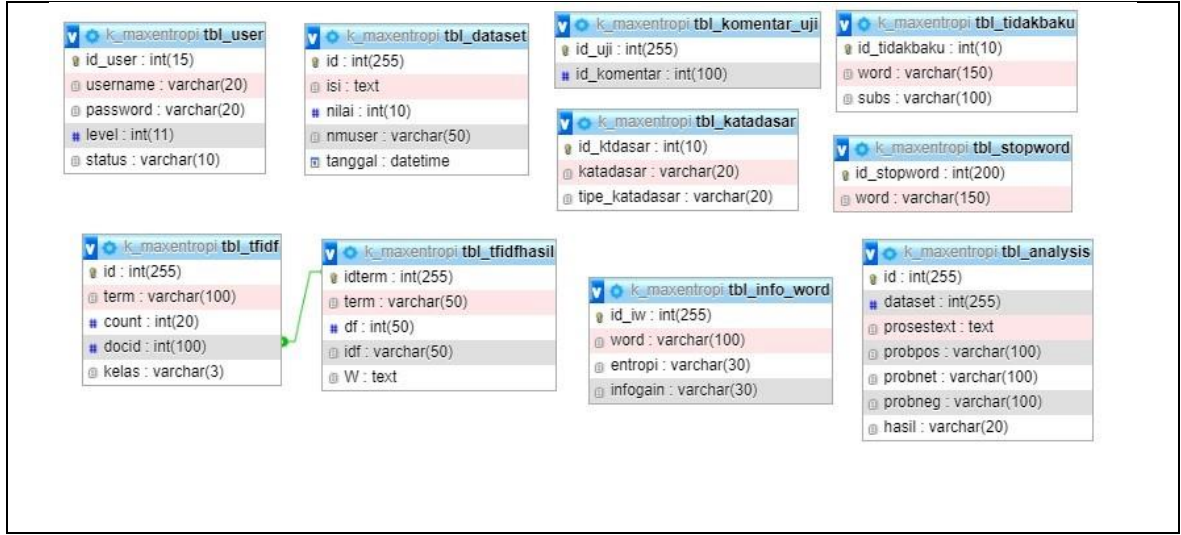

**Gambar 3.8.** Relasi Antar Tabel

### **3.7. Perancangan Antarmuka Sistem**

Rancangan Antarmuka (*User interface*) analisis sentimen pada sosial media *twitter*, terdiri dari beberapa bagian, diantaranya adalah sebagai berikut:

## **3.7.1 Perancangan Antarmuka Admin**

Rancangan Antarmuka (*User interface*) untuk halaman *admin* terdiri dari beberapa bagian, sebagai berikut :

## 1. Halaman *Login Admin*

Halaman *login* merupakan halaman yang digunakan oleh *admin* untuk masuk kedalam aplikasi. *Admin* mengisikan nama pengguna dan kata sandi dengan benar untuk bisa masuk kedalam aplikasi. Rancangan halaman login dapat dilihat pada gambar 3.9

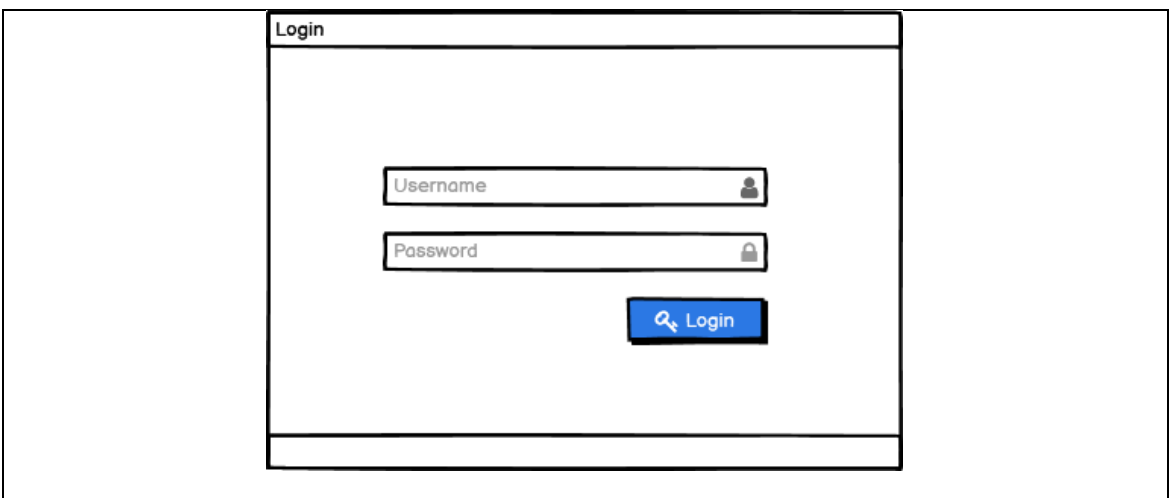

**Gambar 3.9.** Rancangan Halaman *Login Admin*

2. Rancangan Halaman Beranda

Halaman beranda merupakan halaman yang akan muncul ketika *login* berhasil. Perancangan halaman beranda dapat dilihat pada gambar 3.10

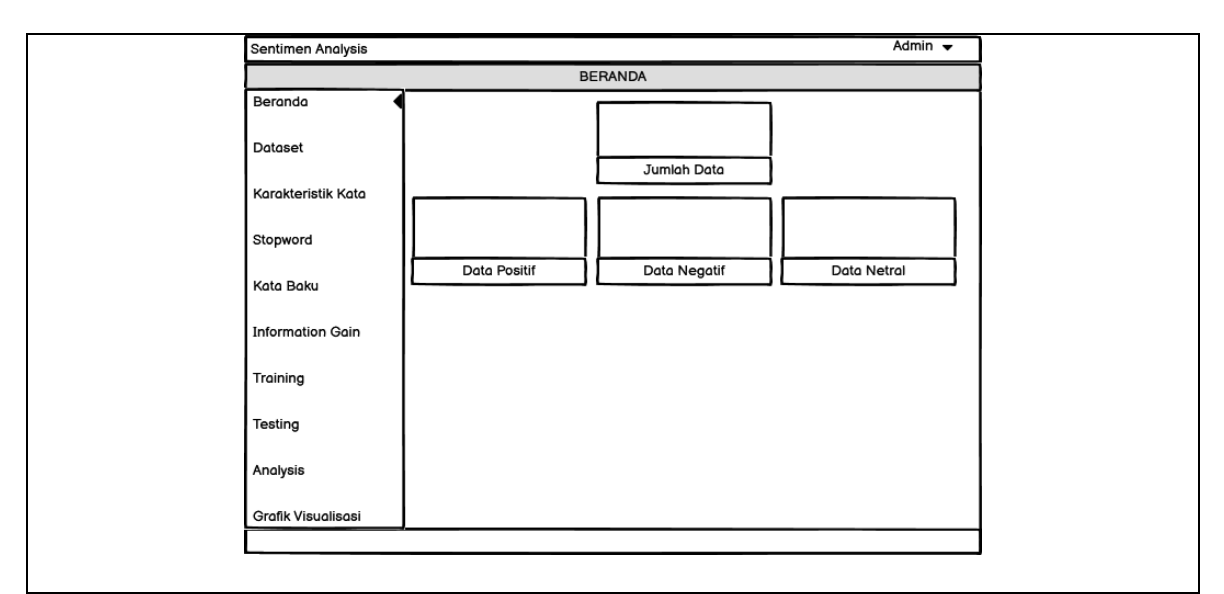

**Gambar 3.10.** Rancangan Halaman Beranda *Admin*

# 3. Rancangan Halaman *Dataset*

Halaman *dataset* merupakan halaman untuk mengolah komentar. Melalui data komentar, *admin* dapat melakukan *input* data. *Admin* juga dapat menghapus data maupun menambah komentar dan memilih data *training*. Rancangan Halaman data komentar dapat dilihat pada gambar 3.11.

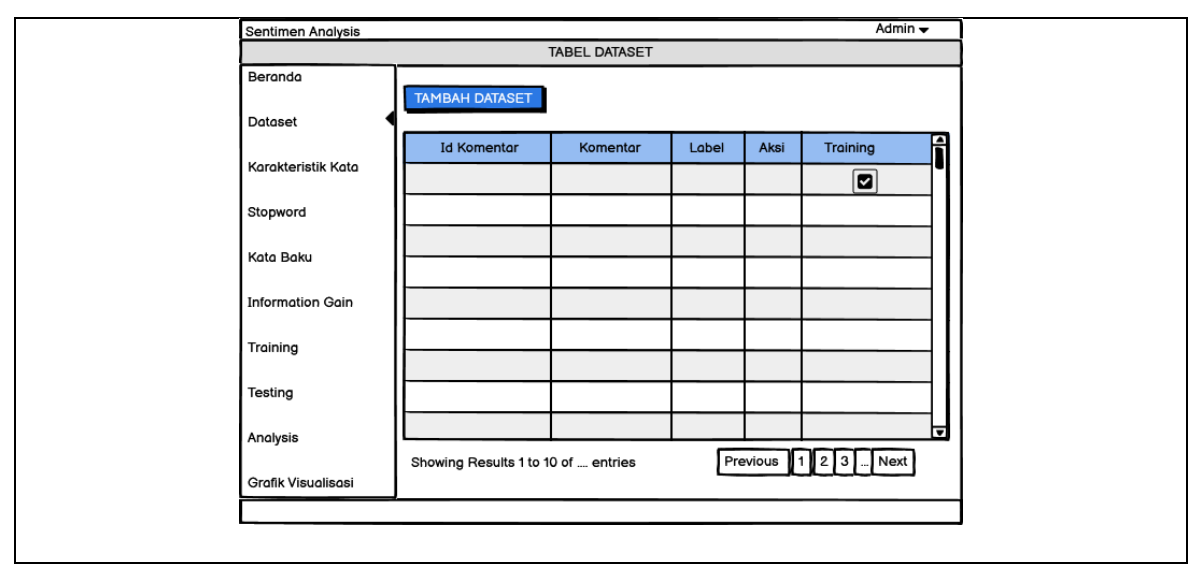

**Gambar 3.11.** Rancangan Halaman *Dataset*

# 4. Rancangan Halaman *Input Dataset*

Pada halaman *input dataset admin* dapat melakukan penambahan dataset dengan format

*file* csv. Halaman input dataset dapat dilihat pada gambar 3.12.
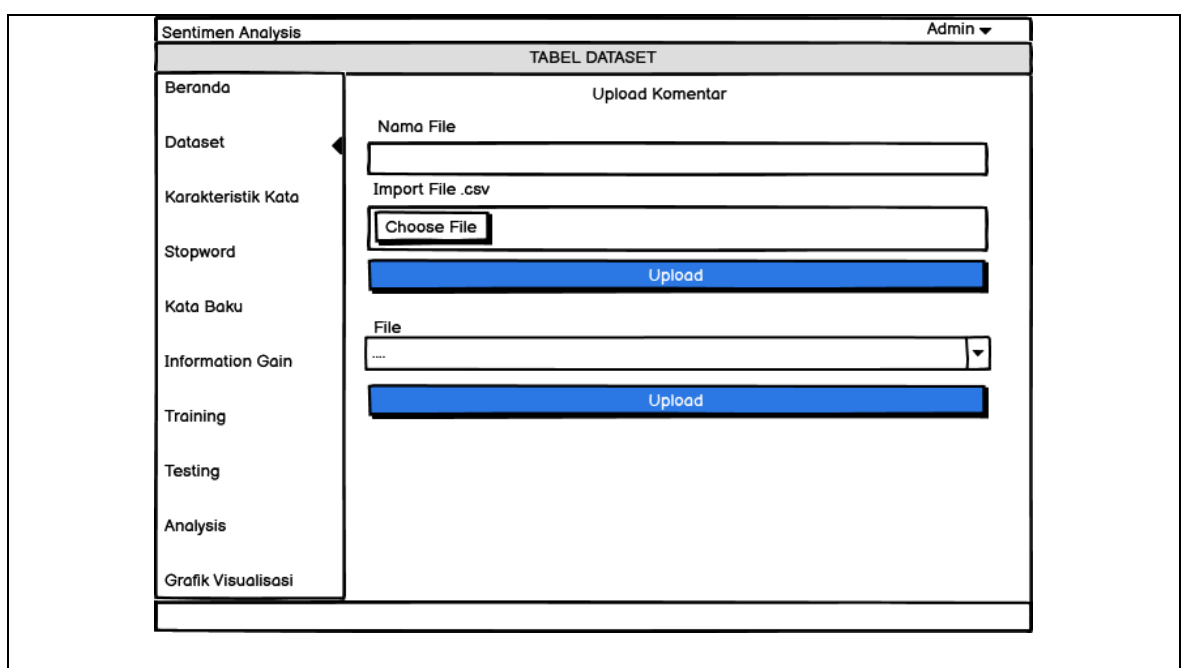

**Gambar 3.12.** Rancangan Halaman *Input Dataset Admin*

# 5. Rancangan Halaman *Stopwords*

Pada halaman *stopwords admin* dapat melakukan *update* data untuk perubahan dan

penambahan data. Halaman data *stopwords* dapat dilihat pada gambar 3.13.

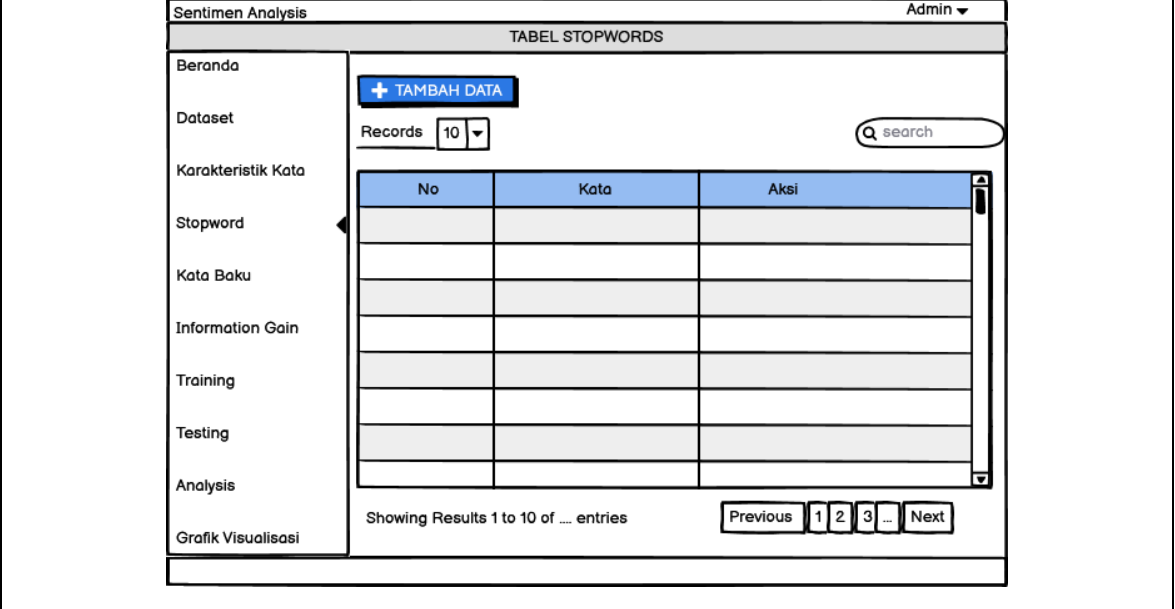

**Gambar 3.13.** Rancangan Halaman *Stopwords*

# 6. Rancangan Halaman *Input Stopwords*

Pada halaman *input dataset admin* dapat melakukan penambahan data *stopwords*.

Halaman *input stopwords* dapat dilihat pada gambar 3.14

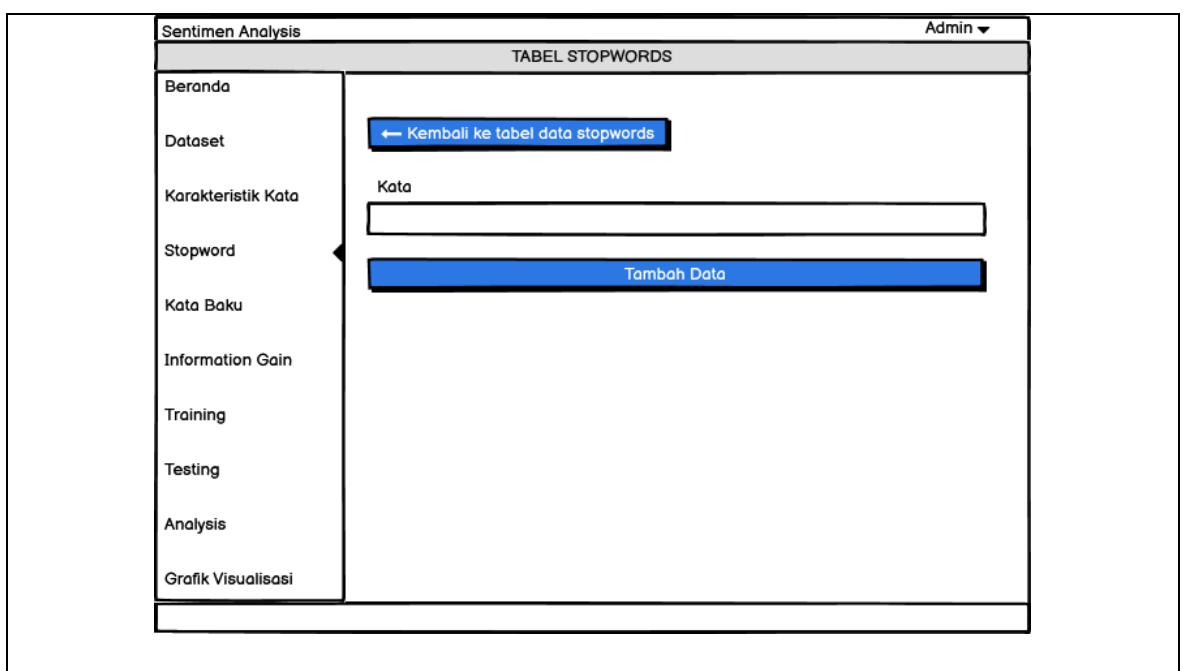

**Gambar 3.14.** Rancangan Halaman *Input Stopwords Admin*

# 7. Rancangan Halaman Kata Baku

Pada halaman kata baku berisikan kata-kata yang tidak baku dan baku pada sistem.

*Admin* dapat melakukan *update*, *edit* dan hapus pada kata baku dan tidak baku.

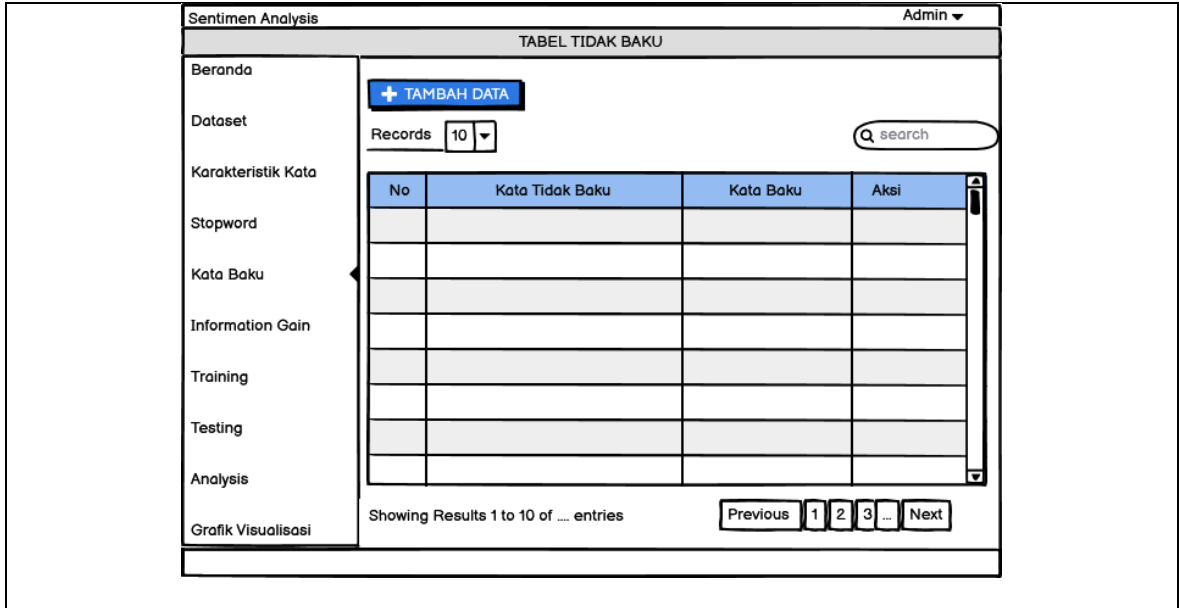

**Gambar 3.15.** Rancangan Halaman Kata Baku

8. Rancangan Halaman Input Kata Baku

Halaman *input* kata baku merupakan halaman untuk menambahkan data kata tidak

baku dan baku.

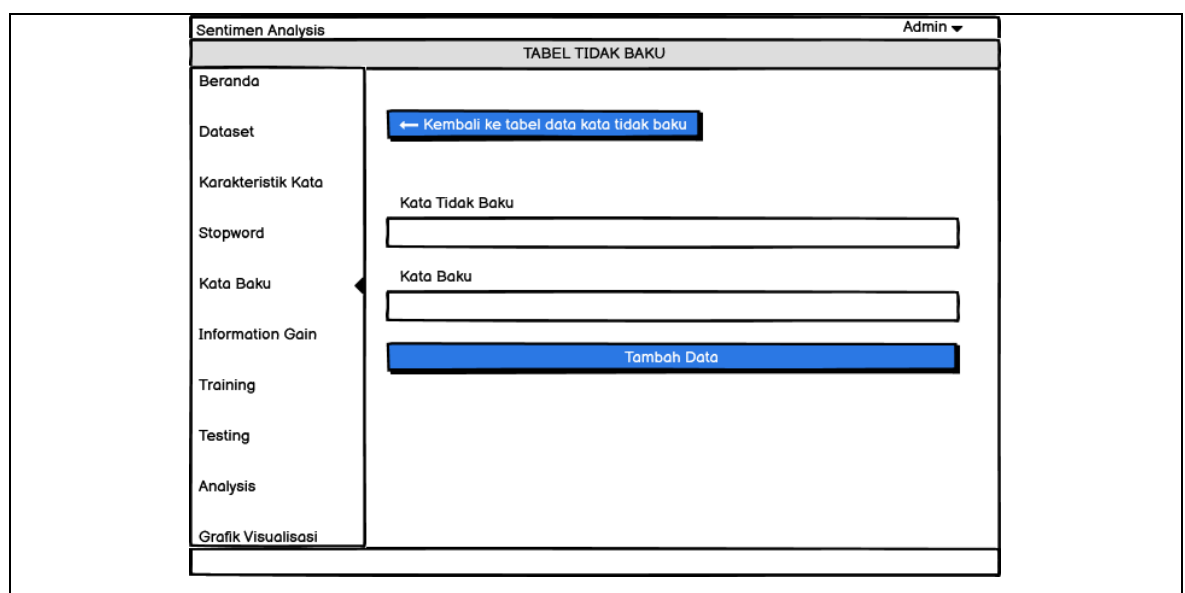

**Gambar 3.16.** Rancangan Halaman *Input* Kata Baku

# 9. Rancangan Halaman *Information Gain*

Pada halaman *information gain* dapat digunakan oleh *user* untuk melihat nilai *entropy* dan *gain* pada tiap kata dan *admin* juga dapat melakukan hitung ulang jika ada data baru yang masuk. Rancangan halaman *information gain* dapat dilihat pada gambar 3.17.

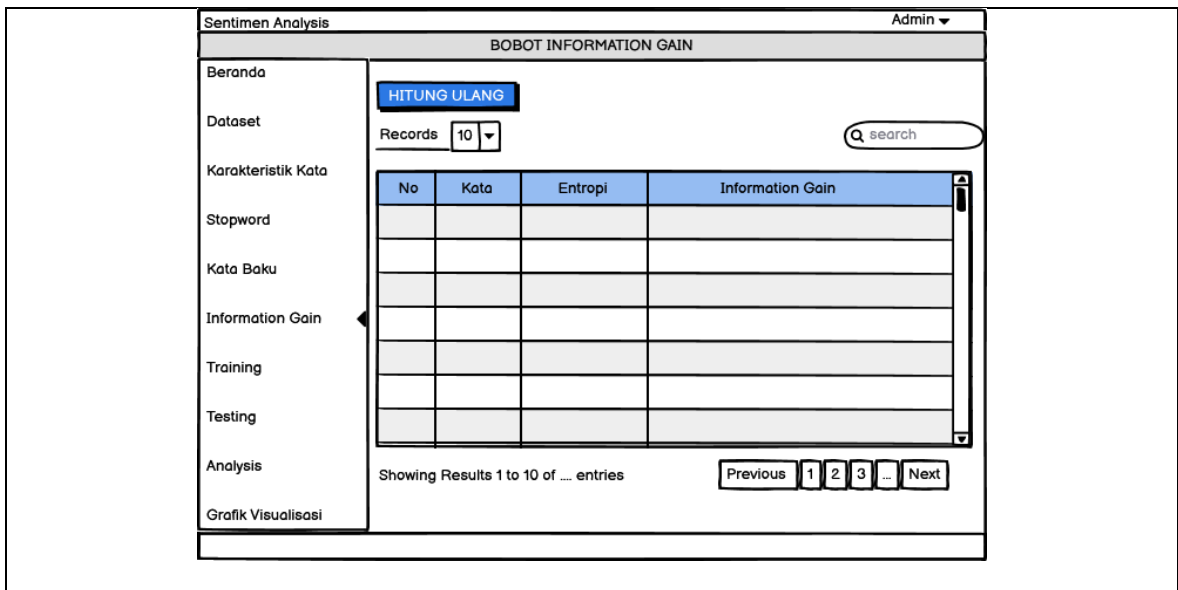

**Gambar 3.17.** Rancangan Halaman *Information Gain Admin*

# 10. Rancangan Halaman *Training*

Halaman *training* merupakan halaman yang berisikan tabel data latih komentar dengan sentimen manual. Rancangan halaman training terdapat pada gambar 3.18.

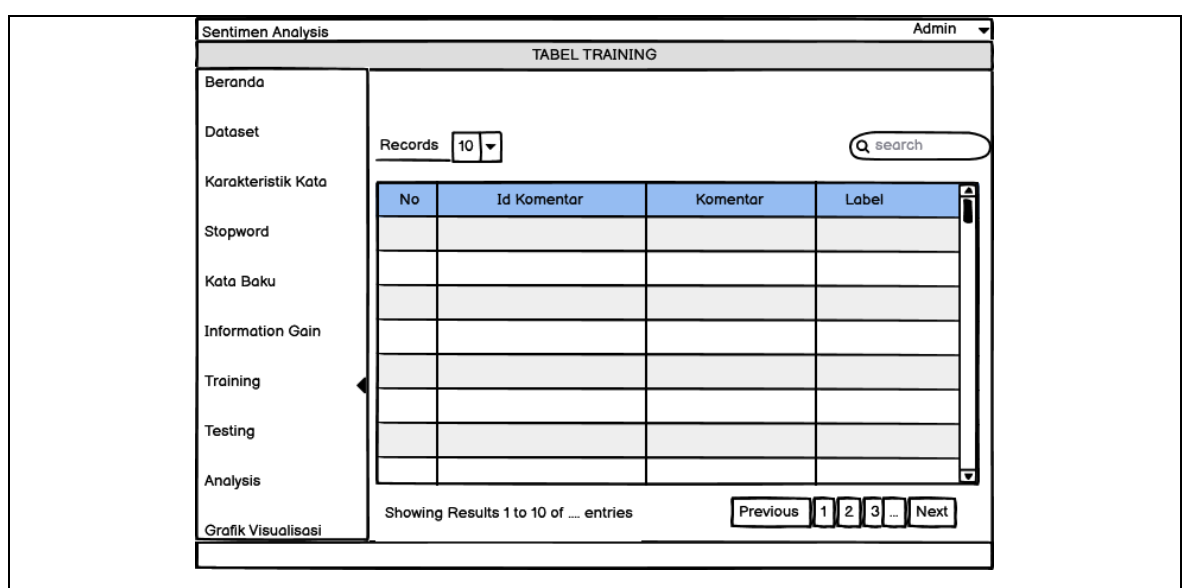

**Gambar 3.18.** Rancangan Halaman *Training Admin*

# 11. Rancangan Halaman *Testing*

Halaman *testing* merupakan halaman tabel uji data komentar yang telah mendapatkan hasil pengujian dan perhitungan untuk menentukan nilai probabilitas positif, negatif dan netral. Pada gambar 3.19 merupakan gambar dari rancangan halaman *testing*.

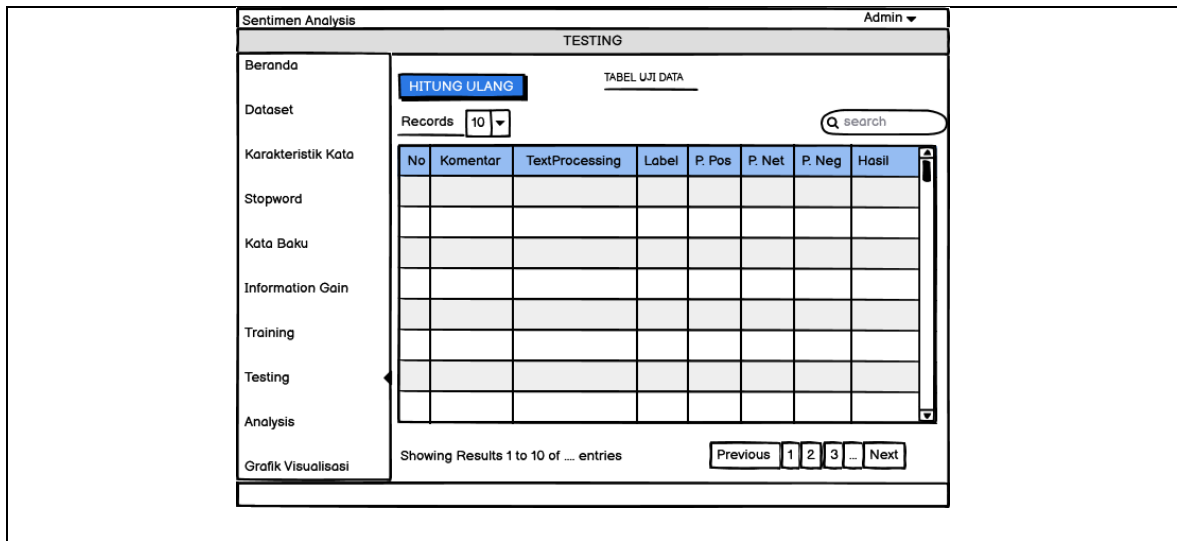

**Gambar 3.19.** Rancangan Halaman *Testing Admin*

# 12. Rancangan Halaman *Analysis*

Pada halaman *analysis*, *user* dapat *input* komentar untuk melakukan pengujian hasil sentimen yang ingin diketahui hasilnya. Ketika komentar di *input*, maka akan diproses untuk menemukan hasil sentimen dan nilai probabilitasnya dengan menggunakan metode m*aximum entropy*. Rancangan halaman *analysis* dapat dilihat pada gambar 3.20.

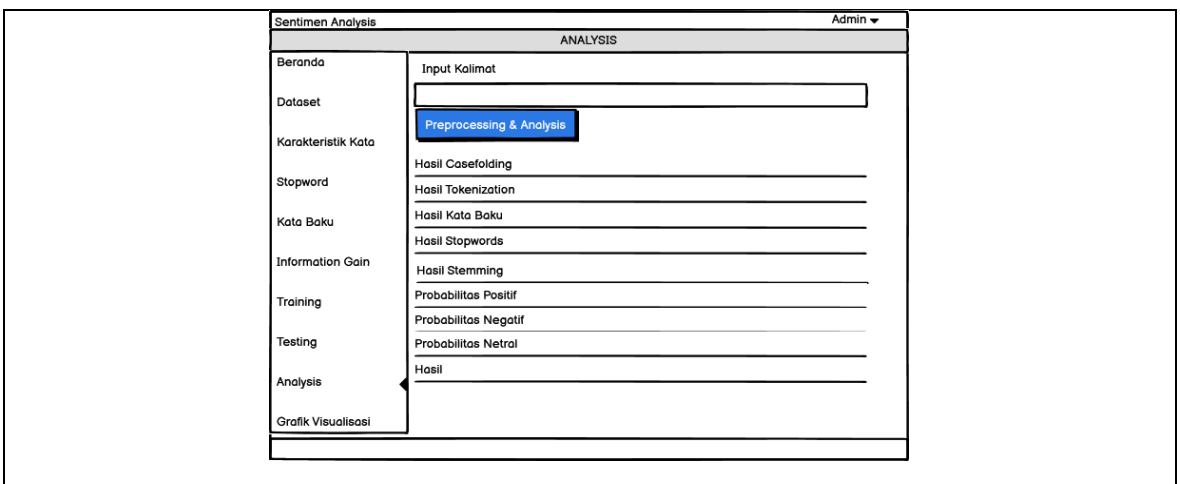

**Gambar 3.20.** Rancangan Halaman *Analysis Admin*

# 13. Rancangan Halaman Grafik

Halaman grafik merupakan halaman yang memuat hasil grafik dari hasil klasifikasi sentimen yang ada pada sistem. Rancangan pada halaman grafik dapat dilihat pada gambar 3.21.

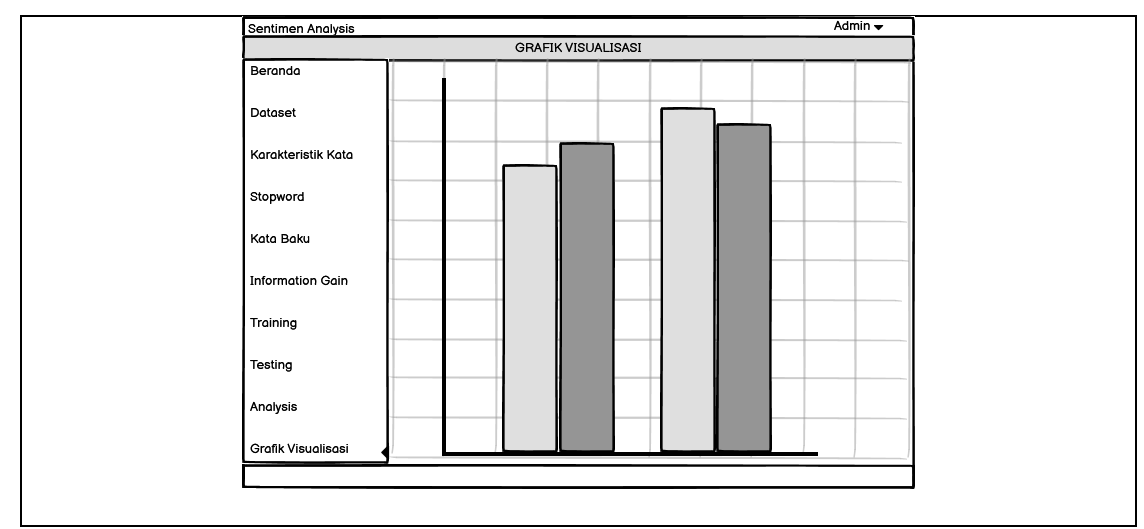

**Gambar 3.21.** Rancangan Halaman Grafik *Admin*

#### **BAB IV**

### **HASIL, PENGUJIAN DAN PEMBAHASAN**

## **4.1 Implementasi Aplikasi**

Implementasi aplikasi merupakan tampilan pada program saat aplikasi dioperasikan oleh admin. Berikut ini akan ditampilkan *screenshot* dari *interface* aplikasi yang telah dibangun beserta *source code* dari aplikasi yang sudah dibangun.

### **4.1.1 Halaman Login**

Halaman ini merupakan tahapan *login* bagi admin yang pertama kali muncul saat aplikasi dijalankan. Untuk dapat masuk pada aplikasi yang sudah dijalankan, admin harus terlebih dahulu menginputkan *username* dan *password* agar bisa masuk kehalaman berikutnya. Tampilan halaman *login* dapat dilihat pada gambar 4.1 berikut :

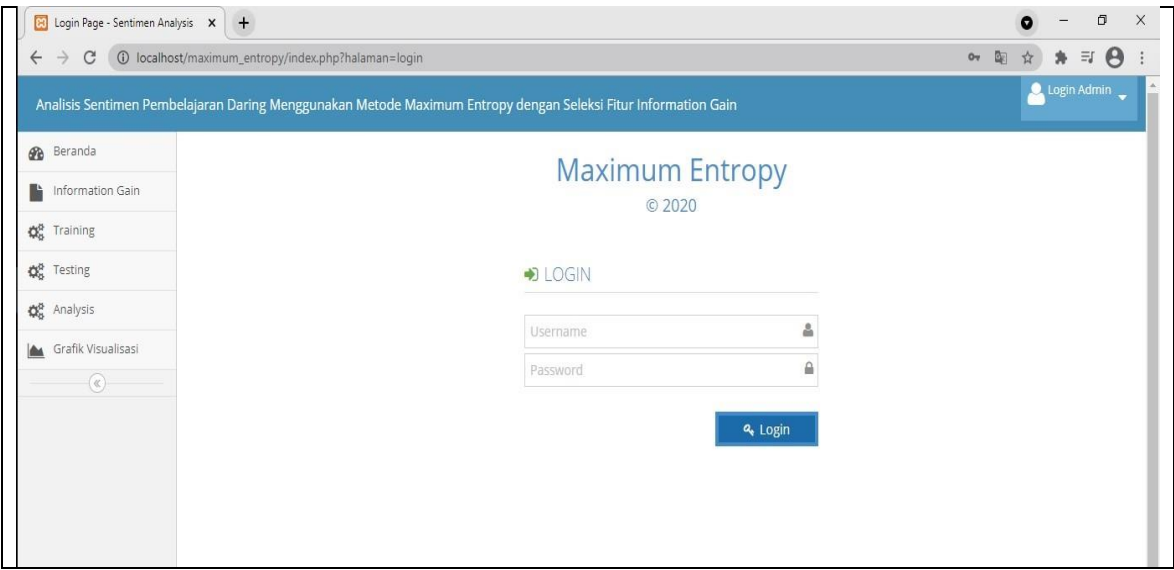

**Gambar 4.1.** Halaman *Login*

Berikut ini merupakan *source code* pada halaman *login* :

```
<?php
session start();
ob start();
include once "config.database.php";
include_once "module.php";
$koneksi = koneksi();
if(isset($_SESSION['login'])&&isset($_SESSION['id'])&&isset($_SESSION['
username']\overline{)} {
if(isset($_GET['ajax'])) {
```
### **Modul Program 4.1.** *Source Code* Halaman *Login*

```
include once "ajax.".$ SESSION['login'].".".$ GET['ajax'].".php";
} else {
include once "template.".$ SESSION['login'].".php";
      }
} else {
      if(isset($_GET['ajax'])) {
            include once "ajax.guest.".$ GET['ajax'].".php";
      } else {
            include once "template.quest.php";
      }
}
```
**Modul Program 4.2.** *Source Code* Halaman *Login* (Lanjutan)

## **4.1.2 Halaman Beranda**

Halaman beranda merupakan halaman awal pada aplikasi ketika admin sudah berhasil masuk ke sistem. Pada halaman beranda akan menampilkan jumlah data secara keseluruhan dan data yang sudah klasifikasi ke data positif, data negatif dan data netral. Pada halaman beranda juga terdapat beberapa menu yaitu, dataset, information gain, analysis, dan grafik visualisasi. Tampilan pada halaman beranda admin dapat dilihat pada gambar 4.2 berikut :

|                         | <b>Bentiment Analysis - Halaman Be</b> $\times$ <b>+</b>                                               |                |              |  |  |  |  |  |  |  |  |  |
|-------------------------|----------------------------------------------------------------------------------------------------|----------------|--------------|--|--|--|--|--|--|--|--|--|
|                         | ☆<br>$\leftarrow$ $\rightarrow$ $\mathbb{C}$ (i) localhost/maximum_entropy/index.php<br>Selamat datang |                |              |  |  |  |  |  |  |  |  |  |
| Sentimen Analysis       |                                                                                                    |                |              |  |  |  |  |  |  |  |  |  |
| <b>Beranda</b>          |                                                                                                    | <b>BERANDA</b> |              |  |  |  |  |  |  |  |  |  |
| Dataset                 |                                                                                                    | 249            |              |  |  |  |  |  |  |  |  |  |
| Karateristik Kata       |                                                                                                    |                |              |  |  |  |  |  |  |  |  |  |
| Stopword                |                                                                                                    | Jumlah Data    |              |  |  |  |  |  |  |  |  |  |
| Kata Baku               |                                                                                                    |                |              |  |  |  |  |  |  |  |  |  |
| h Information Gain      | 179                                                                                                    | 3              | 67           |  |  |  |  |  |  |  |  |  |
| O <sub>o</sub> Training |                                                                                                    |                |              |  |  |  |  |  |  |  |  |  |
| Co <sup>o</sup> Testing | Data Positif                                                                                           | Data Netral    | Data Negatif |  |  |  |  |  |  |  |  |  |
| Q <sub>o</sub> Analysis |                                                                                                    |                |              |  |  |  |  |  |  |  |  |  |
| Grafik Visualisasi      |                                                                                                    |                |              |  |  |  |  |  |  |  |  |  |
| $^\circledR$            |                                                                                                    |                |              |  |  |  |  |  |  |  |  |  |
|                         |                                                                                                    |                |              |  |  |  |  |  |  |  |  |  |
|                         |                                                                                                    |                |              |  |  |  |  |  |  |  |  |  |
|                         |                                                                                                    |                |              |  |  |  |  |  |  |  |  |  |

**Gambar 4.2.** Halaman Beranda

Berikut ini merupakan *source code* pada halaman beranda :

```
<?php
\frac{1}{1} = "SELECT * FROM `tbl_analysis`";
\overline{sq} = $koneksi->query($string);
$f = $q->fetchAll(PDO::FETCH NUM);$total data = count(Sf);\text{Spos} = 0;
$net = 0;\text{Spec} = 0;
```
### **Modul Program 4.3.** *Source Code* Halaman Beranda

```
foreach((array)$f as $fd) {
      //echo var_dump(Sfd[5])." < br /";
      if($fd[6] = "positif") {
             $pos = $pos+1;} else if($fd[6]=="negatif") {
             \text{Spec} = \text{Spec} + 1;} else {
             $net = $net + 1;}
}
?>
```
**Modul Program 4.4.** Lanjutan *Source Code* Halaman Beranda

## **4.1.3 Halaman Dataset**

Halaman dataset merupakan halaman untuk mengelola data komentar, data komentar dibagi menjadi 2 kategori data yaitu data latih dan data uji. Pada halaman dataset admin juga bisa melakukan akses untuk melakukan penambahan, pengeditan maupun menghapus dataset komentar yang terdapat pada aplikasi. Dataset terdiri dari 300 komentar data uji sebanyak 100 komentar. Tampilan dari halaman dataset dapat dilihan pada gambar 4.3 berikut :

| Sentiment Analysis - Dataset     | $\times$<br>$+$       |                                                                                                    |         |              |  |          |  |
|----------------------------------|-----------------------|----------------------------------------------------------------------------------------------------|---------|--------------|--|----------|--|
|                                  |                       | (i) localhost/maximum_entropy/index.php?halaman=dataset                                                                                                    |         |              |  |          |  |
|                                  | Sentimen Analysis     |                                                                                                    |         |              |  |          |  |
| <b>B</b> Beranda                 |                       | <b>TABEL DATASET</b>                                                                                                    |         |              |  |          |  |
| $\blacksquare$<br><b>Dataset</b> | <b>Tambah Dataset</b> |                                                                                                    |         |              |  |          |  |
| Karateristik Kata<br>肩           |                       |                                                                                                    |         |              |  |          |  |
| stopword                         | ID                    | Komentar                                                                                                    | Label   | Aksi         |  | Training |  |
| Kata Baku                        | Komentar              |                                                                                                    |         |              |  |          |  |
| Information Gain                 | 22073                 | Kuliah online + ind*mie + Hujann Fellnya dapet banget anjayani                                                                                                    | Positif | <b>HAPUS</b> |  |          |  |
| <b>Q</b> <sup>8</sup> Training   | 22074                 | Perdana pake aplikasi classroom untuk kuliah online. Udah pake baju rapi, udah bilang ke orang rumah, udah atur posisi dan<br>pencahayaan, udah pake headset. Ternyata sistemnya lain, berasa di prank sumpaaaah!                                                                              | Positif | <b>HAPUS</b> |  |          |  |
| <b>CC</b><br>Testing             |                       |                                                                                                    |         |              |  |          |  |
| <b>Co</b> Analysis               | 22075                 | gue selalu berusaha buat ngehargain dosen apapun yg beliau ajarkan dan gmnpun cara penyampaiannya kalo ig kuliah online, tp<br>make sense gasih lo dianggap alpa krn terlambat absen? absen jam harus 8.00 trs gue keinput jam 8.01 karena sinyal indihome<br>ilangan2, naudzubillah si dosen. | Positif | <b>HAPUS</b> |  |          |  |
| Grafik Visualisasi               | 22076                 | astaga aku kangen kuliah offline :(( makin ribet kuliah online                                                                                                    | Positif |              |  |          |  |
| $(\alpha)$                       |                       |                                                                                                    |         | <b>HAPUS</b> |  |          |  |
|                                  | 22077                 | Ya Allah semoga offline aku mau offline, aku pen kuliah di Unand tuh karena udaranya terus banyak phon eh malah online pas<br>pertama kuliah mau offline pokoknya                                                                                                    | Positif | <b>HAPUS</b> |  |          |  |
|                                  | 22079                 | Enak gak enak kuliah online itu. Enaknya? Bisa belajar dimana aja. Gak enaknya? Kalau kuliahnya kebanyakan praktik ya bingung<br>sendiri akhirnya belajar mandiri.                                                                                                    | Positif | <b>HAPUS</b> |  |          |  |
|                                  | 22078                 | Personally emg lebih enak ikut webinar droda kuliah online. Kuliah trialu manut sama silabus, lain hal sama webinar yang<br>pembahasannya lebih dinamis dan populer. I hope silabus perkuliahan jg bisa seseru materi2 webinar :)                                                              | Positif | <b>HAPUS</b> |  |          |  |
|                                  | 22080                 | "Cuma mau bilang ""Terimakasih Kuliah Online""Kalo dibilang stress tugas sih ya stress, but karna online dan lagi di rumah aku<br>ngrasa bener bener bersyukur banget Karena ketika kita bosen banget sama tugas, kita bisa langsung dapet biburan."                                           | Positif | <b>HAPUS</b> |  |          |  |

**Gambar 4.3.** Halaman Dataset

Berikut ini merupakan *source code* pada halaman dataset

```
<?php
if(isset($_GET['delkom'])) {
     $string = "DELETE FROM `tbl dataset` WHERE
`id`='{$_GET['delkom']}'";
     \varsigma q = $koneksi->query($string);
      if($q) {
            $notice = "Berhasil menghapus data";
      } else {
            $error = "Gagal menghapus data";
      }
}
if(isset($_POST['input_pilih'])) {
      $input= isset($_POST['input_centang']);}
$string = "SELECT a.*, b.*id uji` FROM tbl dataset AS aLEFT JOIN `tbl komentar uji AS b ON a.`id`=b.`id komentar`";
\varsigmaq = \overline{\varsigma}koneksi->query(\varsigmastring);
if (\xi q \& \xi q \rightarrow rowCount) > 0 {
$f = $q->fetchAll(PDO::FETCH_NUM);
} else {
      $f = array();}
?>
```
**Modul Program 4.5.** *Source Code* Halaman Dataset

## **4.1.4 Halaman Karakteristik Kata**

Halaman karakteristik kata merupakan halaman yang berisikan jumlah kata yang digunakan pada sistem. Pada halaman karakteristik ini pengguna bisa melihat informasi jumlah kata yang paling sering muncul. Tampilan halaman karakteristik kata dapat dilihat pada gambar 4.4 berikut :

| $\Box$<br>$\times$<br>$\emptyset$ Sentiment Analysis - Halaman Ka $\times$ +<br>$\bullet$<br>$\overline{\phantom{m}}$ |                                                                                    |                   |                          |  |  |  |
|----------------------------------------------------------------------------------------------------|------------------------------------------------------------------------------------|-------------------|--------------------------|--|--|--|
| $\leftarrow$                                                                                                    | $\rightarrow$ X $\circ$ D localhost/maximum_entropy/index.php?halaman=karateristik |                   |                          |  |  |  |
|                                                                                                    | Sentimen Analysis                                                                  |                   |                          |  |  |  |
| <b>B</b> Beranda                                                                                                    |                                                                                    | Karateristik Kata |                          |  |  |  |
| <b>Dataset</b>                                                                                                    |                                                                                    | Tabel Uji Data    |                          |  |  |  |
| Karateristik Kata                                                                                                    |                                                                                    |                   |                          |  |  |  |
| Stopword                                                                                                    | No                                                                                 | Kata              | Jumlah                   |  |  |  |
| Kata Baku                                                                                                    | 1                                                                                  | kuliah            | 78                       |  |  |  |
|                                                                                                    | $\overline{2}$                                                                     | online            | 47                       |  |  |  |
| <sup>1</sup> Information Gain                                                                                         | $\overline{\phantom{a}}$                                                           | gaenak            | $\mathbf{1}$             |  |  |  |
| <b>☆</b><br>Training                                                                                                  | $\Delta$                                                                           | offline           | $\overline{7}$           |  |  |  |
| $\mathbf{Q}_{0}^{0}$ Testing                                                                                          | $\overline{5}$                                                                     | utk               | 1                        |  |  |  |
| Q <sub>o</sub> Analysis                                                                                               | 6                                                                                  | $g_{W}$           | $\mathcal{L}$            |  |  |  |
| Grafik Visualisasi                                                                                                    | $\overline{7}$                                                                     | bener             | $5\phantom{.0}$          |  |  |  |
| $\left(\widehat{\mathbf{x}}\right)$                                                                                   | $\,$ 8                                                                             | gaada             | $\ddot{\phantom{1}}$     |  |  |  |
|                                                                                                    | 9                                                                                  | materi            | $\overline{\phantom{a}}$ |  |  |  |
|                                                                                                    | 10                                                                                 | yg                | $\overline{9}$           |  |  |  |
|                                                                                                    | 11                                                                                 | gampang           | $\mathcal{L}$            |  |  |  |
|                                                                                                    | 12                                                                                 | dicerna           | $\mathbf{1}$             |  |  |  |
|                                                                                                    | 13                                                                                 | karna             | $\sqrt{2}$               |  |  |  |
|                                                                                                    | 14                                                                                 | tektokan          | $\ddot{\phantom{1}}$     |  |  |  |
|                                                                                                    |                                                                                    |                   |                          |  |  |  |

**Gambar 4.4.** Halaman Karakteristik Kata

#### **4.1.5. Halaman Stopword**

Halaman *stopword* merupakan halaman yang berisikan kata-kata yang digunakan pada saat *preprocessing*. *Stopword* merupakan kumpulan kata-kata umum dan yang sering digunakan pada dalam suatu bahasa namun, kata-kata tersebut tidak memiliki makna dalam klasifikasi. Data *stopword* dapat ditambah, diedit dan dihapus oleh admin. Tampilan halaman *stopword* dapat dilihat pada gambar 4.5 berikut :

| Sentiment Analysis - Data Stopw X +                                                         |                             |         |                |                     |     | $\bullet$      |         | $\Box$<br>$\mathbf{\times}$ |
|---------------------------------------------------------------------------------------------|-----------------------------|---------|----------------|---------------------|-----|----------------|---------|-----------------------------|
| $\leftarrow$ $\rightarrow$ $\mathbb{C}$ $\circ$ localhost/maximum_entropy/?halaman=stopword |                             |         |                |                     | 配 ☆ |                | $* = 0$ |                             |
| Sentimen Analysis                                                                           |                             |         |                |                     |     | Selamat datang |         |                             |
| <b>B</b> Beranda                                                                            |                             |         | TABEL STOPWORD |                     |     |                |         |                             |
| Dataset                                                                                     | + Tambah Data               |         |                |                     |     |                |         |                             |
| Karateristik Kata                                                                           |                             |         |                |                     |     |                |         |                             |
| Stopword                                                                                    | Display $10 \times$ records |         |                | Search:             |     |                |         |                             |
| Kata Baku                                                                                   |                             |         |                |                     |     |                |         |                             |
| h Information Gain                                                                          | <b>No</b>                   | Kata    |                | $\div$ Aksi         |     |                |         | $\div$                      |
| Q <sub>8</sub> Training                                                                     | $\mathbf{1}$                | ada     |                | <b>10</b>           |     |                |         |                             |
| <b>Q</b> <sup>8</sup> Testing                                                               | $\overline{2}$              | adalah  |                | <b>D</b>            |     |                |         |                             |
| <b>Q</b> <sup>8</sup> Analysis                                                              | $\overline{\mathbf{3}}$     | adanya  |                |                     |     |                |         |                             |
| Grafik Visualisasi                                                                          |                             |         |                | $\bullet$ $\bullet$ |     |                |         |                             |
| $^\copyright$                                                                               | $\overline{4}$              | adapun  |                | l e                 |     |                |         |                             |
|                                                                                             | 5                           | agak    |                | $\overline{a}$      |     |                |         |                             |
|                                                                                             | 6                           | agaknya |                | $\bullet$           |     |                |         |                             |
|                                                                                             | $\overline{7}$              | agar    |                | 自                   |     |                |         |                             |
|                                                                                             |                             |         |                |                     |     |                |         |                             |

**Gambar 4.5.** Halaman Stopword

Berikut ini merupakan *source code* pada halaman stopword :

```
<?php
switch(getPageSub()) {
case 'tambah'
$kata = isset($ POST['input kata'])?$ POST['input kata']:'';
if(isset($ POST['input simpan'])) {
\frac{1}{2}$string \frac{1}{2} = "INSERT INTO `tbl stopword` ( `word` ) VALUE ( '$kata')";
\qquad \qquad = $koneksi->query($string);
if ($q ) {
header("Location: index.php?halaman=stopword");
} else {
$notif = "Gagal menambahkan data";
}
}
if (isset($notif)) {
?>
```
<?php break; case 'ubah' : if(isset(\$\_POST['input\_ubah'])) { \$kata = isset(\$ $\overline{POST['input\ kata']})$ ?\$ POST['input kata']:'';  $\overline{s}$ string = "UPDATE `tbl stopword` SET `word`='\$kata' WHERE `id stopword`='".getID()."'"; \$q = \$koneksi->query(\$string); if (\$q ) { \$notif = "Berhasil diperbaharui"; } else { \$notif = "Gagal memperbaharui data"; } } if (isset(\$notif)) { ?> <div class="alert alert-danger alert-dismissable"> <a href="#" class="close" data-dismiss="alert" aria-label="close">×</a> <center><?php echo \$notif ?></center>  $\langle$ div> <?php } \$string = "SELECT \* FROM `tbl\_stopword` WHERE `id\_stopword`='".getID()."'";  $\beta q$  = \$koneksi->query(\$string); if  $(\frac{6}{9}$  &&  $\frac{6}{9}-\frac{2}{9}$  and  $\frac{1}{9}$   $\rightarrow$  0) {  $$all$  =  $$q$ ->fetchAll(PDO::FETCH\_NUM);  $\diamond d = \diamond all[0];$ ?> <?php } else { echo "Data tidak ditemukan"; } break; case 'hapus' : if(isset(\$\_POST['input\_hapus'])) {  $$id$  =  $getID()$ ;  $$string = "DELETE$  FROM `tbl stopword` WHERE `id stopword`='\$id'"; \$q = \$koneksi->query(\$string); if (\$q ) { \$notif = "Berhasil menghapus data"; } else {  $$notif = "Gagal menghapus data";$ } } if (isset(\$notif)) { ?> <?php } else { echo "Data tidak ditemukan"; } break;  $\text{d} \epsilon$ fault \$string = "SELECT \* FROM `tbl stopword`"; \$q = \$koneksi->query(\$string); if  $(\frac{6}{9}$  &&  $\frac{6}{9}-\frac{6}{9}$  () > 0) { \$all = \$q->fetchAll(PDO::FETCH\_NUM); } else {  $$all$  =  $array()$ ; } ?>

**Modul Program 4.7.** Lanjutan *Source Code* Halaman Stopword

### **4.1.6. Halaman Kata Baku**

Halaman kata baku merupakan halaman yang berisikan kata tidak baku dan kata baku. Pada halaman ini admin bisa menambah, edit dan menghapus kata baku. Tampilan halaman kata baku dapat dilihat pada gambar 4.6 berikut :

| Sentiment Analysis - Data Tidak   x   + |                             |                   |                  |             |         | $\bullet$ |                                                                                                    | $\sigma$ | $\mathbb{R}$ |
|-----------------------------------------|-----------------------------|-------------------|------------------|-------------|---------|-----------|----------------------------------------------------------------------------------------------------|----------|--------------|
| $\leftarrow$                            |                             |                   |                  |             | 图       | ☆         | $A = \Theta$                                                                                                    |          |              |
| Sentimen Analysis                       |                             |                   |                  |             |         |           | $\begin{array}{c}\n\bullet \quad \text{Seiamat datang} \quad \text{${\footnotesize$\ast$}}\n\\ \text{Admin}\n\end{array}$ |          |              |
| <b>B</b> Beranda                        |                             |                   | TABEL TIDAK BAKU |             |         |           |                                                                                                    |          |              |
| Dataset                                 | + Tambah Data               |                   |                  |             |         |           |                                                                                                    |          |              |
| <b>ED</b> Karateristik Kata             |                             |                   |                  |             |         |           |                                                                                                    |          |              |
| stopword                                | Display $10 \times$ records |                   |                  |             | Search: |           |                                                                                                    |          |              |
| <b>ED</b> Kata Baku                     |                             |                   |                  |             |         |           |                                                                                                    |          |              |
| <b>B</b> Information Gain               | <b>No</b>                   | * Kata Tidak Baku | $\div$ Kata Baku | $\div$ Aksi |         |           |                                                                                                    | ÷        |              |
| Q <sub>o</sub> <sup>n</sup> Training    | $\mathbf{A}$                | trims             | terima kasih     | 自           |         |           |                                                                                                    |          |              |
| Q <sub>o</sub> Testing                  | $\mathbf 2$                 | g                 | tidak            | 自           |         |           |                                                                                                    |          |              |
| <b>Q</b> <sup>8</sup> Analysis          | 3                           |                   |                  |             |         |           |                                                                                                    |          |              |
| Grafik Visualisasi                      |                             | dgn               | dengan           | 自           |         |           |                                                                                                    |          |              |
| $^\circledR$                            | $\overline{4}$              | cri               | cari             | 首           |         |           |                                                                                                    |          |              |
|                                         | 5                           | kpd               | kepada           | 會           |         |           |                                                                                                    |          |              |
|                                         | 6                           | msih              | masih            | 自           |         |           |                                                                                                    |          |              |
|                                         | $\overline{7}$              | rmh               | rumah            | 首           |         |           |                                                                                                    |          |              |
|                                         |                             |                   |                  |             |         |           |                                                                                                    |          |              |

**Gambar 4.6.** Halaman Kata Baku

Berikut ini merupakan *source code* halaman kata baku :

```
<?php
switch(getPageSub()) {
case 'tambah' :
$kata = isset($ POST['input kata'])?$ POST['input kata']:'';
$subs = isset($_POST['input_subs'])?$_POST['input_subs']:'';
if(isset($_POST['input_simpan'])) {
$string = "INSERT INTO `tbl_tidakbaku` ( `word`,`subs` ) VALUE ( 
'$kata','$subs')";
$q = $koneksi->query($string);
if ($q ) {
header("Location: index.php?halaman=tidakbaku");
\} else { $notif = "Gagal menambahkan data";
} } if (isset($notif)) {
?>
<?php
break;
case 'ubah' :
if(isset($_POST['input_ubah'])) {
$kata = i$set ($90ST['input kata'])?$ POST['input kata']:'';
$string = "UPDATE 'th1 tidakbaku" SET 'word'='$kata', 'subs'='§subs'.WHERE id tidakbaku`='".getID()."'";
```
### **Modul Program 4.8.** *Source Code* Halaman Kata Baku

```
$q = $koneksi->query($string);
if ($q ) {
$notif = "Berhasil diperbaharui";
}
      }
if (isset($notif)) {
?>
<?php
}
$string = "SELECT * FROM `tbl_tidakbaku` WHERE 
`id tidakbaku`='".getID()."'";
$q = $koneksi->query($string);
if (\xi q \& \xi q \rightarrow rowCount) > 0 {
$all = $q->fetchAll(PDO::FETCH_NUM);
\text{Sd} = \text{Sall}[0];?>
<?php
} else {
echo "Data tidak ditemukan";
} break;
'hapus' :
if(isset($_POST['input_hapus'])) {
$id = getID();
$string = "DELETE FROM `tbl tidakbaku` WHERE `id tidakbaku`='$id'";
\operatorname{sq} = $koneksi->query($string);
if ($q ) {
     $notif = "Berhasil menghapus data";
} else {
$notif = "Gagal menghapus data";
}
}
if (isset($notif)) {
?>
<?php
}
$string = "SELECT * FROM `tbl_tidakbaku` WHERE 
`id tidakbaku`='".getID()."'";
\beta q = $koneksi->query($string);
      if (\frac{6}{9} && \frac{6}{9}-\frac{5}{9} and \frac{1}{9} () > 0) {
      $all = $q$->fetchAll(PDO::FETCH NUM);$d = $all[0];?>
<?php
} else {
echo "Data tidak ditemukan";
     }
break;
default :<br>
$string = "SELE
           = "SELECT * FROM `tbl tidakbaku`";
\qquad q = $koneksi-\text{query}(sstring);if (\frac{5}{9} \& \frac{5}{9} - \frac{5}{1000} () > 0) {
$all = $q->fetchAll(PDO::FETCH_NUM);
} else {
$all = array();}
?>
```
**Modul Program 4.9.** Lanjutan *Source Code* Halaman Kata Baku

#### **4.1.7. Halaman Information Gain**

Halaman *information gain* berisikan informasi bobot atau nilai *entropy* dan nilai *gain* pada setiap kata. *Information gain* merupakan metode *scoring* dalam menentukan atribut kontunu yang didiskritkan menggunakan nilai *entropy*. Tampilan halaman information gain dapat dilihat pada gambar 4.7 berikut :

| Sentiment Analysis - Halaman Ini X  |                           | $+$                                            |                            | $\times$<br>$\Box$<br>$\bullet$        |
|-------------------------------------|---------------------------|------------------------------------------------|----------------------------|----------------------------------------|
| $\rightarrow$<br>C<br>$\leftarrow$  |                           | 1 10 localhost/maximum_entropy/?halaman=infoga |                            | $* = 0$<br>☆                           |
| Sentimen Analysis                   |                           |                                                |                            | Selamat datang                         |
| <b>B</b> Beranda                    |                           | <b>BOBOT INFORMATION GAIN</b>                  |                            |                                        |
| $\blacksquare$<br>Dataset           |                           | <b>Hitung Ulang</b>                            |                            |                                        |
| Karateristik Kata<br>$\blacksquare$ |                           |                                                |                            |                                        |
| stopword                            |                           | Display $10 \times$ records                    |                            | Search:                                |
| E Kata Baku                         |                           |                                                |                            |                                        |
| <b>Information Gain</b><br>n.       | No<br>÷                   | Kata                                           | $\div$ Entropi             | + Information Gain<br>÷                |
| <b>Co</b> Training                  | 1                         | kuliah                                         | 0.51136244383623           | 1.0000502697778                        |
| <b>CC</b> Testing                   | $\overline{2}$            | online                                         | 0.51119983854734           | 1.0002128750667                        |
|                                     | $\ensuremath{\mathsf{3}}$ | ind                                            | 1                          | 0.51141271361399                       |
| <b>Q</b> <sup>B</sup> Analysis      | $\overline{4}$            | mie                                            | 1                          | 0.51141271361399                       |
| Grafik Visualisasi                  | 5                         | hujann                                         | 1                          | 0.51141271361399                       |
| $^\circledR$                        | 6                         | fell                                           | $\ddot{\phantom{1}}$       | 0.51141271361399                       |
|                                     | $\overline{7}$            | dapet                                          | 0.5232165487276            | 0.98819616488639                       |
|                                     | $\rm ^8$                  | banget                                         | 0.5021586071767            | 1.0092541064373                        |
|                                     | $\mathsf 9$               | anjayani                                       | $\ddot{\phantom{a}}$       | 0.51141271361399                       |
|                                     | 10                        | perdana                                        | 0.52832083357372           | 0.98309188004027                       |
|                                     |                           | Showing 1 to 10 of 2,575 entries               | $\overline{2}$<br>Previous | $3 \mid 4 \mid 5 \mid $<br>258<br>Next |

**Gambar 4.7.** Halaman *Information Gain*

Berikut ini merupakan *source code* halaman *information gain* :

```
<?php
$kamus master = generateKataDasar();
include once "stemming/enhanced CS.php";
include_once "Encoding.php";
use \ForceUTF8\Encoding;
$next = isset ($GET['next'])?$ GET['next']:'';
\text{Scurrent} = \text{isset}(\overline{\text{GET}}[\text{current'}])?\text{S} GET['current']:'';
$step = isset ($GET['step'])?$ GET['step']:0;
$totalstep = isset($_GET['totalstep'])?$_GET['totalstep']:0;
$status = loadsstatus("training",$setCurrent = $status['current'];
if($totalstep!=$status['totalstep']) {
      $totalstep = $status['totalstep'];
} else {
      $totalstep = $totalstep;
}
if($setCurrent==$next && $status['status']==false) {
      $process = $setCurrent;} else {
      $process = $next;}
```
**Modul Program 4.10.** *Source Code* Halaman *Information Gain* 

```
switch($proses) {
      case 'load' :
            $data = loadDataset();
             //echo var_dump($data);
            $string = "UPDATE `tbl_info_word` SET entropi='0', 
infogain='0'";
            $q = $koneksi->query($string);
            $string = "TRUNCATE TABLE `tbl_tfidf`";
            $q = $koneksi->query($string);
            $string = "TRUNCATE TABLE `tbl_info_word`";
            $q = $koneksi->query($string);
            $total = count ($data);
            $training = round(0.8 * $total);$content = array();$num = 0;foreach((array)$data as $dkf) {
if($num<$training) {
% % \frac{1}{3} \frac{1}{3} \frac{1}{3} \frac{1}{3} \frac{1}{3} \frac{1}{3} \frac{1}{3} \frac{1}{3} \frac{1}{3} \frac{1}{3} \frac{1}{3} \frac{1}{3} \frac{1}{3} \frac{1}{3} \frac{1}{3} \frac{1}{3} \frac{1}{3} \frac{1}{3} \frac{1}{3} \frac{1}{3} \frac{1}{3} \frac$content[$dkf[0]]['asli'] =
Encoding::toUTF8($content[$dkf[0]]['asli']);
$content[$dkf[0]]['asli'] = 
Encoding::fixUTF8($content[$dkf[0]]['asli']);
//echo var_dump($content[$dkf[0]]['asli']);
$content[<math>\overline{8dkf[0]}]</math>['sentimen'] = <math>\overline{8dkf[2]}</math>;$content[$dkf[0]]['kategori'] = $dkf[3];
$content[$dkf[0]]['hasil'] = 
strtolower($content[$dkf[0]]['asli']);
$content[$dkf[0]]['hasil'] = 
remove emoji($content[$dkf[0]]['hasil']);
\text{Scontent}[\text{Sdkf[0]]['hasil'] = \text{preg_replace('/@([\\w-]+)/i', '')},$content[$dkf[0]]['hasil'] );
%content[$dkf[0]]['hasil'] = preg replace('/[0-9]/i',
$content[$dkf[0]]['hasil'] );
$pattern = "/(?i)\b((?:https?:\\\/\\\/\ww\ddot{0,3}[\.]|[a-z0-9.\{-]+[\.][a-z]{2,4}\/)(?:[^\s()<>]+|\(([^\s()<>]+|(\([^\s()<>]+\)))*\))+(?:\(([^\s(
)<>]+|(\([^\s()<>]+\)))*\)|[^\s`!()\[\]{};:'\".,<>?������]))/";
$content[$dkf[0]]['hasil'] = preg replace($pattern,"",
$content[$dkf[0]]['hasil'] );
$content[$dkf[0]]['hasil'] = 
preg_replace('/[\[^\\"£$%^&*()}{@:\#~?><>\.,!;\|\=\-_\+\¬\`\]]/', " ",
$content[$dkf[0]]['hasil']);
} else {
break; }
$num++;}
$json = json encode(Scontent);//echo var_dump($json);
$simpan = saveToFile("training-load", $json);
     if($simpan) {
$return = array("status"=>"true","notifikasi"=>"Proses Case Folding 
berhasil, melanjutkan ke langkah berikutnya","halaman"=>"infoga", 
"next"=>"tokenization", "step"=>'0', "totalstep"=>$training);
insertStatus("training", 'load', 'tokenization', '0', $training, true);
} else {
$return= array("status"=>false,"notifikasi"=>"Proses Case Folding 
gagal");
insertStatus("training", 'load', 'load', '0', $total, false);
             }
echo json encode($return);
break;
```
**Modul Program 4.11.** Lanjutan *Source Code* Halaman *Information Gain* 

```
case 'tokenization' :
$training_start = loadFile("training-load");
$data = json decode($training start,true);
$save json = loadFile("training-token");
$saved = json decode($save json,true);
$num = 0;if(empty($saved) || $step==0) {
$saved = array();}
foreach((array) $data as $dtk => $dt) {
if($step==$num) {
$content = $dt['hasil'];$dumpwords = explode(" ",$content);
foreach((array)$dumpwords as $dw) {
if(!empty($dw)) {
$saved[$dtk][] = $dw;}}}
$num++;
}
$simpan = saveToFile("training-token", json encode($saved));
$pcs = $step+1;if($step==($totalstep-1)) {
     \sum_{x=1}^{n} = "stopword";
     $stp = 0;} else {
     $nxt = "tokenization";
     $stp = $step+1;}
//echo var dump($totalstep);
     if($simpan) {
$return = array("status"=>"true","notifikasi"=>"Melakukan tokenizing 
$pcs/$totalstep ","halaman"=>"infoga", "next"=>$nxt, "step"=>$stp, 
"totalstep"=>$totalstep);
insertStatus("training", 'tokenization', $nxt, $stp, $totalstep, true);
} else {
$return = array("status"=>false,"notifikasi"=>"Proses gagal data : 
$step");
insertStatus("training", 'tokenization', 'tokenization', $stp, 
$totalstep, 
false); }
echo json encode($return);
break;
case 'stopword' :
$data start = loadFile("training-token");\deltadata = json decode(\deltadata start,true);
$save json = loadFile("training-stopword");
$saved = json decode($save json,true);
$stopword = loadStopword();
$num = 0;if(empty($saved) || $step==0) {
     $saved = array();}
foreach((array)$data as $dtk => $dt) {
          if($step==$num) {
          foreach((array)$dt as $dm) {
          $stop = false;
```
**Modul Program 4.12.** Lanjutan *Source Code* Halaman *Information Gain* 

```
foreach((array)$stopword as $stw) {
    if($stw==$dm) {
     $stop = true;
break;
}}
if($stop==false) {
$saved[$dtk][] = $dm;}}}
$num++;
}
     $simpan = saveToFile("training-stopword", 
json_encode($saved));
     $pcs = $step+1;if($step==($totalstep-1)) {
          $nxt = "stemming";
          $stp = 0;} else {
          S_{\text{nxt}} = "stoword";$stp = $step+1;}
if($simpan) {
     $return = 
array("status"=>"true","notifikasi"=>"Melakukan stopword
$pcs/$totalstep","halaman"=>"infoga", "next"=>$nxt, "step"=>$stp, 
"totalstep"=>$totalstep);
insertStatus("training", 'stopword', $nxt, $stp, $totalstep, true);
} else {
$return = array("status"=>false,"notifikasi"=>"Proses gagal data : 
$step");
insertStatus("training", 'stopword', 'stopword', $stp, $totalstep, 
false);
} echo json_encode($return);
    break;
case 'stemming' :
     $data stopword = loadFile("training-stopword");
     $data = json decode($data stopword,true);
     $save json = loadFile("training-stemming");
     $saved = json decode($save json,true);
     $num = 0;if(empty($saved) || $step==0) {
$saved = array();}
foreach((array) $data as $dtk \Rightarrow $dt$) {
     if($step==$num) {
     foreach((array)$dt as $dm) {
     if($dm!=' ' && $dm!='') {
     \diamonddm = Enhanced CS(\diamonddm);
     if(preg_match('/^[a-z]+$/',$dm)) {
     $saved[\overline{5}dtk][] = $dm;}
}
}
}
$num++;
}
$simpan = saveToFile("training-stemming", 
json_encode($saved));
          $pcs = $step+1;
```
**Modul Program 4.13.** Lanjutan *Source Code* Halaman *Information Gain* 

```
if($step==($totalstep-1)) {
      $nxt = "idf";$stp = 0;} else {
      $nxt = "stemming";
      $stp = $step+1;}
      if($simpan) {
$return = array("status"=>"true","notifikasi"=>"Melakukan Stemming 
$pcs/$totalstep","halaman"=>"infoga", "next"=>$nxt, "step"=>$stp, 
"totalstep"=>$totalstep);
insertStatus("training", 'stemming', $nxt, $stp, $totalstep, true);
} else {
$return = array("status"=>false,"notifikasi"=>"Proses gagal data : 
$step");
insertStatus("training", 'stemming', 'stemming', $stp, $totalstep, 
false);
}
echo json encode($return);
break;
case 'idf' :
      $data stem = loadFile("training-stemming");\frac{1}{3} \frac{1}{3} \frac{1}{3} \frac{1}{3} \frac{1}{3} \frac{1}{3} \frac{1}{3} \frac{1}{3} \frac{1}{3} \frac{1}{3} \frac{1}{3} \frac{1}{3} \frac{1}{3} \frac{1}{3} \frac{1}{3} \frac{1}{3} \frac{1}{3} \frac{1}{3} \frac{1}{3} \frac{1}{3} \frac{1}{3} \frac{1}{3} $data load = loadFile("training-load");
      $dalo = json decode($data load,true);
      $save json = loadFile("training-idf");
      $saved = json decode($save json,true)
      if(empty($saved) || $step==0) {
$saved = array();}
$num = 0;foreach((array)$data as $dtk => $dt) {
      if($step==$num) {
      $docid = $dtk;foreach((array)$dt as $dm) {
      if(isset($saved)) {
      if(isset($saved[$dm]['nilai'][$docid])) {
      $count = $saved[$dm]['nilai'][$docid];
      \text{\$count} += 1;
} else {
\text{Scount} = 1;$saved[$dm]["kelas"][$docid] = 
isset($dalo[$dtk]['sentimen'])?$dalo[$dtk]['sentimen']:0;
      }
$saved[$dm]['nilai'][$docid] = $count;
      } else {
      \text{Scount} = 1;$saved[$dm]['nilai'][$docid] = $count;
       $saved[$dm]["kelas"][$docid] = 
isset($dalo[$dtk]['sentimen'])?$dalo[$dtk]['sentimen']:0;
}
}
}
$num++;
}
$simpan = saveToFile("training-idf", json encode($saved));
if($step==($totalstep-1)) {
                   $nxt = "save-idf":$stp = 0;
```
**Modul Program 4.14.** Lanjutan *Source Code* Halaman *Information Gain* 

```
} else {
      $nxt = "idf";$stp = $step+1;}
if($simpan) {
$return = array("status"=>"true","notifikasi"=>"Melakukan 
perhitungan idf $stp/$totalstep","halaman"=>"infoga", "next"=>$nxt, 
"step"=>$stp, "totalstep"=>$totalstep);
insertStatus("training", 'idf', $nxt, $stp, $totalstep, true);
} else {
$return = array("status"=>false,"notifikasi"=>"Proses gagal data : 
$stp");
insertStatus("training", 'idf', 'idf', $stp, $totalstep, false);
}
echo json encode($return);
break;
case 'save-idf' :
     \deltadata index = loadFile("training-idf");
      \overline{\text{Sdata}^{-}}index = json decode(\overline{\text{Sdata}^{-}}index,true);
     $indval = array();
     foreach((array)$data_index as $dik => $di) {
      //echo var dump($di);
     foreach((\overline{array}) \overline{\text{Sdi}}['nilai'] as \overline{\text{Sdock}} \Rightarrow \overline{\text{Sdoc}}) {
$kelas = isset($di['kelas'][$dock])?$di['kelas'][$dock]:'0';
$indval[] = "('$dik','$doc','$dock','$kelas')";
}
}
$string = "INSERT INTO `tbl tfidf` ( `term`, `count`, `docid`, `kelas`
) VALUES ".implode(",", $indval);
$q = $koneksi->query($string);
      $nxt = "tfidf";
      $stp = 0;$notif = "Menyimpan nilai IDF";
if($q) {
      $return = 
array("status"=>"true","notifikasi"=>$notif,"halaman"=>"infoga", 
"next"=>$nxt, "step"=>$stp, "totalstep"=>$totalstep);
insertStatus("kamus", 'db-slang', $nxt, $stp, $totalstep, true);
} else {
$return = array("status"=>false,"notifikasi"=>"Proses gagal data : 
$step");
insertStatus("kamus", 'db-slang', 'db-slang', $stp, $totalstep, false);
}
echo json encode($return);
break; 
case 'tfidf' :
      $data index = loadFile("training-idf");
      \frac{1}{2}data index = json decode(\frac{1}{2}data index,true);
      if($step==0) {
     $total step = count ($data index);
     $tfidf = array();
} else {
      $tfidf = loadFile("training-tfidf");
      $tfidf = json decode({$tfidf, true)};}
$num = 0;foreach((array)$data_index as $dtk => $dt) {
if($step==$num) {
```
**Modul Program 4.15.** Lanjutan *Source Code* Halaman *Information Gain* 

```
\overline{\text{Sdump}} = \arctan(\theta);
$ternexis = array();\daggerdf = array();
      $tempdoc = "";
      $tempcount = 0;$itung = 1;$stringdo = "SELECT a.*,(SELECT SUM(b.count) FROM `tbl_tfidf` AS b 
WHERE b. `term`='$dtk') AS n, (SELECT COUNT(*) FROM `tbl dataset`)*0.8 AS
N FROM `tbl tfidf` AS a WHERE term='$dtk'";//echo var dump($stringdo);
     $qdo = $koneksi->query($stringdo);
     $datao = $qdo->fetchAll(PDO::FETCH NUM);foreach((array)$datao as $dto) {
$df[] = $dt0[5];SN = floor(Sdto[6]);}
//echo var dump($document);
$hittiff = rumusIdf(array sum($df), $N);
$dump['term'] = $dtk;
\daggerdump\lceil d_f' \rceil = count($df);
$dump['idf'] = $hitidf;
$stringi = "INSERT INTO `tbl tfidfhasil` ( `term`, `df`, `idf` )
VALUES ( '$dtk','".count($df)."','$hitidf')";
$qi = $koneksi->query($stringi);
$tfidf[] = $dump;}
     $num++;
}
if($step==($totalstep-1)) {
     \sqrt{\frac{1}{n}} = "entropi-total";
     $stp = 0;$notif = "Melakukan perhitungan normalisasi TF-IDF seluruh word";
} else {
     $nxt = "tfidf";$stp = $step+1;$notif = "Melakukan penyusunan matriks TF-IDF seluruh word";
}
$simpan1 = saveToFile("training-tfidf", json encode($tfidf));
if($simpan1) {
$return = 
array("status"=>"true","notifikasi"=>$notif,"halaman"=>"infoga", 
"next"=>$nxt, "step"=>$stp, "totalstep"=>$totalstep);
insertStatus("training", 'tfidf', $nxt, $stp, $totalstep, true);
} else {
$return = array("status"=>false,"notifikasi"=>"Proses gagal data : 
$stp");
insertStatus("training", 'tfidf', 'tfidf', $stp, $totalstep, false);
}
echo json encode($return);
break;
case 'entropi-total' :
     \texttt{\$data\_index} \qquad \qquad \texttt{= loadFile("training-idf");}\deltadata index = json decode(\deltadata index,true);
     \overline{\varsigma}dataset = loadFile("training-load");
     $dataset = json decode($dataset,true);
     if($step==0) {
$totalstep = count($data_index);
$entropi = array();} else {
```
**Modul Program 4.16.** Lanjutan *Source Code* Halaman *Information Gain* 

```
} else {
     $entropi = loadFile("training-entropy");
     $entropi = json decode($entropi,true);
}
//melakukan foreach untuk mengetahui entropy S
$spos = 0;$snet = 0;$sneg = 0;$total dataset = count(Sdataset); //80
$nm = 0;foreach((array)$dataset as $ds) {
//echo var dump($ds['sentimen'])."<br />";
if($ds['sentimen']==1) {
     $spos += 1;} else if($ds['sentimen']==-1) {
     $sneg += 1;} else {
     $snet += 1;}
}
// menghitung entropy S dataset
$logpos = -($spos/$totaldataset)*log($spos/$totaldataset,2);
          $lognet = -
($snet/$totaldataset)*log($snet/$totaldataset,2);
$logneg = -($sneg/$totaldataset)*log($sneg/$totaldataset,2);
$entropyS = $logpos+$lognet+$logneg;
     $num = 0;foreach((array)$data_index as $dtk => $dt) {
if($step==$num) {
$total = count($dt['kelas']);
//echo var dump($total);
     $pos = 0;$net = 0;
     \sineg = 0;
foreach((array)$dt['kelas'] as $ke) {
     if($ke==1) {
     $pos += 1;} else if($ke==-1) {
     $neg += 1;
} else {
     $net += 1;
}}
// menghitung entropy tiap kata
     $kloqpos = 0;$kloonet = 0;$klogneg = 0;if($pos>0) {
     $klogpos = -($pos/$total)*log ($pos/$total, 2);}
if($net>0) {
     $klognet = -(\$net/\$total)*log(\$net/\$total,2);}
if($neg>0) {
     $klogneg = -(\$neg/\$total)*log(\$neg/\$total, 2);}
// menghitung Gain
     $minpos = 0;$minnet = 0;$minneg = 0;
```
**Modul Program 4.17.** Lanjutan *Source Code* Halaman *Information Gain* 

```
if($pos>0) {
     $minpos = ($pos/$total)*$klogpos;
}
if($net>0) {
     $minnet = ($net/$total)*$klognet;}
if($neg>0) {
     $minneg = ($neg/$total)*$klogneg;}
if(count($dt['kelas'])==1) {
     $totmin = 1;} else {
     $totmin = $minpos+$minnet+$minneg;
}
//echo var dump($totmin);
     $qain = $entrows-$totmin;//echo var dump($gain);
$stringi = "INSERT INTO `tbl_info_word` (
`word`,`entropi`,`infogain` ) VALUES ('$dtk','$totmin','$gain')";
//echo var_dump($stringi);
$qi = $koneksi->query($stringi);
if($qi) {
\frac{1}{2} = true;
} else {
\frac{1}{2} = false;
}}
$num++;}
if($step==($totalstep-1)) {
     $nxt = "finish";$stp = 0;$notif = "Proses selesai";
} else {
$nxt = "entropi-total";
$stp = $step+1;\frac{1}{2} = "Melakukan seleksi information gain";
} if($hasil) {
$return = 
array("status"=>"true","notifikasi"=>$notif,"halaman"=>"infoga", 
"next"=>$nxt, "step"=>$stp, "totalstep"=>$totalstep);
insertStatus("training", 'entropi-total', $nxt, $stp, $totalstep, true);
} else {
$return = array("status"=>false,"notifikasi"=>"Proses gagal data : 
$stp");
insertStatus("training", 'entropi-total', 'entropi-total', $stp,
$totalstep, false);
} echo json_encode($return);
break;
case 'finish' :
     $nxt = "finish";$stp = 0;$notif = "Proses telah selesai, halaman akan direfresh";
$return = 
array("status"=>"true","notifikasi"=>$notif,"halaman"=>"kamus", 
"next"=>$nxt, "step"=>$stp, "totalstep"=>$totalstep);
insertStatus("kamus", 'finish', $nxt, $stp, $totalstep, true);
echo json encode($return);
break;}
?>
```
**Modul Program 4.18.** Lanjutan *Source Code* Halaman *Information Gain* 

#### **4.1.8. Halaman Training**

Halaman *training* merupakan halaman tabel data latih yang berisikan komentar yang sudah diberi label. Tampilan pada halaman *training* dapat dilihat pada gambar 4.8 berikut :

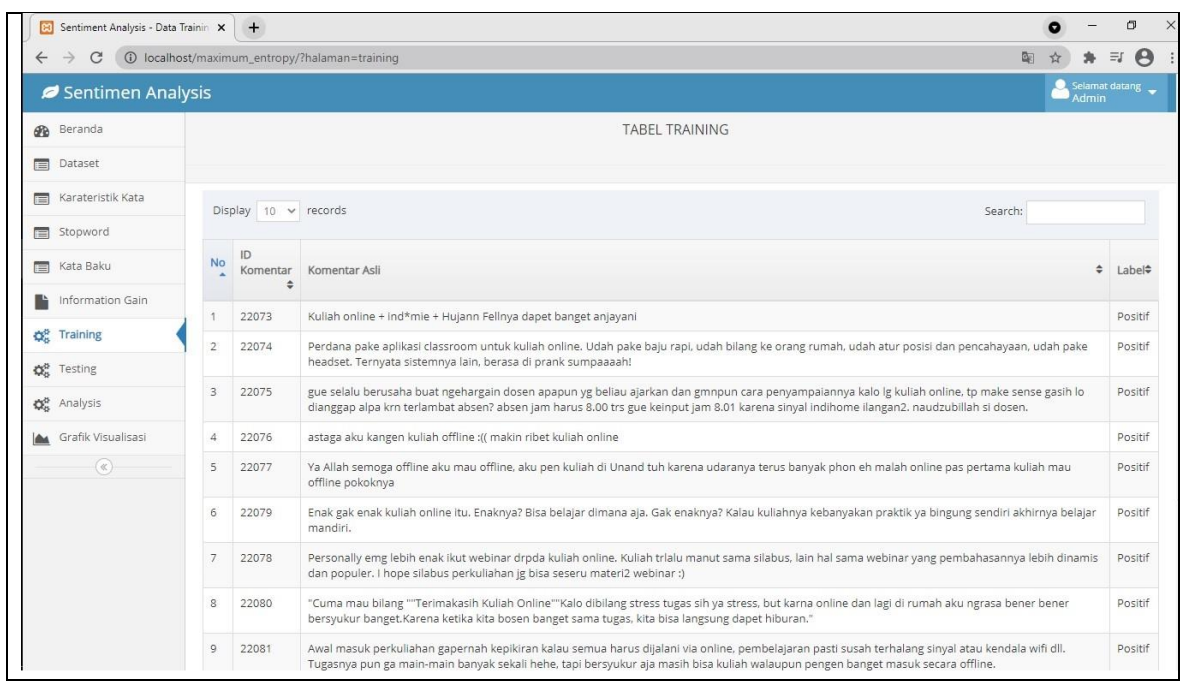

**Gambar 4.8.** Halaman *Training*

Berikut ini merupakan *source code* halaman *training* :

```
<?php
$string = "SELECT a.*,b.`id_uji` FROM tbl_dataset AS a
LEFT JOIN `tbl komentar u_1^+ AS b ON a.`id`=b.`id komentar` WHERE
a.'id'=b.'id komentar'";
$q = $koneksi->query($string);
$f = $q->fetchAll(PDO::FETCH_NUM);
$training = round(0.8*count($f));$all = array();$num = 0;foreach((array)$f as $d) {
if($num<$training) {
$all[] = $d;}
$num++;
}
?>
<?php
$z = 1;foreach((array)$all as $d) {
?>
<tr>
<td><?php echo $z ?></td>
<td><?php echo $d[0] ?></td>
```

```
<td><?php echo $d[1] ?></td>
<td><?php 
if ($d[2]==1) {
      echo "Positif";
} 
if ($d[2]==-1) {
      echo "Negatif";
} 
if (Sd[2] == 0) {
      echo "Netral";
}
?>
```
# **Modul Program 4.20. Lanjutan** *Source Code* Halaman *Training*

### **4.1.9. Halaman Testing**

Halaman *testing* merupakan halaman tabel data uji yang sudah mendapatkan hasil klasifikasi dan perhitungan nilai probabilitas dari komentar dengan menggunakan metode *maximum entropy*. Tampilan halaman *testing* dapat dilihat pada gambar 4.9 berikut :

| Sentiment Analysis - Halaman Te X<br>B<br>$+$                                       |     |  |                                                                                                    |                                                                                                    |                |                        |                       | σ<br>$\times$                       |                |
|-------------------------------------------------------------------------------------|-----|--|----------------------------------------------------------------------------------------------------|----------------------------------------------------------------------------------------------------|----------------|------------------------|-----------------------|-------------------------------------|----------------|
| $\leftarrow$                                                                        |     |  | 1 localhost/maximum_entropy/?halaman=testing                                                                                                    |                                                                                                    |                |                        |                       |                                     | Θ<br>$\equiv$  |
| Sentimen Analysis                                                                   |     |  |                                                                                                    |                                                                                                    |                |                        |                       | Selamat datang<br>Admin             |                |
| <b>Ph</b> Beranda                                                                   |     |  |                                                                                                    |                                                                                                    | <b>TESTING</b> |                        |                       |                                     |                |
| $\blacksquare$<br>Dataset                                                           |     |  |                                                                                                    |                                                                                                    | Tabel Uji Data |                        |                       |                                     |                |
| Karateristik Kata<br>$\blacksquare$                                                 |     |  | <b>Hitung Ulang</b>                                                                                                    |                                                                                                    |                |                        |                       |                                     |                |
| stopword                                                                            |     |  |                                                                                                    |                                                                                                    |                |                        |                       |                                     |                |
| Kata Baku                                                                           |     |  | Display $10 \times$ records                                                                                                    |                                                                                                    |                |                        |                       | Search:                             |                |
| Information Gain                                                                    |     |  |                                                                                                    |                                                                                                    |                |                        |                       |                                     | Hasil          |
| QC.<br>Training                                                                     | No. |  | ¢<br>Komentar Asli                                                                                                    | <b>Text Processing</b><br>٠                                                                                                    | Label<br>÷     | Probabilitas Positif ♦ | Probabilitas Netral ≑ | Probabilitas Negatif<br>$\triangle$ | Sentimen       |
| <b>CE</b> Testing                                                                   | 66  |  | Ketika adek sepupu lagi kuliah online jd<br>pengen kuliah lagi                                                                                                    | adek sepupu kuliah online jd<br>pengen kuliah                                                                                                    | POSITIE        | 0.093818202606676      | 0.047780425789793     | 0.080424836442812                   | POSITIF        |
| <b>Q</b> <sub>6</sub> <sup>8</sup> Analysis<br>Grafik Visualisasi<br>$(\mathbf{k})$ | 228 |  | Buat adek2 yg masih sekolah atau kuliah dan<br>harus belajar daring, semangat. Yuk bisa yuk.<br>Sama2 berjuang di sini. Guru berjuang, siswa<br>juga berjuang. Bisa kog. Semua ini pasti<br>terlewati                                                                            | adek yg seko kuliah ajar daring<br>semangat yuk yuk berjuang<br>guru berjuang siswa berjuang<br>kog terlewati                                                       | POSITIF        | 0.034566806025025      | 0.015775878215355     | 0.030086194182546                   | <b>POSITIF</b> |
|                                                                                     | 189 |  | Akuu selama kuliah online kalo tanggal merah<br>gapernah ada kelas pengganti yeayyy                                                                                                    | akuu kuliah online kalo tanggal<br>merah gapernah kelas<br>pengganti yeayyy                                                                                         | <b>POSITIF</b> | 0.080502567205012      | 0.02509758498849      | 0.067452777047271                   | POSITIF        |
|                                                                                     | 207 |  | Andai semua dosen kek gini Peduli akan<br>tanggung jawab, kita tau sama sama kalau<br>kuliah daring kurang efektif, tapi tdk ada<br>solusi lain dengan kondisi seperti ini . Kadang<br>ada dosen yang cmn ngasih tugas selama<br>pertemuan, yg terkesan tdk peduli kepada<br>mah | andai dosen kek gini peduli<br>tanggung tau kuliah daring<br>efektif tdk solusi kondisi<br>kadang dosen cmn ngasih<br>tugas pertemuan yg terkesan<br>tdk peduli mah | POSITIF        | 0.024907609745488      | 0.012504185638704     | 0.022065510351861                   | POSITIF        |

**Gambar 4.9.** Halaman *Testing*

Berikut ini merupakan *source code* halaman *testing* :

```
<?php
$kamus master = generateKataDasar();
include once "stemming/enhanced CS.php";
include once "Encoding.php";
use \ForceUTF8\Encoding;
$next = isset($GET['next'])?$ GET['next']:'';
\text{Scurrent} = \text{isset}(\overline{S} \text{ GET}['current'])?\text{S} \text{ GET}['current']:'';
$step = i$set(<math>^{\circ}</math> GET['step'])?$ GET['step']:0;
$totalstep = i$set({$ GET['totalstep']})?$ GET['totalstep']:0;
$status = loadStatus("testing");
```

```
Modul Program 4.21 Source Code Halaman Testing
```

```
$setCurrent = $status['current'];
if($totalstep!=$status['totalstep']) {
$totalstep = $status['totalstep'];
} else {
$totalstep = $totalstep;
}
if($setCurrent==$next && $status['status']==false) {
$process = $setCurrent;} else {
$proses = $next;
}
switch($proses) {
case 'load' :
\text{Sdata} = \text{loadDataset}();
$stringdel = "DELETE FROM `tbl_analysis` WHERE `dataset`>0";
$qdel = $koneksi->query($stringdel);
$stringal = "ALTER TABLE tbl analysis AUTO INCREMENT=0";
$qal = $koneksi->query($stringal);
     $total = count($data);
     $training = round(0.2 * $total);$testing = $total-$training;
     $content = array();$num = 0;foreach((array)$data as $dkf) {
if($num>=$testing) {
$content[$dkf[0]]['asli'] = utf8ize($dkf[1]);$content[$dkf[0]]['asli'] = 
Encoding::toUTF8($content[$dkf[0]]['asli']);
$content[$dkf[0]]['asli'] = 
Encoding::fixUTF8($content[$dkf[0]]['asli']);
//echo var_dump($content[$dkf[0]]['asli']);
$content[$dkf[0]]['sentimen'] = $dkf[2];
$content[$dkf[0]]['kategori'] = $dkf[3];
$content[$dkf[0]]['hasil'] = strtolower($content[$dkf[0]]['asli']);
$content[$dkf[0]]['hasil'] = 
remove emoji($content[$dkf[0]]['hasil']);
\text{Stontent}[\text{Sdkf}[0]]['hasil'] = \text{preg replace('}/@([w-]+)/i', '',$content[$dkf[0]]['hasil'] );
\verb|8content[8dkf[0]]['hasil'] = \verb|preg_replace('/[0-9]/i', "',"$content[$dkf[0]]['hasil'] );
$pattern = "/(?i) \b((?:https?:\\\/\/|www\dd0,3)[.]|[a-z0-9.\}-] +[.]z]{2,4}\/)(?:[^\s()<>]+|\(([^\s()<>]+|(\([^\s()<>]+\)))*\))+(?:\(([^\s(
)<>]+|(\([^\s()<>]+\)))*\)|[^\s`!()\[\]{};:'\".,<>?������]))/";
$content[$dkf[0]]['hasil'] = preg_replace($pattern,"",
$content[$dkf[0]]['hasil'] );
$content[$dkf[0]]['hasil'] = 
preg_replace('/[\[^\\"£$%^&*()}{@:\#~?><>\.,!;\|\=\-_\+\¬\`\]]/', " ",
$content[$dkf[0]]['hasil']);
}
$num++;}
$json = json encode($content);
//echo var dump($json);
$simpan = saveToFile("testing-load", $json);
if($simpan) {
$return = array("status"=>"true","notifikasi"=>"Proses Case Folding 
berhasil, melanjutkan ke langkah
berikutnya","halaman"=>"testing","next"=>"tokenization", "step"=>'0', 
"totalstep"=>$testing);
```
**Modul Program 4.22** Lanjutan *Source Code* Halaman *Testing*

```
insertStatus("testing",'load', 'tokenization', '0', $testing, true);
} else {
$return = array("status"=>false,"notifikasi"=>"Proses Case Folding 
gagal");
insertStatus("testing",'load', 'load', '0', $testing, false);
}
echo json encode($return);
break;
case 'tokenization' :
     $training start = loadFile("testing-load");
     $data = json decode($training start,true);
     $save json = loadFile("testing-token");
     $saved = json decode(Ssave json, true);S_{\text{num}} = 0;
if(empty($saved) || $step==0) {
     $saved = array();
}
foreach((array)$data as $dtk => $dt) {
if($step==$num) {
      $content = $dt['hasil'];
      $dumpwords = explode(" ",$content);
foreach((array)$dumpwords as $dw) {
if('empty(\$dw)) {<br>$saved[\$dtk][] = \$dw;$saved[$dtk][]}
}
}
$num++;
}
$simpan = saveToFile("testing-token", json encode($saved));
$pcs = $step+1;if($step==($totalstep-1)) {
     $nxt = "stopword";
     $stp = 0;} else {
     $nxt = "tokenization";
     $stp = $step+1;}
//echo var dump($totalstep);
     if($simpan) {
$return = array("status"=>"true","notifikasi"=>"Melakukan 
tokenizing $pcs/$totalstep ", "halaman"=>"testing", "next"=>$nxt,
"step"=>$stp, "totalstep"=>$totalstep);
insertStatus("testing",'tokenization', $nxt, $stp, $totalstep, true);
} else {
$return = array("status"=>false,"notifikasi"=>"Proses gagal data : 
$step");
insertStatus("testing",'tokenization', 'tokenization', $stp, $totalstep, 
false);
}
echo json encode($return);
     break;
case 'stopword' :
     \dots $data start = loadFile("testing-token");
     \sqrt{3}data = json decode($data start,true);
$save json = loadFile("testing-stopword");
      $saved = json decode(Ssave json, true);$stopword = loadStopword();
```
**Modul Program 4.23.** Lanjutan *Source Code* Halaman *Testing*

```
\text{Sum} = 0;if(empty($saved) || $step==0) {
$saved = array();}
foreach((array)$data as $dtk => $dt) {
if($step==$num) {
foreach((array)$dt as $dm) {
$stop = false;foreach((array)$stopword as $stw) {if($stw==$dm) {
$stop = true;break;
}
}
if($stop==false) {
$saved[$dtk][] = $dm;}
}}
$num++;
}
$simpan = saveToFile("testing-stopword", json encode($saved));
     $pcs = $step+1;if($step==($totalstep-1)) {
     \sin x = "stemming";
     $stp = 0;} else {
$nxt = "stopword";
$stp = $step+1;}
if($simpan) {
$return = array("status"=>"true","notifikasi"=>"Melakukan stopword 
$pcs/$totalstep","halaman"=>"testing","next"=>$nxt, "step"=>$stp, 
"totalstep"=>$totalstep);
insertStatus("testing",'stopword', $nxt, $stp, $totalstep, true);
} else {
$return = array("status"=>false,"notifikasi"=>"Proses gagal data : 
$step");
insertStatus("testing",'stopword', 'stopword', $stp, $totalstep, false);
}
echo json encode($return);
break;
case 'stemming' :
      $data\t stopword = loadFile("testing-stopword");
      $data = json_decode($data_stopword,true);
     $save json = loadFile("testing-stemming");
     $saved = json decode(Ssave json, true)$num = 0;if(empty($saved) || $step==0) {
$saved = array();}
foreach((array)$data as $dtk => $dt) {
if($step==$num) {
foreach((array)$dt as $dm) {
if(\sin! = 1 ' \sin \sin \theta = 1) {
\daggerdm = Enhanced CS(\daggerdm);
     if(preg_match('/^[a-z]+$/',$dm)) {
     $saved[$dtk][] = $dm;}}}}
$num++;}
```
**Modul Program 4.24.** Lanjutan *Source Code* Halaman *Testing*

```
$simpan = saveToFile("testing-stemming", json encode($saved));
$pcs = $step+1;if($step==($totalstep-1)) {
     $nxt = "entropi";
     $stp = 0;} else {
     $nxt = "stemming";
     $stp = $step+1;}
if($simpan) {
$return = array("status"=>"true","notifikasi"=>"Melakukan Stemming 
$pcs/$totalstep","halaman"=>"testing","next"=>$nxt, "step"=>$stp, 
"totalstep"=>$totalstep);
insertStatus("testing",'stemming', $nxt, $stp, $totalstep, true);
} else {
$return = array("status"=>false,"notifikasi"=>"Proses gagal data : 
$step");
insertStatus("testing",'stemming', 'stemming', $stp, $totalstep, false);
}
echo json encode($return);
break;
case 'entropi' :
     $data stemming = loadFile("testing-stemming");
     \frac{1}{3}data stemming = json decode(\frac{1}{3}data stemming,true);
     $save json = loadFile("testing-entropi");
     $saved = json decode($save json,true);
if(empty($saved) || $step==0) {
$saved = array();}
$num = 0;$stemming dt = array();foreach((array)$data stemming as $dtk => $dt) {
     $stemming dt = implode(" ", $dt);
if($step==$num) {
     $string = "SELECT * FROM 'tbl tfidf'";$q = $koneksi->query($string);
$f = $q->fetchAll(PDO::FETCH NUM);// mencari entropinya
      $himpos = array();
      $himnet = array();
     $himneq = array();
     $total = count ($f);
foreach((array)$dt as $dm) {
//echo "<br //cbr //cbr ,var dump($dm);
$string = "SELECT * FROM * tol tfidf * WHERE *term'='$dm';
$q = $koneksi->query($string);
$f = $q->fetchAll(PDO::FETCH_NUM);
if(empty($f)) {
$himnet[$dm][] = 0;}
foreach((array)$f as $df) {
//echo var dump($df[4])."<br />";
if(\frac{5}{4} = -1) {
$himpos[$dm][] = $df[0];//$total =+ 1;
} else if($df[4]==-1) {
     $himneg[\$dm][] = $df[0];//$total =+ 1;
```
**Modul Program 4.25.** Lanjutan *Source Code* Halaman *Testing*

```
}
}
//echo "<br />============<br />>> /> /;
}
      $entpos = array();
      $entnet = array();
      $entneg = array();
foreach((array)$himpos as $hp) {
      $entpos[] = -(count(\$hp)/$total)*log(count(\$hp)/$total,2);}
foreach((array)$himnet as $ht) {
      $entnet[] = -(count(\$ht)/\$total)*log(count(\$ht)/\$total,2);}
foreach((array)$himneg as $hg) {
      $entneg[] = -(count(\frac{5}{1})/\frac{5}{1} ^{*}log(count(\frac{5}{1})/\frac{5}{1})// mencari nilai Z dan P
      $Zpos = array();
      $Zneq = array();
      $Znet = array();
      $epPos = array();
      $epNet = array();$epNeg = array();
foreach((array)$entpos as $ep) {
      $Zpos[] = exp({\text{sep}});
}
foreach((array)$entnet as $ep) {
      $Znet[] = exp($ep);
}
foreach((array)$entneg as $ep) {
      $Zneg[] = exp($ep);
}
// mencari nilai P
foreach((array)$entpos as $ep) {
      $Ppos[] = (1/array_sum($Zpos))*exp($ep);
}
foreach((array)$entnet as $ep) {
      $Pnet[] = (1/array_sum($Znet))*exp($ep);
}
foreach((array)$entneg as $ep) {
      $Pneg[] = (1/array sum(SZneg)) * exp(Sep);}
// mencari propabilitas
      if(array_sum($Zpos)>0) {
      $probpos = (1/array~sum(\$Zpos))*array~sum(Sentpos);} else {
      $probpos = 0;}
if(array_sum($Znet)>0) {
      $product = (1/array sum(SZnet))^*array sum(Sent);
} else {
     $product = 0:
}
if(array_sum($Zneg)>0) {
                              $probneg = 
(1/array sum($Zneg))*array sum($entneg);
                        } else {
                              $probneg = 0;}
```
**Modul Program 4.26.** Lanjutan *Source Code* Halaman *Testing*

```
$saved[$dtk]['pos'] = $probpos;
     $saved[$dtk]['net'] = $probnet;
     $saved[$dtk]['neg'] = $probneg;
if($probpos>$probnet && $probpos>$probneg) {
     $hasil = "positif";
} else if($probneg>$probnet && $probneg>$probpos) {
     $hasil = "negatif";
} else {
     $hasil = "netral";
}
$stringi = "INSERT INTO `tbl_analysis` ( 
`dataset`,`prosestext`,`probpos`,`probnet`,`probneg`,`hasil` ) VALUES 
('$dtk','$stemming_dt','$probpos','$probnet','$probneg','$hasil')";
$qi = $koneksi->query($stringi);
     }
$num++;
     }
$simpan = saveToFile("testing-entropi", json encode($saved);
if($step==($totalstep-1)) {
     $nxt = "finish";
     $stp = 0;$notifikasi = "Berhasil melakukan perhitungan";
} else {
     $nxt = "entropi";
     $stp = $step+1;$notifikasi = "Melakukan perhitungan $stp/$totalstep";
}
if($simpan) {
$return = 
array("status"=>"true","notifikasi"=>$notifikasi,"halaman"=>"testing","
next"=>$nxt, "step"=>$stp, "totalstep"=>$totalstep);
insertStatus("testing",'idf', $nxt, $stp, $totalstep, true);
} else {
$return = array("status"=>false,"notifikasi"=>"Proses gagal data : 
$stp");
insertStatus("testing",'idf', 'idf', $stp, $totalstep, false);
           }
echo json encode($return);
break;
}
```
**Modul Program 4.27.** Lanjutan *Source Code* Halaman *Testing*

### **4.1.10. Halaman Analysis**

Halaman *analysis* merupakan halaman untuk melakukan pengujian serta melakukan perhitungan hasil sentimen dengan melakukan input kalimat, kalimat tersebut akan diproses oleh sistem. kemudian sistem akan menampilkan hasil dari kalimat yang sudah di *input*  tersebut. Tampilan pada halaman analysis dapat dilihat pada gambar 4.10 berikut :

| Sentiment Analysis - Halaman Ar X +  |                                                         |                                                                         | O                                           |  |  |  |  |  |  |  |
|--------------------------------------|---------------------------------------------------------|-------------------------------------------------------------------------|---------------------------------------------|--|--|--|--|--|--|--|
| С<br>$\leftarrow$<br>$\rightarrow$   | 1 localhost/maximum_entropy/index.php?halaman=analysis# |                                                                         | $\boldsymbol{\Theta}$<br>$\equiv$<br>☆<br>寿 |  |  |  |  |  |  |  |
| Sentimen Analysis                    |                                                         |                                                                         | Selamat datang<br>Admin                     |  |  |  |  |  |  |  |
| Beranda<br>ക                         |                                                         | <b>ANALYSIS</b>                                                         |                                             |  |  |  |  |  |  |  |
| $\equiv$<br>Dataset                  | Berhasil melakukan perhitungan                          |                                                                         |                                             |  |  |  |  |  |  |  |
| Karateristik Kata<br>三               |                                                         |                                                                         |                                             |  |  |  |  |  |  |  |
| 圖<br>Stopword                        | Input Kalimat                                           |                                                                         |                                             |  |  |  |  |  |  |  |
| Kata Baku<br>$\equiv$                |                                                         | Terpantau mendung dari pagi. Enak bgt vibesnya sambil kuliah online.    |                                             |  |  |  |  |  |  |  |
| Information Gain                     | Hasil Casefolding                                       | terpantau mendung dari pagi enak bgt vibesnya sambil kuliah online      |                                             |  |  |  |  |  |  |  |
| QC.<br>Training                      | Hasil Tokenization                                      | [terpantau,mendung,dari,pagi,enak,bgt,vibesnya,sambil,kuliah,online]    |                                             |  |  |  |  |  |  |  |
| $\mathbf{Q}_{n}^{\alpha}$<br>Testing | Hasil Kata Baku                                         | [terpantau,mendung.dari,pagi,enak,banget,vibesnya,sambil,kuliah,online] |                                             |  |  |  |  |  |  |  |
|                                      | Hasil Stopword                                          | terpantau mendung pagi enak banget vibesnya kuliah online               |                                             |  |  |  |  |  |  |  |
| <b>Q<sub>8</sub></b> Analysis        | Hasil Stemming                                          | [terpantau,mendung,pagi,enak,banget,vibes,kuliah,online]                |                                             |  |  |  |  |  |  |  |
| Grafik Visualisasi<br><b>Chat</b>    | Probabilitas Positif                                    | 0.06172180447094838                                                     |                                             |  |  |  |  |  |  |  |
| $(\alpha)$                           | Probabilitas Netral                                     | 0.038483105276755206                                                    |                                             |  |  |  |  |  |  |  |
|                                      | Probabilitas Negatif                                    | 0.0558759117439308                                                      |                                             |  |  |  |  |  |  |  |
|                                      | Hasil                                                   | positif                                                                 |                                             |  |  |  |  |  |  |  |

**Gambar 4.10.** Halaman *Analysis*

Berikut ini merupakan *source code* halaman *analysis* :

```
$totalstep = isset($_GET['totalstep'])?$_GET['totalstep']:0;
\text{Sstatus} = loadStatus("analisis");
$setCurrent = $status['current'];
if($totalstep!=$status['totalstep']) {
      $totalstep = $status['totalstep'];
} else {
      $totalstep = $totalstep;
}
if($setCurrent==$next && $status['status']==false) {
      $proses = $setCurrent;
} else {
      $proses = $next;
}
switch($proses) {
      case 'case-folding' :
      $content['asli'] = $word;
      $content['hasil'] = strtolower($content['asli']);
      $content['hasil'] = removeemoji(Scontent['hasil']);\{Content['hasil'] = preg replace('/\mathcal{C}((\w-]+)/i', '', %content['hasil']\});
$content['hasil'] = preg_replace('/[0-9]/i', '', $content['hasil'] );
\sqrt{\frac{1}{2}} = \sqrt{(?i)}\left(\frac{?i}{?i}t^2;\frac{?i}{/}\right) wwwd(0,3)[.][a-z0-9.\{-]+[.][a-z0-9.\}].z]{2,4}\/)(?:[^\s()<>]+|\(([^\s()<>]+|(\([^\s()<>]+\)))*\))+(?:\(([^\s(
)<>]+|(\([^\s()<>]+\)))*\)|[^\s`!()\[\]{};:'\".,<>?������]))/";
$content['hasil'] = preg_replace($pattern,"", $content['hasil'] );
\text{Content['hasil'] = \text{prog replace(']/[^{\hbox{$\Delta$}$}\p{N}} \quad ]+/", \quad '',$content['hasil']);
$content['id'] = 0;$simpan=saveToFile("analisis-casefolding", json_encode($content));
$nxt = "tokenisasi";
$stp = 0;if($simpan) {
$return = array("status"=>"true","notifikasi"=>"Proses sedang 
berlangsung, melanjutkan ke langkah berikutnya","halaman"=>"analisis", 
"next"=>$nxt, "step"=>$stp, "totalstep"=>$totalstep, "casefolding" => 
$content['hasil']);
```
**Modul Program 4.27.** *Source Code* Halaman *Analysis* 

```
}
     echo json encode($return);
break;
case 'tokenisasi' :
// tokenisasi yaitu memecah kalimat menjadi susunan kata
      $data = loadFile("analisis-casefolding");
      $data = json decode($data,true);
     $content = $data['hasil'];$dumpwords = explode(" ",$content);
      $simpan =saveToFile("analisis-tokenisasi", 
json_encode($dumpwords));
     $nxt = "sinonim";
      $stp = 0;if($simpan) {
$return = array("status"=>"true","notifikasi"=>"Proses sedang 
berlangsung, melanjutkan ke langkah berikutnya","halaman"=>"analisis", 
"next"=>$nxt, "step"=>$stp, "totalstep"=>$totalstep);
insertStatus("analisis", 'tokenisasi', $nxt, $stp, $totalstep, true);
} else {
$return = array("status"=>false,"notifikasi"=>"Proses gagal data : 
$step");
insertStatus("analisis", 'tokenisasi', 'tokenisasi', $stp, $totalstep, 
false);
}
echo json encode($return);
break;
case 'sinonim' :
     $data token = loadFile("analisis-tokenisasi");
      $data token = json decode($data token, true);
     $saved = loadFile("analysis-sinonim");$saved = json decode(Ssaved, true);$tdkbaku = loadTidakBaku();
     $num = 0;if(empty($saved) || $step==0) {
     $totalstep = count($data_token);
     $saved = array();
}
foreach((array)$data token as $dtk) {
//if($step==$num) {
foreach($tdkbaku as $tdk) {
      if(Stdk[1]==Sdtk) {
     $dtk = $tdk[2];}}
     $saved[] = 5dtk;}
     $stepk = $step+1;$simpan = saveToFile("analisis-sinonim", json encode($saved));
     $nxt = "stopword";
     $stp = 0;if($simpan) {
$return = array("status"=>"true","notifikasi"=>"Melakukan Sinonim 
$stepk/$totalstep","halaman"=>"analisis", "next"=>$nxt, "step"=>$stp, 
"totalstep"=>$totalstep);
insertStatus("analisis", 'slang', $nxt, $stp, $totalstep, true);
} else {
$return = array("status"=>false,"notifikasi"=>"Proses gagal 
data : $step");
insertStatus("analisis", 'slang', 'slang', $stp, $totalstep, false);}
```
**Modul Program 4.28.** *Source Code* Halaman *Analysis* 

```
echo json encode($return);
break;
case 'stopword' :
     $data_start = loadFile("analisis-sinonim");
     $data = json decode($data start,true);
     $stopword = loadStrongword();
foreach((array)$data as $dm) {
$stop = false;foreach((array)$stopword as $stw) {
if(Sstw==5dm) {
     $stop = true;break;
}
}
if($stop==false) {
$saved[] = $dm;}
}
$simpan = saveToFile("analisis-stopword", json encode($saved));
     $pcs = $step+1;$nxt = "stemming";$stp = $step+1;if($simpan) {
$return = array("status"=>"true","notifikasi"=>"Melakukan stopword 
$pcs/$totalstep","halaman"=>"analisis","next"=>$nxt, "step"=>$stp, 
"totalstep"=>$totalstep);
insertStatus("analisis",'stopword', $nxt, $stp, $totalstep, true);
} else {
$return = array("status"=>false,"notifikasi"=>"Proses gagal 
data : $step");
insertStatus("analisis",'stopword', 'stopword', $stp, $totalstep,
false);
}
echo json encode($return);
break;
case 'stemming' :
     $data\t stopword = loadFile("analysis-stopword");
     $data = json_decode($data_stopword,true);
     $saved = array();foreach((array)$data as $dm) {
if(\delta dm! = ' ' \&\&\quad \delta dm! = ' ') {
\diamonddm = Enhanced CS(\diamonddm);
if(preq match('/^[a-z]+$/',$dm)) {
$saved[] = $dm;}}}
$simpan = saveToFile("analisis-stemming", json encode($saved));
     $nxt = "entropi";
     $stp = $step+1;if($simpan) {
$return = array("status"=>"true","notifikasi"=>"Melakukan 
Stemming","halaman"=>"analisis","next"=>$nxt, "step"=>$stp, 
"totalstep"=>$totalstep);
                 insertStatus("analisis",'stemming', $nxt, $stp,
$totalstep, true);
           } else {
                 $return = 
array("status"=>false,"notifikasi"=>"Proses gagal data : $step");
                 insertStatus("analisis",'stemming', 'stemming', $stp, 
$totalstep, false);}
```

```
Modul Program 4.29. Lanjutan Source Code Halaman Analysis
```

```
echo json encode($return);
break;
case 'entropi' :
      $data stemming = loadFile("analisis-stemming");
      \frac{1}{2}data stemming = json decode(\frac{1}{2}data stemming,true);
      $data cf = loadFile("analisis-casefolding");
     $data_cf = json_decode($data_cf,true);<br>$data_cf = json_decode($data_cf,true);
                       = "SELECT * FROM `tbl tfidf`";
$q = $koneksi->query($string);
$f = $q->fetchAll(PDO::FETCH_NUM);
// mencari entropinya
      $himpos = array();
      $himnet = array();
      $himneg = array();
      $total = count (Sf);foreach((array)$data stemming as $dm) {
//echo "<br />>> /> \sqrt{v}.var dump($dm);
S_{\text{string}} = "SELECT * FROM `tbl tfidf` WHERE `term`='$dm'";
a =$koneksi->query($string);
$f = $q->fetchAll(PDO::FETCH_NUM);
if(empty($f)) {
     $himnet[$dm][] = 0;}
//echo "-----------------------<br />";
foreach((array)$f as $df) {
//echo var_dump($df[4])."<br />";
if($df[4] == 1$}
      $himpos[$dm][] = $df[0];//Stotal =+ 1;
} else if($df[4] ==-1) {<br>$himneg[$dm][] = $df[0];
      $himneg[$dm][]
      //$total =+ 1;
} else {
     $himnet[$dm][] = $df[0];
      //$total =+ 1;
}}
//echo "<br />=============<br />>';
}
      $entpos = array();$entnet = array();
      \frac{1}{2} \frac{1}{2} \frac{1}{2} = \frac{1}{2} \frac{1}{2} \frac{1}{2}foreach((array)$himpos as $hp) {
      $entpos[](count($hp)/$total)*log(count($hp)/$total,2);
}
foreach((array)$himnet as $ht) {
      $entnet[] =
(count($ht)/$total)*log(count($ht)/$total,2);
}
foreach((array)$himneg as $hg) {
     $entneg[] = =
(count($hg)/$total)*log(count($hg)/$total,2);}
// mencari nilai Z dan P
           $Zpos = array();
            $Zneg = array();
            $Znet = array();
            $epPos = array();
            $epNet = array();
            $epNeg = array();
```
**Modul Program 4.30.** Lanjutan *Source Code* Halaman *Analysis* 

```
foreach((array)$entpos as $ep) {
     $Zpos[] = exp($ep);
}
foreach((array)$entnet as $ep) {
    $Znet[] = exp($ep);
}
foreach((array)$entneg as $ep) {
    $Zneg[] = exp(Sep);}
// mencari nilai P
foreach((array)$entpos as $ep) {
     $Ppos[] = (1/arraysum(SZpos))*exp(Sep);}
foreach((array)$entnet as $ep) {
     $Pnet[] = (1/array sum(SZnet))*exp(Sep);}
foreach((array)$entneg as $ep) {
     $Pneg[] = (1/array sum(SZneg)) * exp(Sep);}
// mencari propabilitas
if(array_sum($Zpos)>0) {
     $probpos = (1/array sum(SZpos))*array sum(Sentpos);} else {
     $probpos = 0;}
if(array_sum($Znet)>0) {
     $product = (1/array sum(SZnet))*array sum(Sentnet);} else {
     $product = 0;}
if(array_sum($Zneg)>0) {
     $probneg = (1/array~sum(\$Zneg))*array~sum(\$entneg);} else {
     $probe = 0;}
     $saved['pos']= $probpos;
     $saved['net']= $probnet;
     $saved['neg']= $probneg;
if($probpos>$probnet && $probpos>$probneg) {
     $hasil= "positif";
} else if($probneg>$probnet && $probneg>$probpos) {
     $hasil= "negatif";
} else {
     $hasil= "netral";}
$asli = $data cf['asli'];
$stringi = TINSERT INTO `tbl_analysis` (
`dataset`,`probpos`,`probnet`,`probneg`,`hasil`,`text` ) VALUES 
('0','$probpos','$probnet','$probneg','$hasil','$asli')";
//echo var dump($stringi);
\varsigma_{qi} = \varsigma_{koneksi\text{-}zquery}(\varsigma_{stringi});
          = saveToFile("analisis-entropi", json encode($saved));
     $nxt = "finish";
     $stp = 0;$notifikasi = "Berhasil melakukan perhitungan";
$stopword = implode(" ", json decode(loadFile("analisis-
stopword"), true) ) ;
$tokenization = "[".implode(",", json_decode(loadFile("analisis-
tokenisasi"),true))."]";
```
**Modul Program 4.31.** Lanjutan *Source Code* Halaman *Analysis* 

```
$sinonim = ''[".im]ode(", ", ) json_decode(loadFile("analisis-
sinonim"),true))."]";
$stemming = "[".implode(",",$data_stemming)."]";
$casefoldeng= $data_cf['hasil'];
if($q) {
$return = 
array("status"=>"true","notifikasi"=>$notifikasi,"halaman"=>"analisis", 
"next"=>$nxt, "step"=>$stp, "totalstep"=>$totalstep, 
"casefolding"=>$casefoldeng, "stopword"=>$stopword, 
"stemming"=>$stemming, "token"=>$tokenization, "sinonim"=>$sinonim, 
"hasil" => $hasil, "pos"=> $probpos, "net"=> $probnet, "neg"=>$probneg);
insertStatus("analisis", 'entropi', $nxt, $stp, $totalstep, true);
} else {
$return = array("status"=>false,"notifikasi"=>"Proses gagal data : 
$step");
insertStatus("analisis", 'entropi', 'entropi', $stp, $totalstep, false);
}
echo json encode($return);
}
?>
```
**Modul Program 4.32.** Lanjutan *Source Code* Halaman *Analysis* 

## **4.1.11. Halaman Grafik Visualisasi**

Halaman grafik visualisasi merupakan halaman yang berisiskan informasi hasil dari l klasifikasi sentimen yang ada pada sistem dalam bentuk grafik. Tampilan halaman grafik dapat dilihat pada gambar 4.11 berikut :

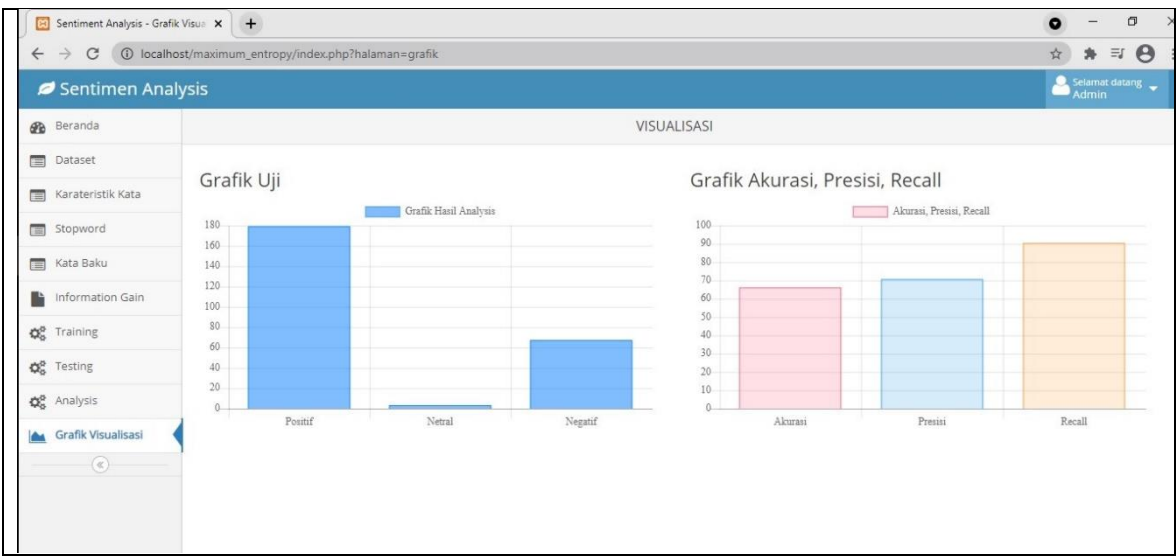

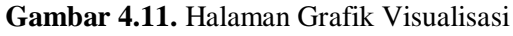

Berikut ini merupakan *source code* halaman grafik visualisasi :

```
<?php
$string = "SELECT a.*, b.nilai FROM tbl analysis As a
LEFT JOIN tbl dataset As b ON a.dataset = b.id";
\mathfrak{q} = \overline{\mathfrak{s}}koneksi->query($string);
if (\xi q \& \xi q->rowCount () > 0) {
```
**Modul Program 4.33.** *Source Code* Halaman Grafik Visualisasi
```
$pos = array();$net = array();
      \text{Spec} = \text{array}();$totaltp2 = 0;$totaltn2 = 0;$totalfp2 = 0;$totalfn2 = 0;foreach((array)$f as $dt) {
if(\frac{6}{6} == 'positive') {
      $pos[] = 1;\} else if(\deltadt[\delta] == 'negatif') {
      $neg[] = 1;} else if($dt[6]=='netral'){
      $net[] = 1;}
$aktual = $dt[7];\text{Shs} = \text{Sdt}[6];if(Sdt[6] == 'positive') {
      Smx = 1;
}
if(\frac{6}{6}] == 'netral') {
      $mx = 0;}
if(\frac{1}{6}] == 'negative') {
      \text{Smx} = -1;}
if ($aktual == 1 \& $mx == 1) {
      $totaltp2 = $totaltp2 + 1;}
if ($aktual == -1 && $mx == -1 ) {
      $totaltn2 = $totaltn2 + 1;} 
if (($aktual == 1 || $aktual == 0) && $mx == -1 ) {
      $totalfp2 = $totalfp2 + 1;}
if ($aktual == 1 && $mx == 0 ) {
      $totalfp2 = $totalfp2 + 1;}
if (($aktual == -1 || $aktual == 0) && $mx == 1) {
      $totalfn2 = $totalfn2 + 1;} 
if ($aktual == -1 & \sin x == 0 ) {
      $totalfn2 = $totalfn2 + 1;} 
}
$totak2 = 0;$totpre2 = 0;$totreca2 = 0;$totak2 = ($totaltp2 + $totaltn2)/($totaltp2 + $totalfp2 + $totalfn2 
+ $totaltn2);
$totpre2 = ($totaltp2!=0)?($totaltp2)/($totaltp2 + $totalfp2):0;
$totreca2 = ($totaltp2!=0)?($totaltp2)/($totaltp2 + $totalfn2):0;
      $akurasi_{ent} = $totak2 * 100;$presisi_ent= $totpre2 * 100;
      $recall ent = $totreca2 * 100;} else {
```
**Modul Program 4.34.** Lanjutan *Source Code* Halaman Grafik Visualisasi

```
$1pos = array();
      $lnet = array();$lneg = array();
      $akurasi ent = 0;
      $presisi<sup>-</sup>ent = 0;
      \frac{1}{\pi} = 0;
}
\frac{1}{2} \frac{1}{2} = array(count($pos), count($net), count($neg));
$graph13 = array($akurasi ent, $presisi ent, $recall ent);?>
```
**Modul Program 4.35.** Lanjutan *Source Code* Halaman Grafik Visualisasi

#### **4.2 Pengujian**

Tahap pengujian bertujuan untuk mengetahui tingkat keberhasilan pada sistem yang telah dibangun. Implementasi pada pengujian sistem penelitian ini menggunakan pengujian *confusion matrix*. Melalui *confusion matrix* hasil pengujian akurasi, presisi dan recall akan diketahui.

Pengujian akan dilakukan pada 1.252 data latih (*training*). Kemudian 20% dari total data *training* akan dijadikan sebagai data uji. Untuk mendapatkan objektifitas dari komentar pada data *training* maka dilakukan pelabelan untuk pengklasifikasian kelas sentimen pada data *training*.

### **4.2.1 Pengujian Confusion Matrix**

Pengujian pada data uji dilakukan secara manual dengan mengambil data sampel sebanyak 250 data sentimen dari komentar-komentar yang ada di *twitter* yang sudah di input kedalam sistem.

Dari hasil analisis data uji tersebut maka dibentuk sebuah tabel *confusion matrix* yang dapat dilihat pada tabel 4.1 berikut

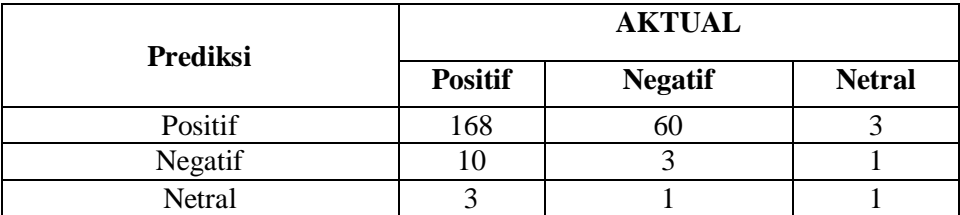

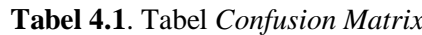

Tabel *confusion matrix* digunakan sebagai acuan dalam melakukan pengujian akurasi, presisi dan recall. Melalui confusion matrix dapat dikelahui *True Positif*, *False Negative*, *False Positive* dan *True Negative* yang dihasilkan oleh sistem dalam melakukan anlisis sentimen.

Perhitungan dari nilai akurasi dengan menggunakan rumus 2.10 yang ada pada bab II adalah sebagai berikut :

$$
Akurasi = \frac{168 + 3 + 1}{168 + 60 + 3 + 10 + 3 + 1 + 3 + 1 + 1} = 0,68
$$

Perhitungan dari nilai *precision* dengan menggunakan rumus 2.7 pada bab II adalah sebagai berikut :

$$
Precision = \frac{168}{168 + 60 + 3} = 0,72
$$

Perhitungan dari nilai *recall* dengan menggunakan rumus 2.8 pada bab II adalah sebagai berikut :

$$
Recall = \frac{168}{168 + 10 + 3} = 0.92
$$

Hasil dari perhitungan pengujian dengan menggunakan *confusion matrix* dapat dilihat tabel 4.2 yang merupakan tabel hasil dari pengujian akurasi, presisi dan *recall* pada metode *maximum entropy* dengan seleksi fitur *information gain*.

**Tabel 4.2.** Hasil Pengujian

| Sentimen Uji | Akurasi | <b>Presisi</b> | <b>Recall</b> |
|--------------|---------|----------------|---------------|
| 250          | 58%     | 72%            | 92%           |

#### **4.3. Pembahasan**

Nilai prediksi yang benar akan dibandingkan dengan seluruh nilai pada data yang ada, dimana hasil dari perbandingan nilai tersebut akan menghasilkan nilai akurasi. Berdasarkan hasil pengujian manual diatas memiliki akurasi yang cukup baik yaitu 68%

Nilai precision (presisi) merupakan jumlah dokumen pada teks yang relevan untuk dikenali diantara semua dokumen teks yang terpilih oleh sistem. Nilai presisi merupakan nilai benar positif yang dibagi seluruh nilai yang diperkirakan bernilai positif. Berdasarkan pengujian nilai presisi manual diatas, sistem mendapatkan nilai presisi yang cukup baik yaitu 72%

Recall menunjukan perbandingan diantara nilai yang benar positif dengan seluruh data yang sebenarnya. Berdasarkan pengujian pada nilai *recall* diatas, sistem mendapatkan nilai 92%.

Pengujian pada sistem yang telah dilakukan menghasilkan bahwa metode *Maximum Entropy* dengan seleksi fitur *Information Gain* memberikan nilai akurasi sebesar 68%, presisi sebesar 72% dan *recall* sebesar 92%. Tingkat keakurasian pada klasifikasi yang ada ada pada sistem sangat dipengaruhi oleh proses pembobotan pada kata dan proses *training* atau data latih.

# **BAB V**

## **PENUTUP**

## **5.1 Kesimpulan**

Berdasarkan penelitian yang telah dilakukan, maka diperoleh kesimpulan sebagai berikut :

- 1. Analisis sentimen dengan menggunakan metode *Maximum Entropy* dengan fitur *Information Gain* dapat menghasilkan klasifikasi komentar sebanyak 3 kelas yaitu positif, negatif dan netral dengan nilai yang cukup baik pada data komentar.
- 2. Hasil pengujian pada sistem metode *Maximum Entropy* dengan selesksi fitur *Information Gain* memberikan akurasi sebesar 68%, presisi 72% dan *recall* 92%

# **5.2 Saran**

Pada penelitian ini, terdapat beberapa keterbatasan dan kekurangan. Keterbatasan dan kekurangan pada penelitian ini bisa dijadikan acuan dan pertimbangan untuk melakukan penelitian selanjutnya. adapun beberapa keterbatasan dan kekurangan pada penelitian ini sebagai berikut :

- 1. Data komentar diperluas tidak hanya menggunakan data twitter saja.
- 2. Pengambilan data seharusnya bisa dilakukan secara *real time* dengan menggunakan API *key*.
- 3. Data komentar dapat dikembangkan dengan menggunakan komentar berbahasa inggris.

#### **DAFTAR PUSTAKA**

- Aditya, B. R. (2015). *Penggunaan Web Crawler Untuk Menghimpun Tweets dengan Metode Pre-Processing Text Mining*. *7*(2), 8.
- Alroy, A. B., Adikara, P. P., & Adinugroho, S. (2019). Klasifikasi Hoaks Menggunakan Metode Maximum Entropy Dengan Seleksi Fitur Information Gain. *9 September 2019*, *3*, 8.
- Anggraeni, D. (2008). *KLASIFIKASI TOPIK MENGGUNAKAN METODE NAÏVE BAYES DAN MAXIMUM ENTROPY PADA ARTIKEL MEDIA MASSA DAN ABSTRAK TULISAN*. 12.
- Attabi, A. W., Muflikhah, L., & Fauzi, M. A. (2018). *Penerapan Analisis Sentimen untuk Menilai Suatu Produk pada Twitter Berbahasa Indonesia dengan Metode Naïve Bayes Classifier dan Information Gain*. *2*, 7.
- Bridge. (2011). *Unstructured Data and the 80 Percent Rule*. https://breakthroughanalysis.com/2008/0 8/01/unstructured-data-and-the-80 percent-rule/.
- Cindo, M., Dian Palupi Rini, & Ermatita. (2019). Studi Komparatif Metode Ekstraksi Fitur pada Analisis Sentimen Maskapai Penerbangan Menggunakan Support Vector Machine dan Maximum Entropy. *Jurnal RESTI (Rekayasa Sistem dan Teknologi Informasi)*, *3*(3), 402–407. https://doi.org/10.29207/resti.v3i3.1159
- Feldman, R., & Sanger, J. (2007). *The text mining handbook: Advanced approaches in analyzing unstructured data*. Cambridge University Press.
- Gunawan, F., Fauzi, M. A., & Adikara, P. P. (2017). Analisis Sentimen Pada Ulasan Aplikasi Mobile Menggunakan Naive Bayes dan Normalisasi Kata Berbasis Levenshtein Distance (Studi Kasus Aplikasi BCA Mobile). *Systemic: Information System and Informatics Journal*, *3*(2), 1–6. https://doi.org/10.29080/systemic.v3i2.234
- Han, J., & Kamber, M. (2000). Data Mining: Concepts and Techniques. In *San Francisco: Morgan kaufmann;*
- Hearst. (2003). *What Is Text Minning?* http://www.sims.berkeley.edu/~hearst/text .mining.html
- Hidayat, R. (2019). *SENTIMENT ANALYS PADA MEDIA SOSIAL DENGAN METODE NAÏVE BAYES CLASSIFER (Studi Kasus: Twitter Komisi Pemilihan Umum Republik Indonesia)*. UNIVERSITAS PEMBANGUNAN NASIONAL "VETERAN" YOGYAKARTA.
- Howard, P. N., & Parks, M. R. (2012). Social Media and Political Change: Capacity, Constraint, and Consequence. *Journal of Communication*, *62*(2), 359–362. https://doi.org/10.1111/j.1460-2466.2012.01626.x
- Liu, B. (2012). *Sentiment Analysis and Opinion Mining*.
- Maulida, I., Suyatno, A., & Hatta, H. R. (2016). *Seleksi Fitur Pada Dokumen Abstrak Teks Bahasa Indonesia Menggunakan Metode Information Gain*. *17*(2), 10.

Mejova, Y. (2009). *Sentiment Analysis: An Overview*. 34.

Mujilahwati, S. (2016). *PRE-PROCESSING TEXT MINING PADA DATA TWITTER*. 8.

- Negara, A. B. P., Muhardi, H., & Putri, I. M. (2020). Analisis Sentimen Maskapai Penerbangan Menggunakan Metode Naive Bayes dan Seleksi Fitur Information Gain. *Jurnal Teknologi Informasi dan Ilmu Komputer*, *7*(3), 599. https://doi.org/10.25126/jtiik.2020711947
- Nurjanah, W. E., Perdana, R. S., & Fauzi, M. A. (2017). *Analisis Sentimen Terhadap Tayangan Televisi Berdasarkan Opini Masyarakat pada Media Sosial Twitter menggunakan Metode K-Nearest Neighbor dan Pembobotan Jumlah Retweet*. *1*, 9.

Pamungkas, D. S., Setiyanto, N. A., & Dolphina, E. (2015). *ANALISIS SENTIMENT PADA SOSIAL MEDIA TWITTER MENGGUNAKAN NAIVE BAYES CLASSIFIER TERHADAP KATA KUNCI "KURIKULUM 2013." 14*(4), 16.

- Powers, D. & Ailab. (2011). Evaluation: From precision, recall and F-measure to ROC, informedness, markedness & correlation. *J. Mach. Learn. Technol*, *2*, 2229–3981. https://doi.org/10.9735/2229-3981
- Rasywir, E., & Purwarianti, A. (2015). *Eksperimen pada Sistem Klasifikasi Berita Hoax Berbahasa Indonesia Berbasis Pembelajaran Mesin*. *3*(2), 8.
- Rini, M. P., Adikara, P. P., & Adinugroho, S. (2019). *Klasifikasi Teks Pengaduan Suara Warga Kabupaten Pasuruan menggunakan Metode Maximum Entropy*. *3*, 5.
- Rofqoh, U., Perdana, R. S., & Fauzi, M. A. (n.d.). *Analisis Sentimen Tingkat Kepuasan Pengguna Penyedia Layanan Telekomunikasi Seluler Indonesia Pada Twitter Dengan Metode Support Vector Machine dan Lexicon Based Features*. 8.
- Sabily, A. F., Adikara, P. P., & Fauzi, M. A. (2019). Analisis Sentimen Pemilihan Presiden 2019 pada Twitter menggunakan Metode Maximum Entropy. *5 Mei 2019*, *3*, 6.
- Susilo, T. H. (2013). *PENGKLASIFIKASIAN TOPIK DAN ANALISIS SENTIMEN DALAM MEDIA SOSIAL*. 10.
- Syah, A. P., Adiwijaya, & Faraby, S. A. (2017). *ANALISIS SENTIMEN PADA DATA ULASAN PRODUK TOKO ONLINE DENGAN METODE MAXIMUM ENTROPY*. *4*, 9.